## D I P L O M A R B E I T

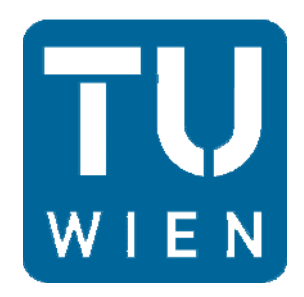

# **Strömungstechnische Auslegung einer HHD- Teilturbine für ultra-überkritische Dampfzustände**

ausgeführt zum Zwecke der Erlangung des akademischen Grades eines Diplom-Ingenieurs

> unter der Leitung von Ao.Univ.Prof. Dipl.-Ing. Dr.techn. Reinhard Willinger

Institut für Energietechnik und Thermodynamik (E 302) Forschungsbereich Strömungsmaschinen

eingereicht an der Technischen Universität Wien Fakultät für Maschinenwesen und Betriebswissenschaften

> von Markus Schuster E 700 / 0525206 Nodendorf 49 A-2116 Niederleis

Wien, im Februar 2010

# **Vorwort**

Ich danke Herrn Ao.Univ.Prof. Dipl.-Ing. Dr.techn. Reinhard Willinger für die hervorragende Betreuung und Hilfestellung bei der Durchführung dieser Diplomarbeit. Bereits in der Grundlagenvorlesung wurde mein Interesse für die nachfolgende Vertiefung in das Gebiet der Thermischen Turbomaschinen geweckt. Im Rahmen der Diplomarbeit stand er mir mit seiner fachlich exzellenten Kompetenz stets hilfreich zur Seite.

Weiters möchte ich mich bei meiner Familie, besonders bei meiner Mutter bedanken, die mir das Maschinenbaustudium ermöglicht hat und mich während meines Studiums immer uneingeschränkt unterstützt hat. Ebenfalls bedanke ich mich bei meinem Großvater für seine Unterstützung.

Meiner Freundin Anna danke ich ebenfalls für die Begleitung während des letzten Jahres meines Studiums.

# **Kurzfassung**

Im Rahmen der Diplomarbeit wird eine strömungstechnische Auslegung eines so genannten Höchstdruckturbineteiles für ultra-überkritische Frischdampfparameter durchgeführt. Die Einführung von ultra-überkritischen Dampfparametern, das sind Dampfzustände von 700°C/ 350bar, führt zu einer deutlichen Steigerung der Effizienz und somit des Wirkungsgrades von Dampfturbinen. Es lassen sich laut Literatur Wirkungsgrade von über 50% erzielen. Dadurch ist ein erhebliches Potential zur Verminderung des CO<sub>2</sub> Ausstoßes gegeben. Die Anwendung dieser Technologie ist auch die Basis für alle Maßnahmen zur CO<sub>2</sub> Abscheidung, da diese den Wirkungsgrad von herkömmlichen Anlagen negativ beeinflussen was durch Einführung von ultra-überkritischen Frischdampfparametern kompensiert werden kann. Große Herausforderungen werden an die eingesetzten Werkstoffe in diesem hohen Temperaturbereich gesetzt. Es ist der Einsatz von kostenintensiven Nickelbasislegierungen erforderlich, weil herkömmliche Turbinenwerkstoffe bei diesen Dampfzuständen keine ausreichend hohe Zeitstandsfestigkeit besitzen. Nickelbasislegierungen sind bereits aus dem Gasturbinenbau bekannt, allerdings existieren kaum Zeitstandsfestigkeitswerte, die der Betriebsdauer von Dampfturbinen entsprechen. Weiters sind diese Superlegierungen sehr kostenintensiv, weshalb deren Einsatz so gering als möglich gehalten werden muss. Dies geschieht durch einen entsprechenden Verlauf der Temperatur bzw. der Arbeitszahl entlang des Schaufelpfades. Im Anschluss an die Berechnung ist der Verlauf, für die Stufen der HHD Teilturbine maßgeblichen Größen und Kennzahlen, über der Stufenzahl dargestellt und es werden alle Ergebnisse zusammengefasst. Dadurch können Auslegungsgesichtspunkte für HHD Turbinen gewonnen werden.

# **Inhaltsverzeichnis**

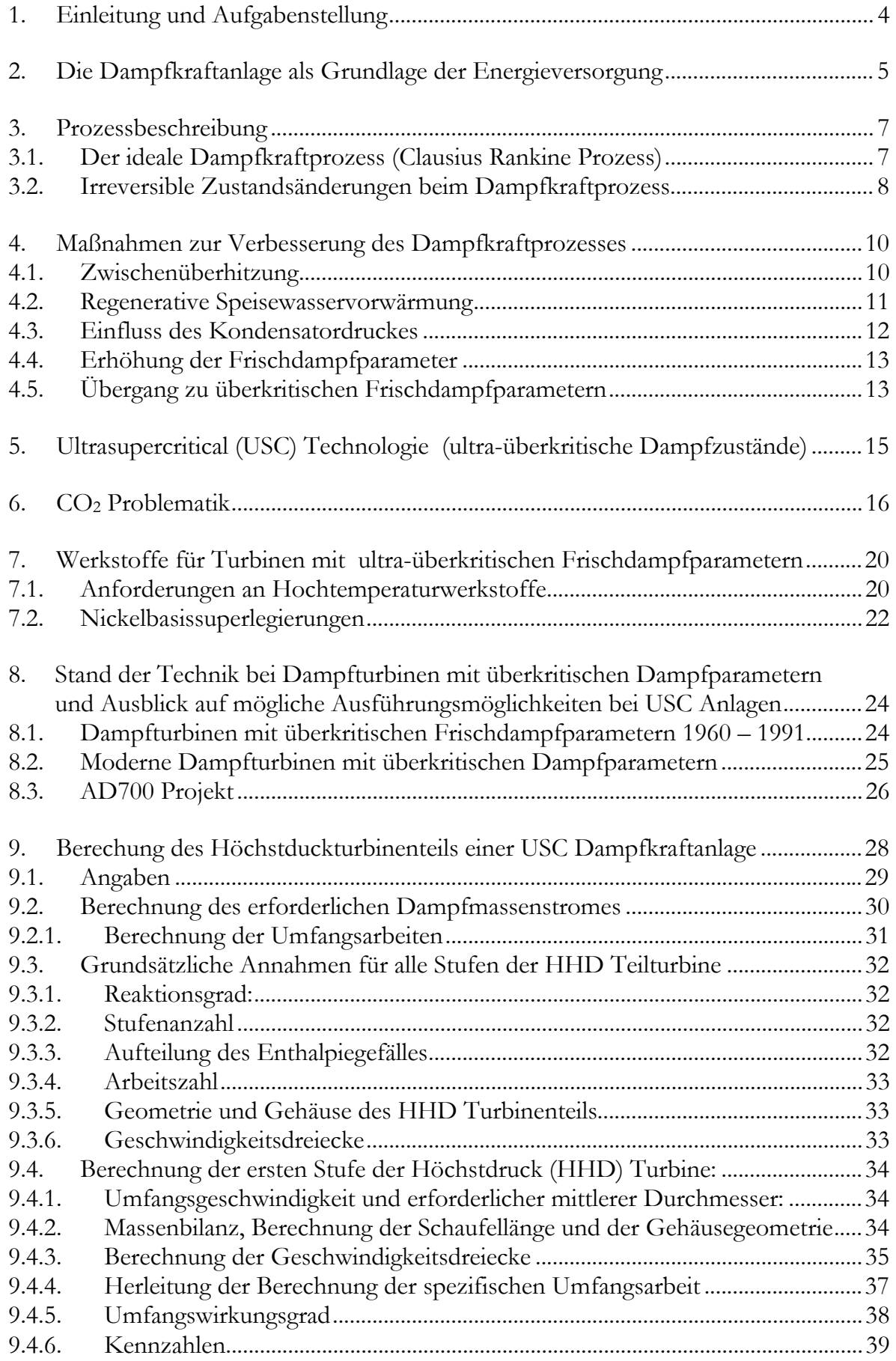

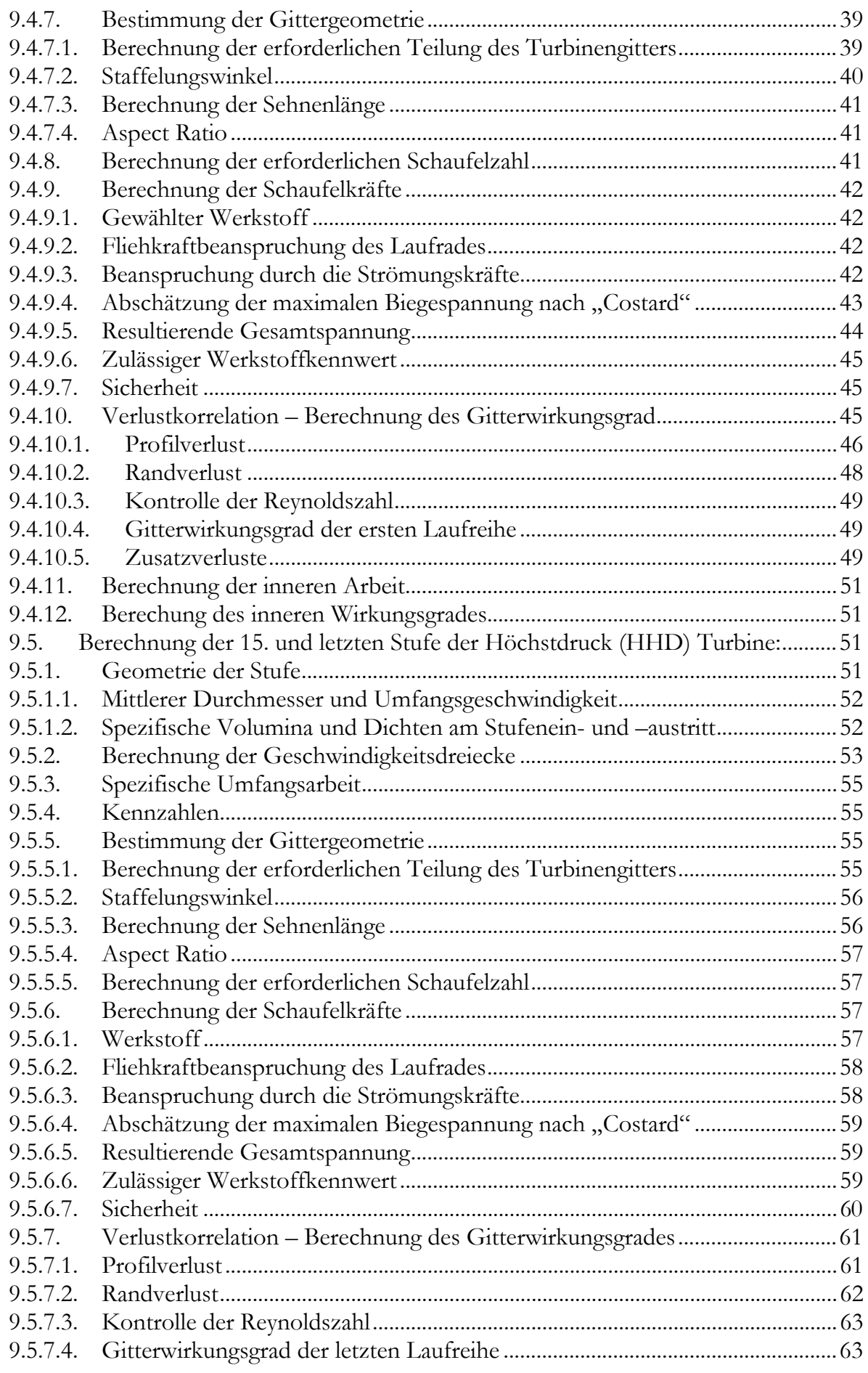

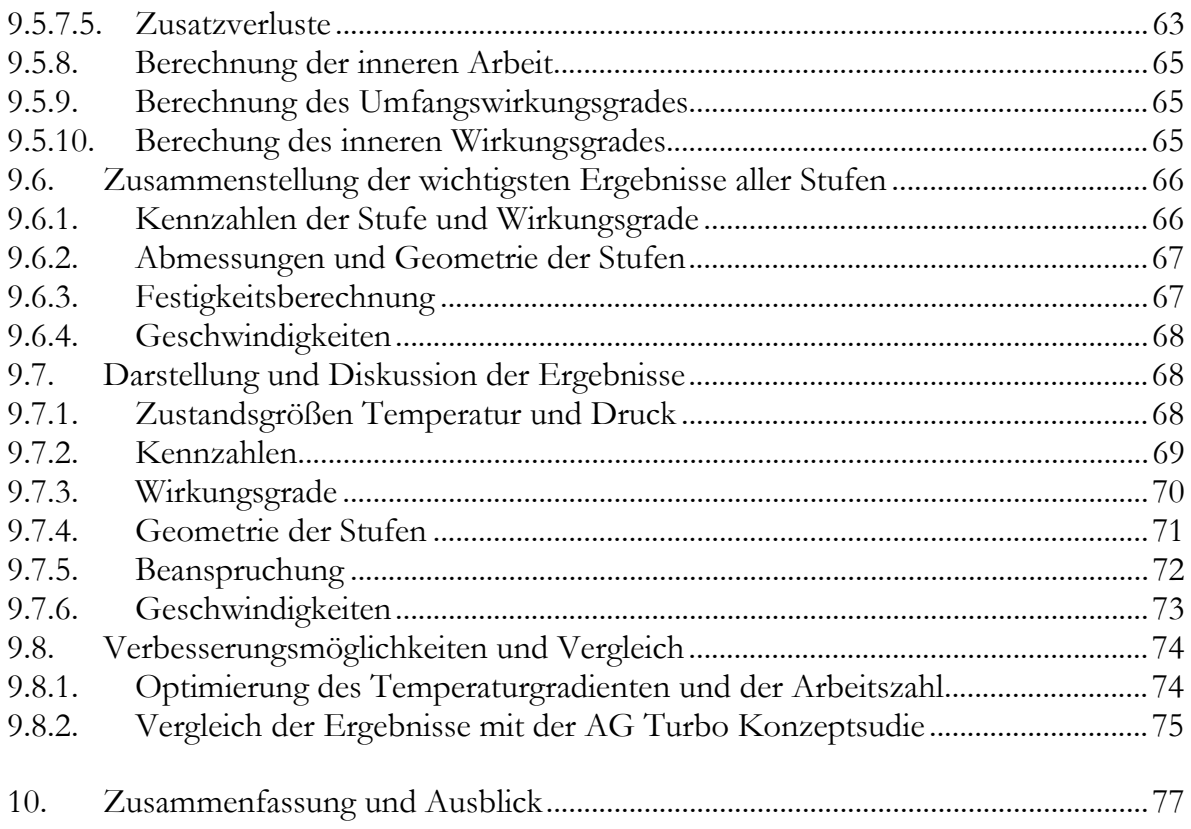

# **1. Einleitung und Aufgabenstellung**

Die Effizienz von Kohlekraftwerken lässt sich im Wesentlichen durch die Anhebung der Frischdampfparameter auf ultra-überkritische Zustände (700°C / 350 bar) steigern. Die hohen Temperaturen reduzieren die Zeitstandfestigkeit der Werkstoffe erheblich, so dass insbesondere im Eintrittsbereich von Höchstdruckdampfturbinen (HHD- Dampfturbinen) die großen thermisch-mechanischen Schaufelbelastungen nur unter Verwendung von teuren Nickel-Basislegierungen beherrscht werden können. Die Anzahl der aus den hochlegierten Nickel-Basiswerkstoffen ausgeführten Schaufelreihen lässt sich reduzieren, wenn der Temperaturgradient entlang des Schaufelpfades im Vergleich zu einer herkömmlichen Turbinenauslegung angehoben wird.

Im Rahmen der Diplomarbeit soll eine Übersicht über im Betrieb stehende Dampfkraftanlagen mit überkritischen Dampfparametern geboten werden, als auch der Entwicklungsstand von Kraftwerken, welche mit ultra-überkritischen Dampfparametern arbeiten gegeben werden. Es soll eine strömungstechnische Auslegung einer HHD-Teilturbine für ultra-überkritische Frischdampfzustände durchgeführt werden. Dieser Auslegungsprozess mittels einer 1D Mittelschnittrechnung erfolgt aufbauend auf dem Thermiekonzept der AG Turbo im Rahmen des COOREFF-T Projektes. Ziel ist die Bereitstellung von Auslegungsgesichtspunkten für HHD Dampfturbinen.

# **2. Die Dampfkraftanlage als Grundlage der Energieversorgung**

Die Dampfkraftanlage hat auch in der heutigen Zeit in der Stromerzeugung eine Schlüsselstellung, weil sie gestattet, die größten Leistungen zu erzeugen. Dampfturbinen werden für einen Leistungsbereich von einigen wenigen kW bei Kleinstanlagen bis hin zu Anlagen mit über 1000MW bei Kraftwerksturbinen gebaut. Braunkohlekraftwerke sind Hauptträger der Grundlastversorgung und Steinkohlekraftwerke stellen einen Großteil der Mittellastabdeckung der Stromerzeugung zur Verfügung. Diese wichtige Stellung der Dampfkraftanlage spiegelt sich auch im Weltenergiebedarf der Stromerzeugung wieder (siehe Abb. 1). Der Einsatz der einzelnen Energieträger ist in Steinkohleneinheit (SKE) angegeben. Eine Tonne SKE ist definiert als 29,31GJ. Dies entspricht dem Energieinhalt einer hochwertigen Tonne Steinkohle oder 3t Braunkohle sowie 0,7t Mineralöl. Große Herausforderungen ergeben sich im Hinblick auf die bei fossil befeuerten Kraftwerken entstehenden Emissionen, deren Verminderung bzw. Vermeidung (Abb.2). Dieser Punkt, besonders die CO<sub>2</sub> Problematik, wird in den weiteren Ausführungen noch gesondert behandelt.

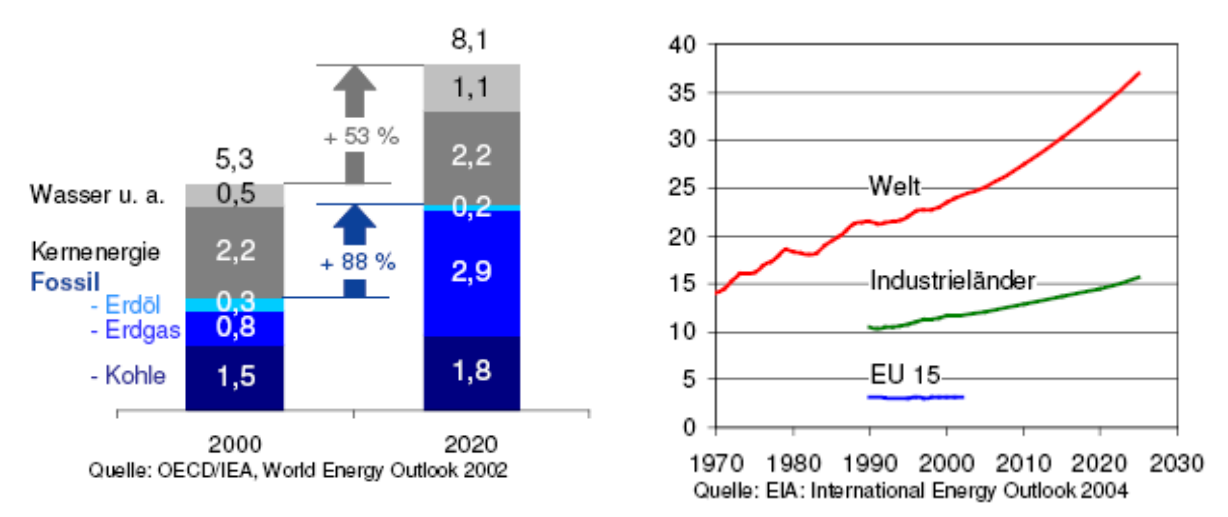

**Abb.1:** Weltenergiebedarf der Stromerzeugung in Mrd. t SKE [18] **Abb.2.:** C02 Emissionen in Mrd. t [18]

Trotz Maßnahmen der Energieeinsparung, die sich hauptsächlich auf Westeuropa beziehen, wird sich der Weltstromverbrauch in den nächsten Jahrzehnten nahezu verdoppeln. Auch unter der Berücksichtigung des verstärkten Einsatzes von erneuerbaren Energien wird es langfristig nicht möglich sein auf den Einsatz von fossilen Energieträgern zu verzichten. Auch in Zukunft wird Kohle als Energieträger für die Stromproduktion nicht zu ersetzen sein. Vom derzeitigen Niveau ausgehend reichen die gesicherten Kohlereserven Schätzungen der Europäschen Kommission [23] zufolge noch mehr als 200 Jahre.

Im Moment wird der Zuwachs an Kraftwerkskapazitäten weltweit auf ca. 120 bis 160GW pro Jahr geschätzt. Ein Großteil der Zubauten von etwa 70 bis 75% basiert auf der Verstromung der fossilen Energieträger Kohle und Erdgas. Bis in die 80er Jahre des letzen Jahrhunderts waren die Dampfkraftanlagen sehr dominierend, aber in den letzten 30 Jahren konnten sich die so genannten Gas- und Dampfturbinenkraftwerke, auch Kombikraftwerke bezeichnet, etablieren. Mittlerweile stellt dieser Kraftwerkstyp die am meisten nachgefragte Technologie dar. Zukünftig wird das hocheffiziente und emissionsarme Dampfkraftwerk für die Kohlesverstromung aber weiterhin unentbehrlich sein und möglicherweise durch alternative Verfahren, wie dem Kombikraftwerk mit integrierter Kohlevergasung (IGCC), ergänzt werden. Die Marktanteile der derzeit eingesetzten Kraftwerkstypen sind in Abbildung 3 zu sehen.

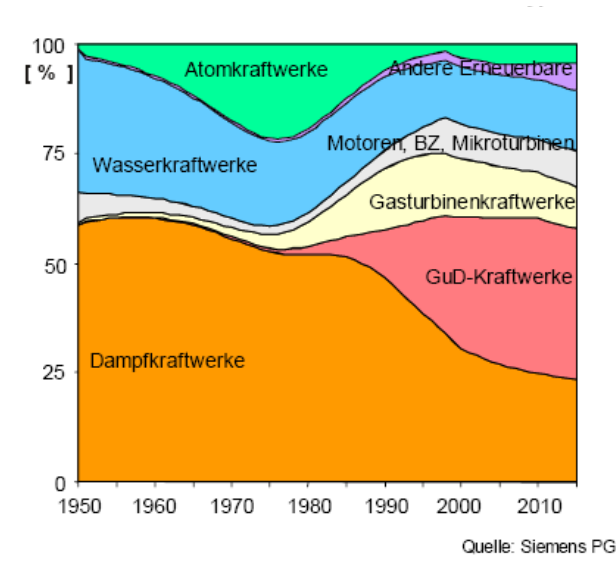

**Abb.3:** Marktanteile verschiedener Kraftwerkstypen laut AG TURBO [24]

Entwicklungsschwerpunkte in der mittelfristigen Kraftwerksentwicklung bis 2020 sind die Einführung der Braunkohletrocknung, die Steigerung der einzelnen Komponentenwirkungsgrade sowie die hier behandelte Anhebung der Frischdampfparameter auf ultra-überkritische Zustände, also die Realisierung der USC (ultrasupercritical) Technologie (Abb. 4)

All diese Maßnahmen zielen auf eine Erhöhung des thermischen Wirkungsgrades, und somit eine Einsparung des erforderlichen Primärenergieträgers, ab.

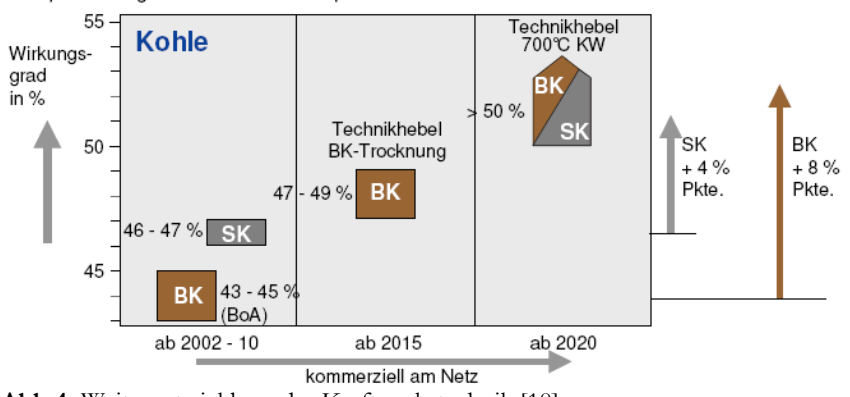

**Abb.4:** Weiterentwicklung der Kraftwerkstechnik [18]

Der Wirkungsgrad von Kohletechnologien liegt in der EU [23] im Moment bei durchschnittlich 32%. Um einen Wirkungsgrad von über 50% zu erzielen müssen alle Kraftwerkskomponenten optimiert werden. Einen Überblick darüber bietet Tabelle 1.

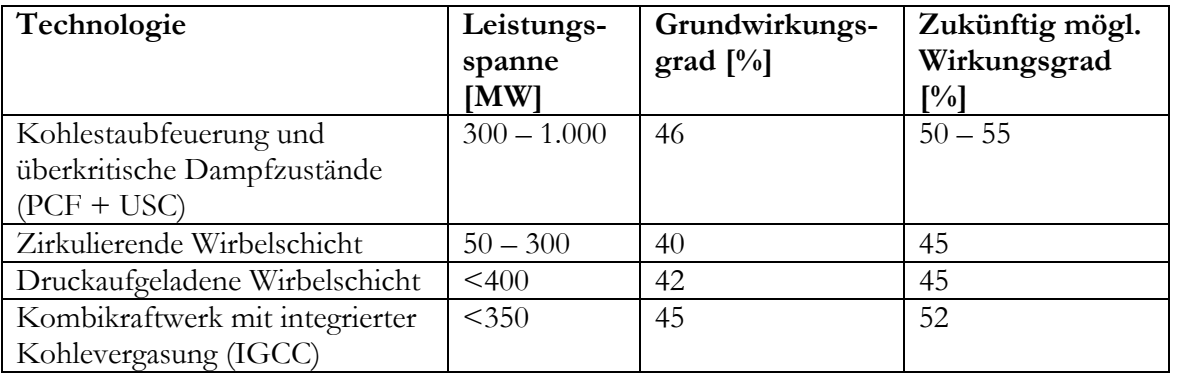

 **Tab. 1:** Technische Parameter der am besten verfügbaren Technologie bei Clean Coal Technologie [23]

# **3. Prozessbeschreibung**

#### **3.1. Der ideale Dampfkraftprozess (Clausius Rankine Prozess)**

Zunächst soll als Grundlage für alle weiterfolgenden Ausführungen zur Verbesserung des Dampfkraftprozesses der einfache Prozess, der Clausius Rankine Vergleichsprozess mit dem heterogenen Arbeitsmittel Wasser, als Grundlage aller Überlegungen betrachtet werden. Das Blockschaltbild dieses Vergleichsprozesses ist in Abbildung 5 dargestellt.

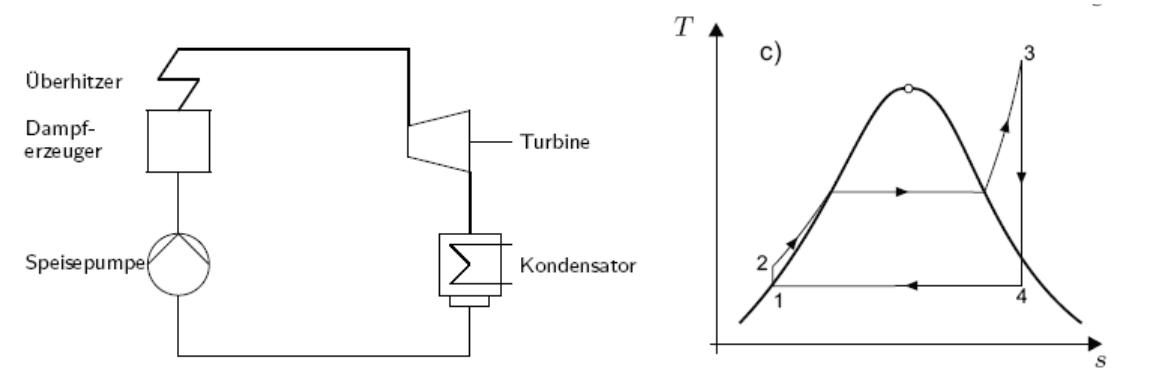

**Abb. 5:** Blockschaltbild des Clausius Rankine Prozess [5] **Abb. 6**: T-s Diagramm des Clausius Rankine Prozess[5]

Im Dampferzeuger wird das eingespeiste Wasser durch Zufuhr von Brennstoffwärme verdampft und auf die vorgesehene Überhitzungstemperatur gebracht. Der Dampf wird in der nachgeschalteten Dampfturbine entspannt. Der Druck nach der Expansion beträgt meist nur einige Hundertstel bar. Im nachfolgenden Kondensator wird der Dampf niedergeschlagen. Zur Abfuhr der Kondensationswärme wird überwiegend Kühlwasser verwendet. Mittels einer Speisewasserpumpe wird das Kondensat wieder dem Dampferzeuger zugeführt. Das große Enthalpiegefälle, welches die Dampfturbine zu verarbeiten hat, erfordert so viele Stufen, dass diese in einem einzigen Gehäuse nicht untergebracht werden könnten. Es werden deshalb mehrere Turbinen – Hochdruck-, Mitteldruck- und Niederdruckturbine – mit dem Generator zu einem Wellenstrang zusammengekuppelt.

Im idealen Clausius Rankine Prozess werden folgende Zustandsänderungen des Arbeitsmittels vorgenommen:

- 1 2: isentrope Verdichtung in der flüssigen Phase
- 2 3: isobare Wärmezufuhr (Vorwärmung, Verdampfung und Überhitzung)
- 3 4: isentrope Expansion in der Dampfturbine
- 4 1: isobare Wärmeabfuhr und Kondensation

In Abbildung 6 ist der Prozessverlauf des Vergleichsprozess im T-s Diagramm dargestellt. Zur Darstellung des Dampfturbinenprozesses wird auch gerne das h-s Diagramm (siehe Abbildung 7) herangezogen. In diesem können ausgetauschte Wärmemengen und ausgetauschte mechanische Arbeiten als Strecken abgegriffen werden. Es ergeben sich folgende Enthalpiedifferenzen:

Nutzarbeit der Turbine:

 $\Delta h_T = h_3 - h_4$ 

Wärmeabgabe im Kondensator:  $h$  $\Delta h_K = h_4 - h_1$ Energiezufuhr zur Speisewasserpumpe:  $\Delta h$  Sp =  $h_2 - h_1$  $p_{\mathbf{k}}, T_{\mathbf{k}}$ Wärmezufuhr im Dampferzeuger:  $\Delta h$  DE = h<sub>3</sub> – h<sub>2</sub> ٠,

**Abb.7:** h-s Diagramm des Clausius Rankine Prozess

Für die Beschreibung der Güte der Umwandlung von Wärme in mechanische Arbeit beim Clausius Rankine Prozess kann ein thermischer Wirkungsgrad definiert werden. Dieser stellt das Verhältnis aus der von der Turbine abgegebener Nutzarbeit zu zugeführter Wärme dar.

$$
\eta_{th} = \frac{|w_N|}{q_{ZU}} = \frac{\Delta h_T - \Delta h_{Sp}}{\Delta h_{DE}} = 1 - \frac{|q_{ab}|}{q_{ZU}}
$$

Für die Wärmezu- und Abfuhr kann jeweils eine mittlere Temperatur definiert werden.

$$
T_{\text{ZU}} = \frac{q_{\text{ZU}}}{s_4 - s_1}
$$
  $T_{\text{ab}} = \frac{|q_{\text{ab}}|}{s_4 - s_1}$ 

Das Bestreben einen möglichst hohen thermischen Wirkungsgrad zu erzielen erfordert also, dass die Wärmezufuhr zum Kreisprozess bei einer möglichst hohen Temperatur erfolgt. Dies bedeutet dass das Wasser bei einem möglichst hohen Druck verdampft und die nachfolgende Überhitzung auf eine möglichst hohe Temperatur erfolgt.

#### **3.2. Irreversible Zustandsänderungen beim Dampfkraftprozess**

Wir haben bisher vorausgesetzt, dass die Zustandsänderungen des Arbeitsmittels in allen Anlagenteilen der Dampfkraftanlage, also in der Speisewasserpumpe, dem Dampferzeuger, der Turbine und im Kondensator, reversibel verlaufen. Der reale Prozess ist aber stets mit Irreversibilitäten, also Verlusten, verbunden. In Abbildung 8 sind die Unterschiede zwischen idealem und realem Prozess dargestellt.

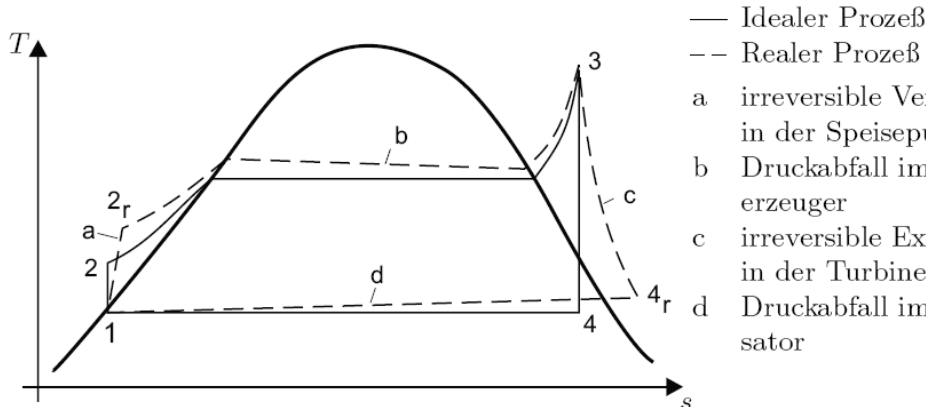

Realer Prozeß irreversible Verdichtung in der Speisepumpe Druckabfall im Dampf-

- irreversible Expansion in der Turbine
	- Druckabfall im Konden-

**Abb.8:** Idealer und realer Dampfkraftprozess im T-s Diagramm [5]

An dieser Stelle soll besonders die Expansion in der Dampfturbine betrachtet werden. Es wird ein Stufenelement der Turbine bestehend aus Leitschaufeln (LE) und Laufschaufeln (LA) betrachtet. Bei der Betrachtung des Arbeitsverlaufes in der Turbinenstufe sind die Strömungsverluste in den Gittern, als auch die Zusatzverluste zu beachten. Die Wichtigsten, und in jedem Fall zu berücksichtigenden Zusatzverluste sind die Leckageverluste. Diese Leckageströme entstehen in den Spalten zwischen festen und umlaufenden Teilen.

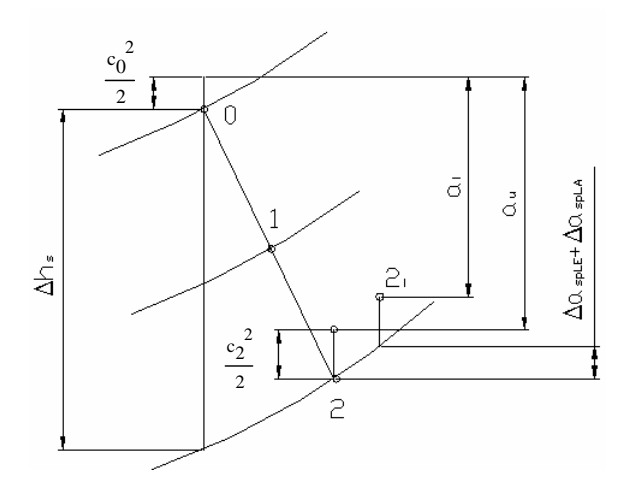

**Abb.9:** Expansionsverlauf der Stufe im h-s Diagramm **Abb.10**: Spaltmassenströme in der Turbinenstufe

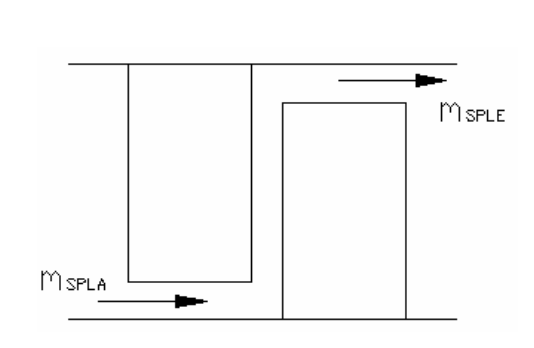

In der obigen Abbildung (Abb. 9) des Expansionsverlaufes im h-s Diagramm sieht man deutlich, dass sich ausgehend vom isentropen Enthalpiegefälle mit  $\Delta s=0$  durch Berücksichtigung der Strömungsverluste, dargestellt durch den Umfangswirkungsgrad, die in der Stufe abgegebene Arbeit zunächst auf die so genannte Umfangsarbeit a<sub>u</sub> reduziert. Diese wird wiederum durch die auftretenden Spaltverluste (Abb. 10) im Leit- und Laufgitter auf die so genannte innere Arbeit a vermindert. Dies wird durch den inneren Wirkungsgrad aufgezeigt. Sonstige Zusatzverluste, wie Radreibungs- oder Ventilationsverluste werden hier nicht berücksichtigt, weil in späterer Folge nur der Höchstdruckteil der Dampfturbine betrachtet wird. Die Wirkungsgrade zur Beschreibung dieser Verluste sind per Definition festgelegt:

$$
\eta_{i} = \frac{a_{i}}{\Delta h_{s} + \frac{c_{0}^{2} - c_{2}^{2}}{2}} \qquad \qquad \eta_{u} = \frac{a_{u}}{\Delta h_{s} + \frac{c_{0}^{2} - c_{2}^{2}}{2}}
$$

# **4. Maßnahmen zur Verbesserung des Dampfkraftprozesses**

Bereits aus der Definition des thermischen Wirkungsgrades der Dampfkraftanlage erkennt man, dass eine Erhöhung der mittleren Temperatur der Wärmezufuhr bzw. eine Verringerung der mittleren Temperatur der Wärmeabfuhr eine Steigerung dieses Wirkungsgrades ergibt. Beim Dampfkraftprozess stehen also folgende Maßnahmen zur Steigerung des thermischen Wirkungsgrades zur Verfügung:

> Zwischenüberhitzung Regenerative Speisewasservorwärmung Senkung des Kondensationsdruckes Erhöhung der Frischdampfparameter

## **4.1. Zwischenüberhitzung**

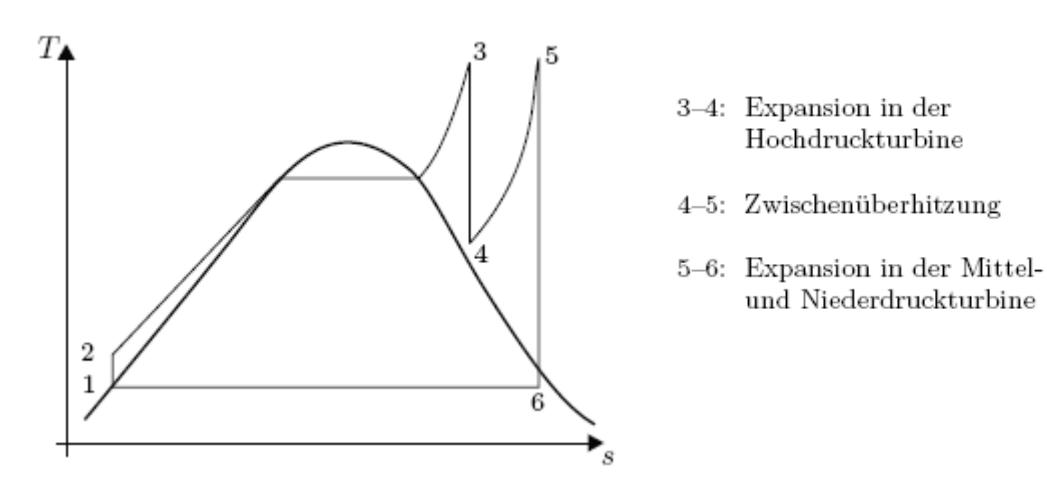

**Abb.11:** Wirkungsgradsteigerung durch Zwischenüberhitzung [5]

Die Zwischenüberhitzung (Abb. 11) ist ein an den Hochdruckprozess angeschlossener Teilprozess bei dem Arbeitsmittel nach einer Teilentspannung in der Hochdruckturbine zum Dampferzeuger zurückgeführt und im Zwischenüberhitzer (ZÜ) wieder auf etwa die gleiche Temperatur wie der Hochdruckdampf erhitzt wird. Damit eine Verbesserung des Wirkungsgrades erreicht wird, muss die mittlere Temperatur der Wärmezufuhr für den Teilprozess über der entsprechenden Temperatur des Hochdruckprozesses liegen.

$$
T_{ZU} = \frac{h_5 - h_4}{s_5 - s_4} > T_{HD} = \frac{h_3 - h_1}{s_3 - s_1}
$$

Ein weiterer Vorteil der Zwischenüberhitzung ist die Verringerung der Dampfnässe in den letzten Schaufelreihen der Turbine. Dadurch vermindert sich nicht nur die Gefahr von Erosionen durch die im Dampf enthaltenen Wassertröpfchen, sondern es ergibt sich auch eine Verbesserung des inneren Turbinenwirkungsgrades.

Bei Kraftwerksanlagen ist die einfache Zwischenüberhitzung die Regel. Der durch eine weitere Zwischenüberhitzung erreichbare Wirkungsgradgewinn ist relativ gering, so dass doppelte

Zwischenüberhitzungen wegen des damit verbundenen Bauaufwandes nur in Sonderfällen zum Einsatz kommen.

# **4.2. Regenerative Speisewasservorwärmung**

Die regenerative Speisewasservorwärmung soll den Clausius Rankine Prozess dem Carnot Prozess, also dem Kreisprozess mit dem höchsten thermischen Wirkungsgrad, annähern (Abb12).

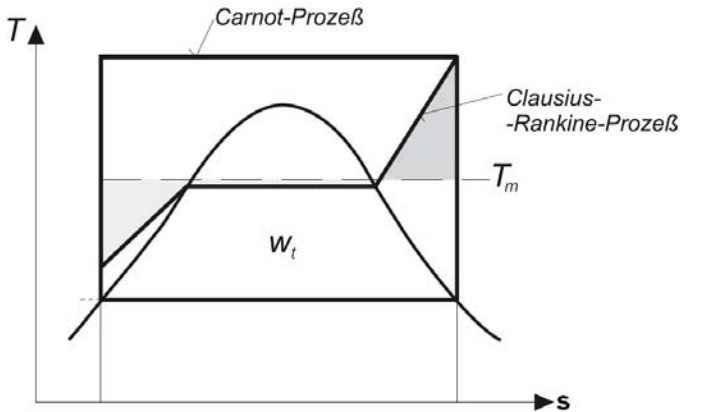

**Abb.12:** Annäherung des Clausius Rankine Prozesses an den Carnot Prozess [8]

Dabei wird das Speisewasser durch einen prozessinternen Wärmeaustausch, siehe Abbildung 13, auf eine wesentlich über der Kondensationstemperatur des im Kondensator niedergeschlagenen Dampfes liegende Temperatur aufgeheizt. Dies kann durch regenerativen Wärmeaustausch zwischen dem Speisewasser und Anzapfdampf aus der Turbine geschehen. Dabei werden aus der Turbine an verschiedenen Stellen jeweils geringe Dampfmassenströme entnommen.

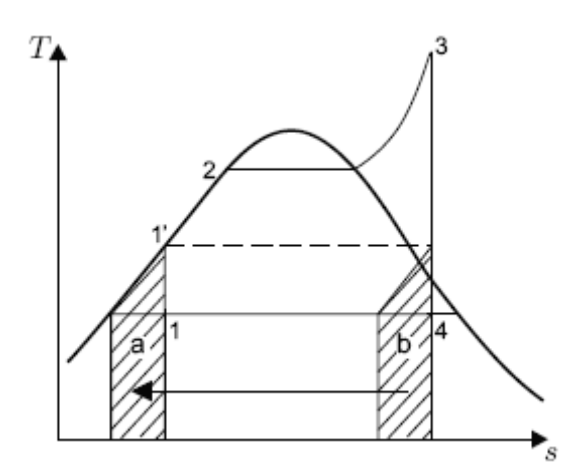

**Abb.13:** Darstellung der Wärmeverschiebung bei regenerativer Speisewasservorwärmung [5]

Infolge der regenerativen Speisewasservorwärmung vergrößert sich der Dampfmassenstrom durch die HD-Turbine, dagegen verringern sich die Massenströme durch die MD- und ND-Turbine. Dadurch vermindern sich die Spaltverluste im Hoch- und Mitteldruckteil der Turbine und die so genannten Austrittsverluste in der Niederdruckturbine, was eine Verbesserung des inneren Turbinenwirkungsgrades zur Folge hat.

Die Speisewasservorwärmer im Dampferzeuger werden oft auch Economiser (ECO) genannt.

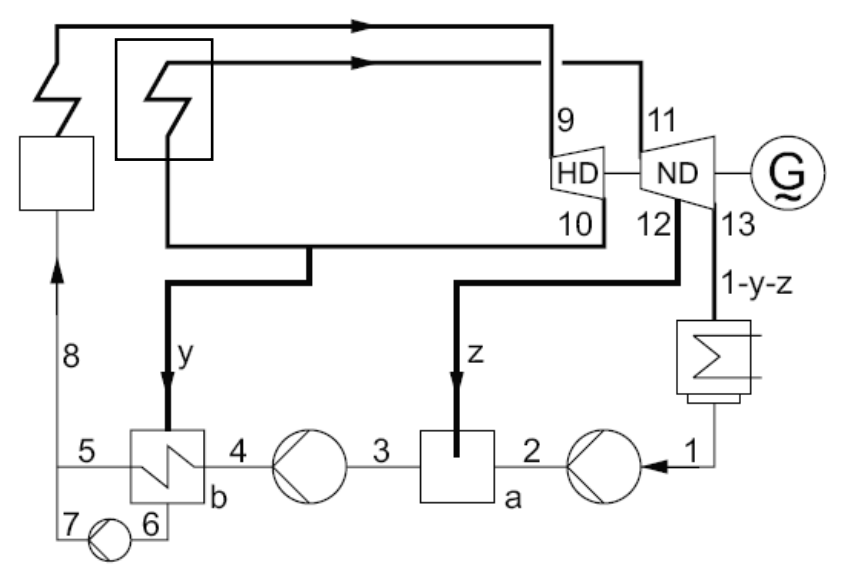

**Abb. 14:** Blockschaltbild einer Dampfkraftanlage mit Zwischenüberhitzung (ZÜ) und zweistufiger Speisewasservorwärmung [5]

In Abbildung 14 ist das Blockschaltbild einer Dampfkraftanlage mit einfacher Zwischenüberhitzung und zweistufiger Speisewasservorwärmung zu sehen.

Moderne Dampfkraftanlagen haben 6−9 Vorwärmer in drei unterschiedlichen Typen: 3−4 Niederdruckvorwärmer, einen Mischvorwärmer (Entgaser) und 3−4 Hochdruckvorwärmer.

#### **4.3. Einfluss des Kondensatordruckes**

Der thermische Wirkungsgrad des Dampfkraftprozesses hängt wesentlich vom Austrittsdruck des Dampfes aus der Niederdruckturbine ab (Abb. 15) Der Druck am Turbinenaustritt ist in guter Nährung gleich dem Kondensatordruck und legt damit die Temperatur fest, bei der die Abwärme des Dampfkraftprozesses an die Umgebung abgegeben wird.

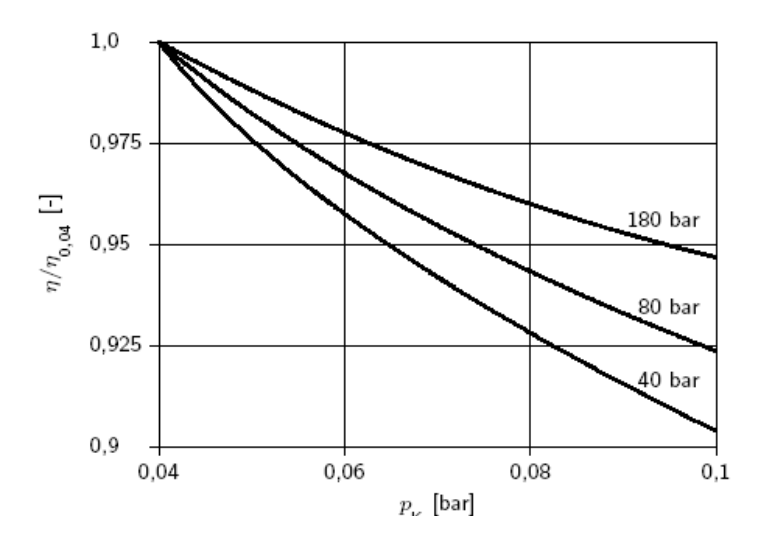

**Abb.15:** Abhängigkeit des thermischen Wirkungsgrades vom Kondensationsdruck. Als Parameter ist der Frischdampfdruck angegeben [5]

Durch Absenkung des Druckes nimmt allerdings die Dampfnässe zu, wodurch sich die Erosion durch Wassertröpfchen in den letzten Reihen der Turbinenbeschaufelung zumindest in der Tendenz verstärkt.

Weiters vergrößern sich das spezifische Dampfvolumen und damit auch der Volumenstrom am Turbinenaustritt. Da die Austrittsquerschnitte der Niederdruckturbinen durch die maximal möglichen Schaufellängen festgelegt sind, erhöht sich damit zwangsläufig die

Dampfgeschwindigkeit und damit auch der Strömungsverlust, der mit dem Quadrat der Geschwindigkeit wächst. Aus den genannten Gründen wird der Kondensatordruck bei Großkraftwerken im Bereich von 0,04 bis 0,06 bar gewählt.

#### **4.4. Erhöhung der Frischdampfparameter**

In dieser Diplomarbeit soll speziell auf die Möglichkeit der Wirkungsgradsteigerung durch Erhöhung der Frischdampfparameter und den Übergang zu über- und ultra-überkritischen Dampfparametern eingegangen werden.

Die Anhebung des Frischdampfzustandes – darunter verstehen wir die Erhöhung von Druck und Temperatur des Arbeitsmittels vor der Turbine – ist die grundlegende Maßnahme zur Verbesserung des thermischen Wirkungsgrades.

#### **4.5. Übergang zu überkritischen Frischdampfparametern**

Im T-s Diagramm für Wasser (Abb. 16) wird das 2 Phasengebiet durch eine Glockenkurve mit dem Scheitel, der als kritischer Punkt bezeichnet wird, beschrieben. Der kritische Punkt wird durch die kritische Temperatur von T<sub>k</sub>=474,15°C und den kritischen Druck von  $p_k$ =221,20bar des Wassers festgelegt. Da oberhalb des kritischen Punktes Flüssigkeit und Gas nicht mehr voneinander unterschieden werden können, spricht man stattdessen von einem überkritischen Fluid oder einem überkritischen Zustand. Die Verdampfungswärme sinkt bei der Annäherung an den kritischen Punkt und verschwindet beim Erreichen ganz.

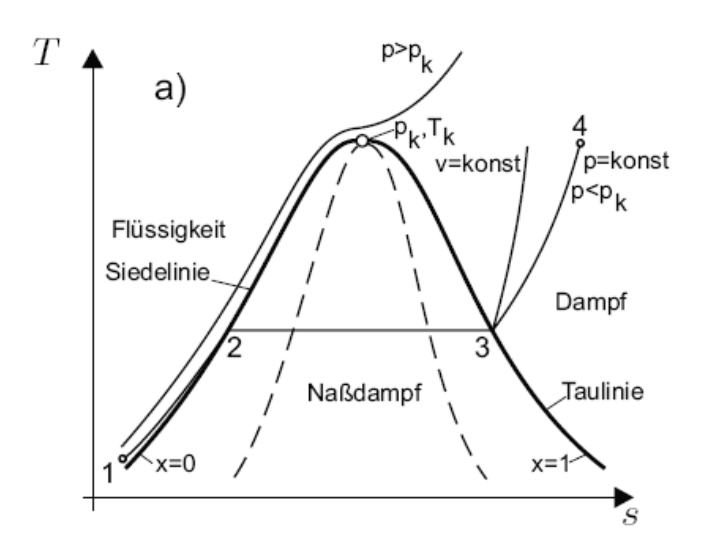

**Abb.16:** T-s Diagramm für Wasser [5]

Beim überkritischen und ultra-überkritischen Dampfkraftprozess, siehe Abbildung 17, gelangt das Wasser, ohne das 2- Phasengebiet zu durchlaufen, in den kritischen Zustand. Zusätzlich zur bisherigen Ausführung der Dampfturbinen mit Hoch-, Mittel- und Niederdruckteil wird der überkritische Dampf vorher in einer Höchstdruckturbine (HHP oder VHP Turbine bezeichnet) entspannt.

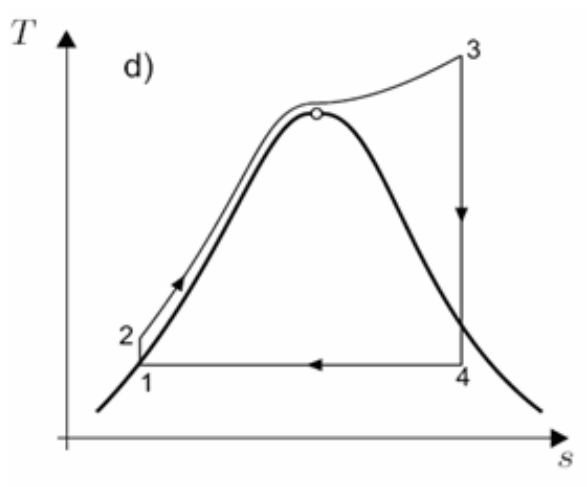

**Abb.17:** Überkritischer Dampfkraftprozess [5]

#### Erhöhung der abgegebenen Arbeit:

Durch Anhebung der Dampfparameter am Turbineneintritt kann eine wesentliche Erhöhung der abgegebenen Arbeit erzielt werden.

In Abbildung 18 wurden die Frischdampfzustände zweier Prozesse (1–2–3–4) und (1-2´-3´-4´) so gewählt, dass für beide die Wärmeabfuhr im Kondensator gleich groß ist.

Die Arbeitsausbeute beider Prozesse unterscheidet sich um  $\Delta w = h'_3 - h_3$ .

Im T-s-Diagramm wird Δw durch den Inhalt der Fläche 2–2´–3´–3 dargestellt. Wichtig ist, dass die beim zweiten Prozess zusätzlich zugeführte Wärme Δq vollständig in mechanische Arbeit umgewandelt wird.

In Abbildung 19 ist die Wirkungsgradsteigerung, die aus der Anhebung der Frischdampfparameter resultiert, zu erkennen.

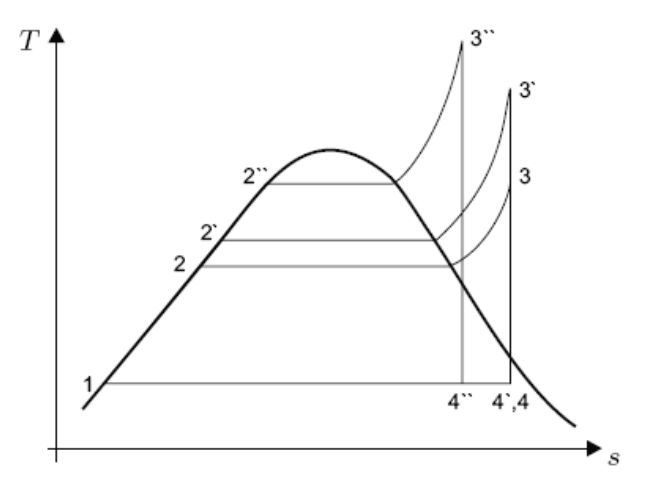

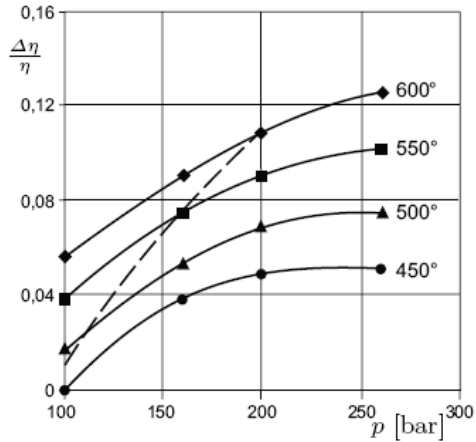

**Abb.18:** Erhöhung der abgegebenen Arbeit [5] **Abb.19:** Wirkungsgradsteigerung [5]

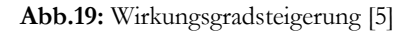

Die Erhöhung des Frischdampfdruckes führt zu einem anlagentechnischen Mehraufwand bei den Speisepumpen und den Rohrleitungen. Bei der Festlegung der Frischdampfparameter sind deshalb die wirtschaftlichen Randbedingungen zu beachten.

Das Steigern des Frischdampfdruckes ist über gewisse Grenzen hinaus nur mit Anwendung der ein- oder mehrfachen Zwischenüberhitzung sinnvoll, da sonst die Dampfnässe hinter der Turbine zu groß wird, wie in der Abbildung 18 (Zustand 4´´) zu erkennen ist. Ein weiterer Nachteil sind die hohen Kosten welche dadurch entstehen, dass für die Turbinenstufen des HHD Turbinenteiles teure Nickelbasislegierungen verwendet werden müssen, welche bei solch hohen Temperaturen eingesetzt werden können.

# **5. Ultrasupercritical (USC) Technologie (ultra-überkritische Dampfzustände)**

## Begriffsdefinitionen:

Wir wollen nun die Begriffe überkritischer und ultra-überkritischer (USC) Dampfzustand betrachten (siehe dazu auch Abbildung 20).

Überkritischer Dampfzustand bedeutet, dass der Dampf, wie beispielsweise im T-s Diagramm zu erkennen, den kritischen Punkt, Definition und Erklärung siehe oben, überschreitet. Ultra-überkritischer Dampfzustand bedeutet lt. [16], dass sich die Maximale Prozesstemperatur des Clausius Rankine Vergleichsprozesses über 1100°F, also über 600°C, befindet.

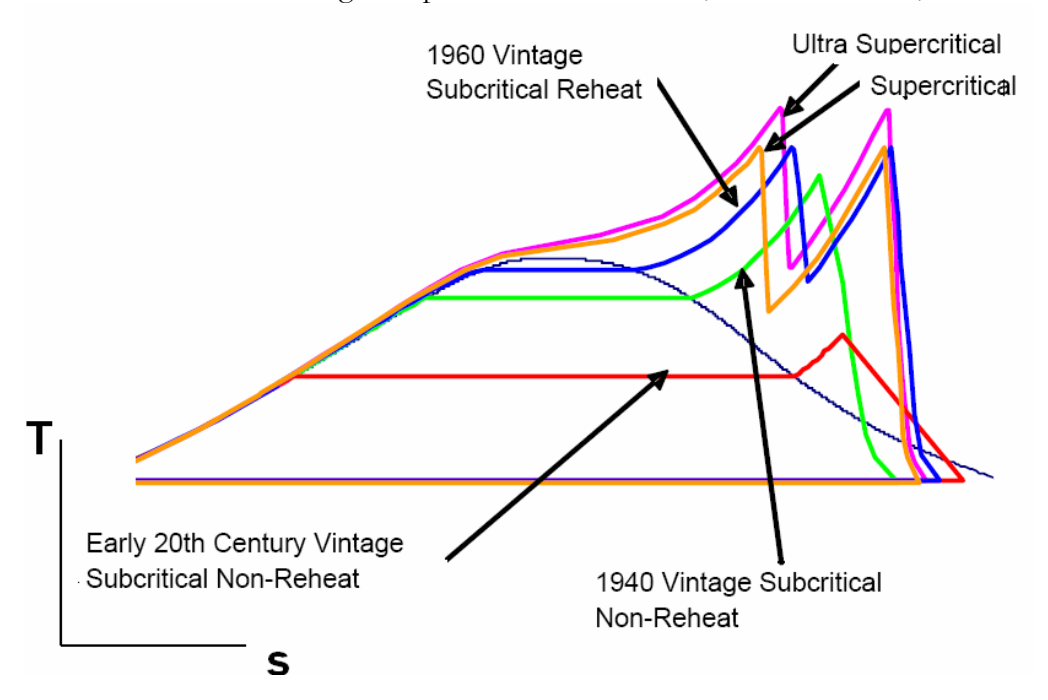

**Abb.20:** Überkritische und ultra-überkritische Dampfzustände [16]

Der Begriff "ultra-überkritisch" ist aber in der Literatur nicht eindeutig definiert. Vielmehr wird diese Bezeichnung für Dampfturbinen verwendet, welche mit Frischdampfparametern arbeiten, die über dem heutigen Stand der Technik liegen. Die Entwicklung solcher Technologien erfolgt zurzeit etwa in den Projekten AD700  $E_{\text{Max}}$  der Europäischen Kommission oder dem COORETEC Projekt der AG Turbo (Deutschland), mit dem Hauptziel der Verminderung des C02 - Ausstoßes von Kraftwerksanlagen

Bezüglich der Frischdampfparameter ist mittelfristig eine drastische Anhebung von derzeitigem Stand der Technik von 600 °C und 285bar auf zukünftig 700 °C und 350bar geplant [10], was im Gegensatz zur Komponentenverbesserung, etwa bei der Beschaufelung, eine wesentlich

deutlichere Wirkungsgraderhöhung von etwa 5-7%-Punkten erlaubt (Abb. 21). Bei den heutzutage erreichbaren Nettowirkungsgraden von 46% bei Steinkohle- und 43% bei Braunkohleblöcken ergibt sich demzufolge ein Kraftwerksgesamtwirkungsgrad von etwa 50 %.

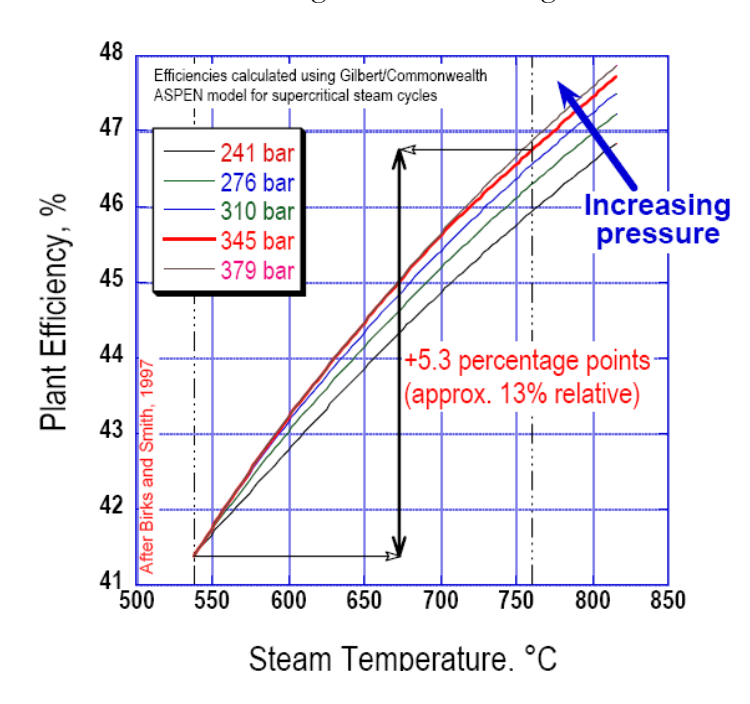

**Abb.21:** Wirkungsgradgewinn durch Anhebung der Frischdampfparameter auf ultra-überkritische Dampfzustände [14]

# **6. CO2 Problematik**

Die Frage nach den Emissionen eines Kraftwerkes stellt eine immer wichtiger werdende Komponente dar, da ein Großteil der weltweiten CO<sub>2</sub> Emissionen aus der Nutzung fossiler Brennstoffe stammt. Eine Erhöhung des Wirkungsgrades bedeutet, dass die Menge an eingesetztem Primärenergieträger vermindert werden kann, um die gleiche Leistung zu erzielen. Dadurch sinken die CO<sub>2</sub> Emissionen, wie in Abbildung 22 dargestellt.

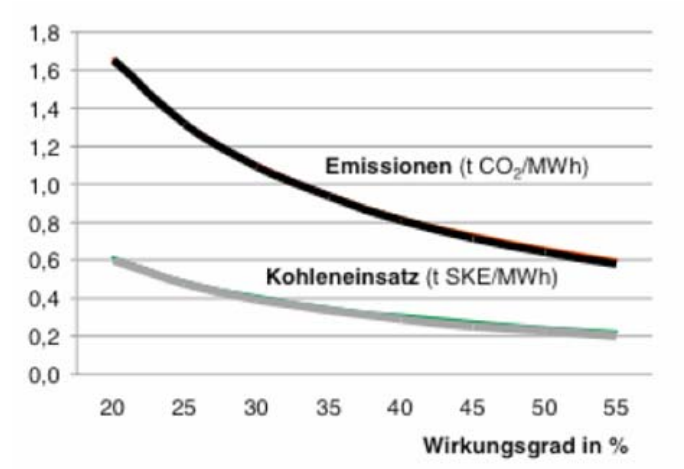

**Abb.22:** CO2 Emissionen und Kohleneinsatz in Abhängigkeit des Wirkungsgrades [20]

Der konsequente Einsatz von USC - Dampfkraftwerken birgt ein erhebliches Potenzial zur CO<sub>2</sub>-Minderung in sich, mit dem ein bedeutender Beitrag zum Klimaschutz geleistet werden kann. Mit der 700°C -Technologie könnte eine Reduzierung der CO<sub>2</sub> - Emissionen um bis zu 30 % erreicht werden (RWE 2006, Tabelle 2).

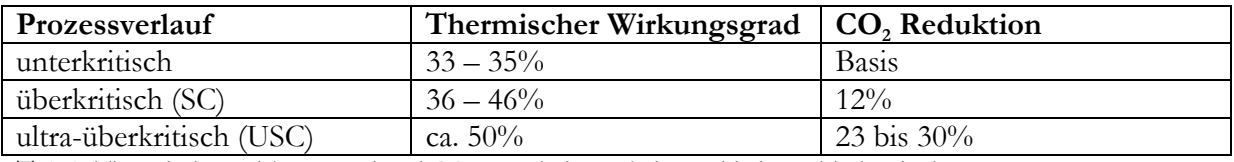

**Tab.2:** Thermischer Wirkungsgrad und CO<sub>2</sub> – Emissionen bei verschiedenen Technologien [23]

Neben einer kontinuierlichen Verbesserung der Wirkungsgrade und Umstellung auf  $CO<sub>2</sub>$  ärmere Brennstoffe werden auch Möglichkeiten zur  $CO<sub>2</sub>$ - Abscheidung und Speicherung (CCS = Carbon Capture and Storage) untersucht. Die drei wesentlichen Optionen der 1. Generation zur CO<sub>2</sub> Abscheidung bei Kraftwerken sind in den Abbildungen 23 bis 25 dargestellt:

CO2-Abscheidung nach der Verbrennung (Post Combustion) bei Dampfkraftwerken

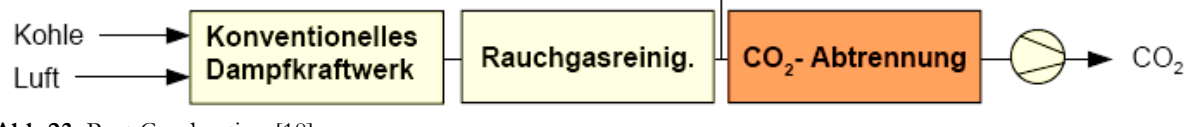

**Abb.23:** Post Combustion [18]

Verbesserte CO<sub>2</sub>-Abscheidung durch Verbrennung mit Sauerstoff statt Luft (Oxyfuelprozess)

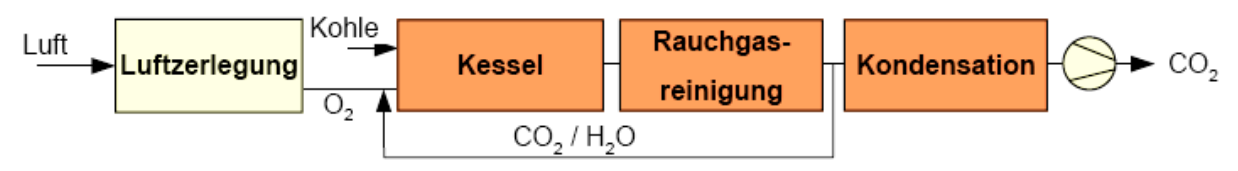

**Abb.24:** Oxyfuelprozess [18]

CO2-Abscheidung vor der Verbrennung mit IGCC (Pre Combustion) bei Kombikraftwerken

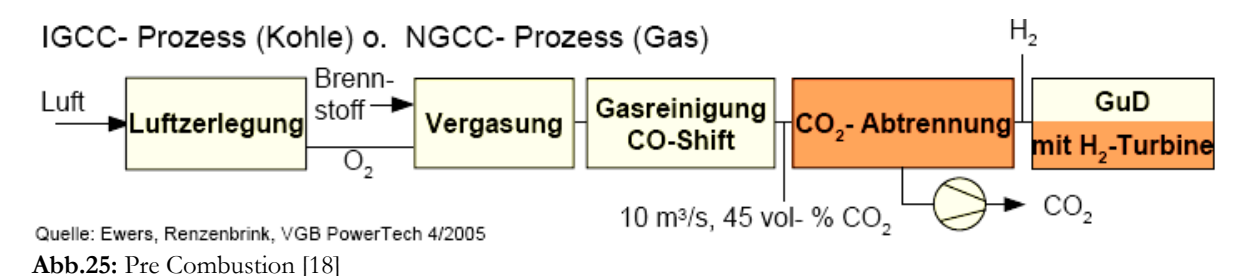

Bei Anwendung dieser neuen Technologien ergibt sich bedingt durch die CO<sub>2</sub> Abtrennung ein erheblicher Wirkungsgradrückgang. Dieser Wirkungsgradrückgang kann durch Einsatz der 700° USC Technologie ausgeglichen werden. In Abbildung 26 werden die Wirkungsgrade von Kraftwerken ohne und mit CO<sub>2</sub> Abscheidung verglichen.

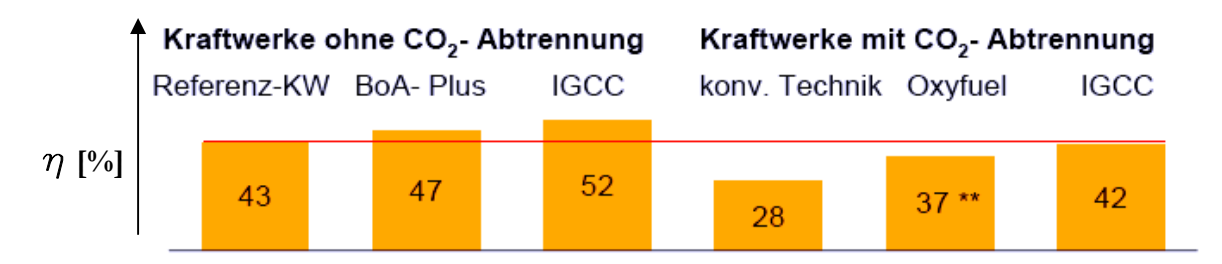

**Abb.26:** Wirkungsgradvergleich [18]

Bei Beibehaltung von konventioneller Kraftwerkstechnik würden der Recourcenverbrauch und ebenso die Stromentstehungskosten dramatisch ansteigen, wenn man eine CO<sub>2</sub> Abtrennung durchführt.

Der energetische Aufwand für die CO<sub>2</sub> Abscheidung ist, insbesondere bei niedrigen Wirkungsgraden des Basiskraftwerks und ungünstigen Brennstoffen, erheblich. So würden unter den in Abbildung 25 getroffenen realistischen Annahmen, beispielsweise bei einem Braunkohlekraftwerk mit 30% Wirkungsgrad, zwei Drittel des erzeugten Stroms für die CO<sub>2</sub> Abscheidung benötigt, was zu einem Restwirkungsgrad der Gesamtanlage von inakzeptablen 10% führt. Aber auch bei Brennstoffen, die hinsichtlich der spezifischen CO<sub>2</sub>-Emissionen günstig sind (z.B. Erdgas), und bei theoretisch hohen Wirkungsgraden (60%) beeinflusst der energetische Aufwand für die CO<sub>2</sub> Abscheidung den Wirkungsgrad des Basiskraftwerks noch erheblich (Abb. 27)

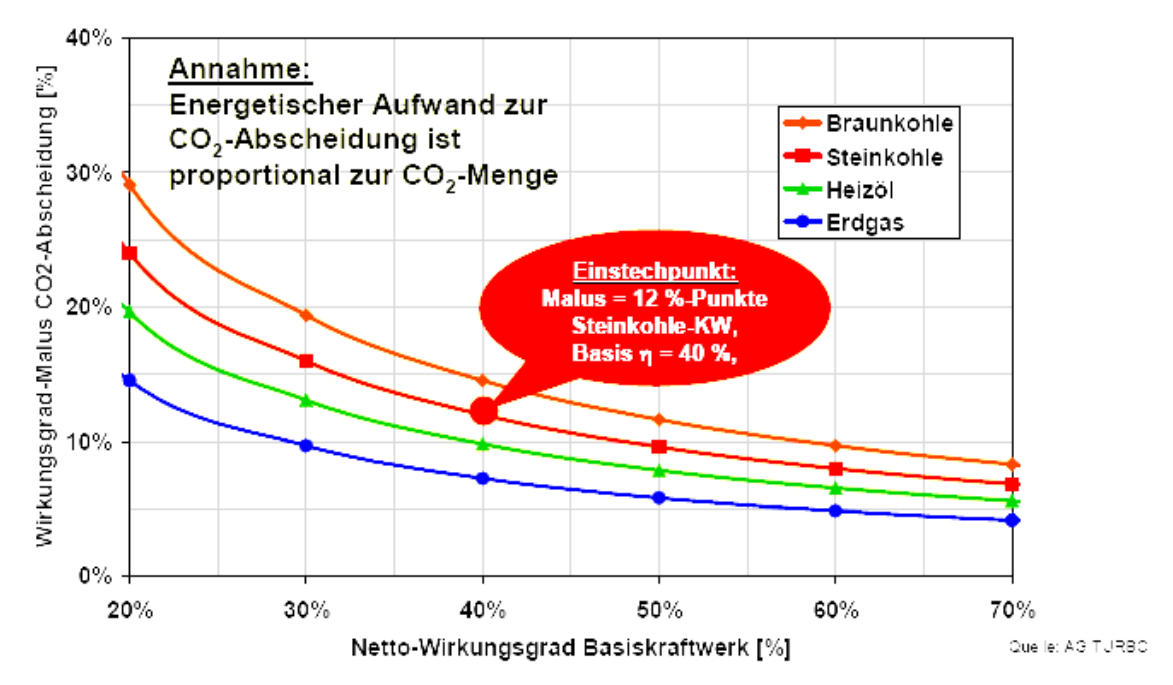

Abb.27: Wirkungsgradmalus aufgrund CO<sub>2</sub> Abscheidung [24]

Verminderter CO<sub>2</sub> Ausstoß des Basisprozesses bedeutet – wie soeben gezeigt – geringere Effizienzeinbußen, geringere Investitionskosten für kleinere Abscheidungsanlagen und kleinere Kompressoren zur CO<sub>2</sub> Verdichtung, geringere Transportkosten und kleinere Endlager für CO<sub>2</sub>. Alle Konzepte für CO<sub>2</sub> freie Kraftwerke haben also den Nachteil gemeinsam, dass nach dem aktuellen Wissensstand ein Wirkungsgrad-Malus von 5-14%-Punkten in Kauf genommen werden muss. Die Kosten der Vermeidung liegen vor allem aufgrund der etwa 100-150% höheren Investitionskosten je nach Prozess zwischen 25 und 60 €/t CO<sub>2</sub> [24].

Unter der Annahme der Wirkungsgradentwicklung bei USC Frischdampfparametern und Einsatz der CO<sub>2</sub> Abtrennung ergibt sich folgender Verlauf der CO<sub>2</sub> Emissionen für Braunkohlekraftwerke (Abb. 28):

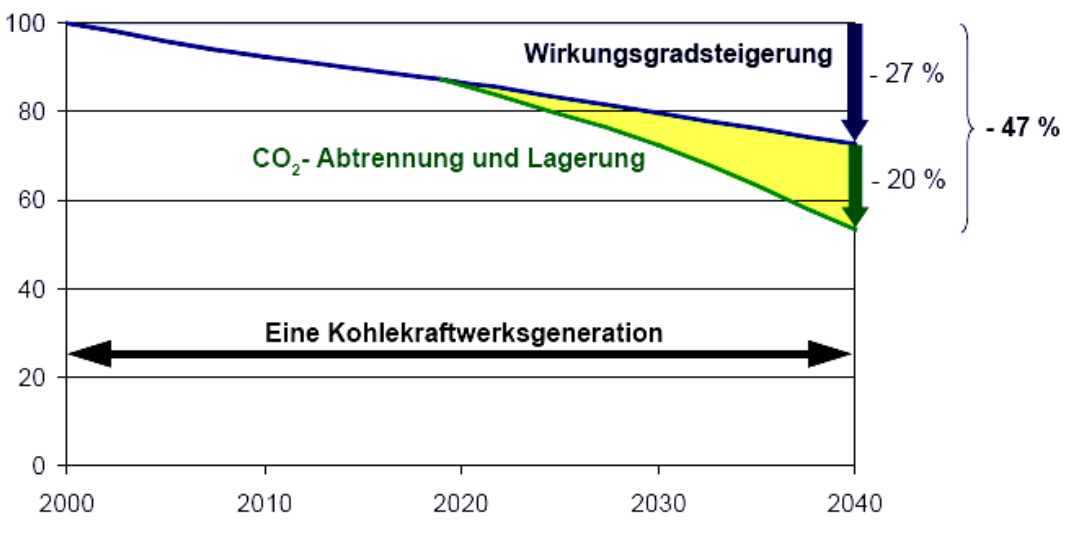

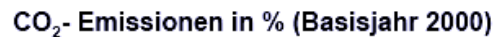

Abb.28: Prognose für die mögliche Verringerung der C0<sub>2</sub> Emissionen [18]

# **7. Werkstoffe für Turbinen mit ultra-überkritischen Frischdampfparametern**

Durch Anhebung der Frischdampfzustände auf überkritische, aber im Besonderen auf ultraüberkritische Dampfzustände ergeben sich große Herausforderungen an die Werkstoffe. Derzeit liegen die maximalen Prozesstemperaturen bei Dampfkraftanlagen bei ca. 600 bis 620°C. Hier können gerade noch martensitisch- ferritische Stähle mit einem Chromgehalt von 9% verwendet werden. Aber diese Stähle sind hier an ihrer obersten Einsatzgrenze angelangt, weil sie in diesem hohen Temperaturbereich keine ausreichende Oxidationsbeständigkeit mehr aufweisen. Eine weitere Steigerung des Chromgehaltes auf etwa 12% verbessert zwar die Oxidationsbeständigkeit, jedoch wirkt sich ein höherer Chromgehalt negativ auf die Zeitstandsfestigkeit aus. Auch Hochlegierte ferritische Stähle können somit keine Langzeitstabilität bei Temperaturen über 620°C vorweisen. Aus dieser Schlussfolgerung ergibt sich die so genannte Stahlgrenze (Abb.29).

Eine weitere Anhebung der Frischdampftemperaturen auf über 700°C erfordert also den Einsatz von Nickelbasissuperlegierungen in den ersten Stufen der Dampfturbine. In thermisch weniger hoch belasteten Bauteilen können ebenfalls austenitische rostfreie Stähle und Legierungen eingesetzt werden. Diese Stähle haben einen Chromgehalt von 15% aufwärts. Die wichtigsten Legierungselemente sind neben Chrom Titan und Niob sowie Kupfer.

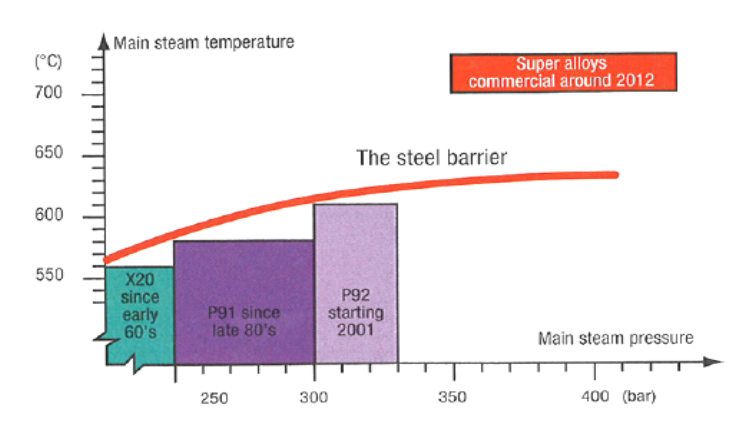

**Abb.29**: Einsatzgrenze für Stahlwerkstoffe [13]

## **7.1. Anforderungen an Hochtemperaturwerkstoffe**

Im Hochtemperaturbereich werden an die Werkstoffe aufgrund einer Kombination von thermischer, mechanischer und korrosiver Beanspruchung folgende Anforderungen gestellt:

Ausreichende Zeitstandfestigkeit (Kriechbeständigkeit)

Ausreichende Hochtemperaturkorrosionsbeständigkeit (kleine Oxidationsgeschwindigkeit)

Ausreichende Hochtemperaturdauerfestigkeit

Hohe thermische Stabilität des Gefüges (Widerstand gegen Versprödung)

Schmelztemperatur > 1400°C

Möglichst einfache Fertigung von Schmiede- und Gussteilen, sowie von Schweißungen

Zerstörungsfreie Prüfbarkeit

Falls erforderlich Beschichtbarkeit

Dampfturbinen sind in der Regel mehr als 100.000h durchgehend im Einsatz. Deshalb muss eine entsprechend hohe Zeitstandsfestigkeit der eingesetzten Werkstoffe über diesen sehr langen Zeitraum gegeben sein (Abb.31)

Der Rotor sowie die Beschaufelung und das Gehäuse des Höchstdruckturbineteils (HHP-Turbine) sind, je nach Wahl des Frischdampfzustandes, sehr hohen thermischen Belastungen ausgesetzt. Über der Frischdampftemperatur von 620°C müssen Nickelbasislegierungen verwendet werden. In Bereichen, welche weniger hohen Temperaturen ausgesetzt sind, kann wieder zu hochlegierten Stählen übergegangen werden. Die verschiedenen Werkstoffe müssen an gewissen Stellen miteinander verschweißt werden. Die verschiedenen eingesetzten Werkstoffe innerhalb eines Turbinegehäuses sind in einem Schnitt durch den Höchstdruckteil, farblich gekennzeichnet dargestellt (Abb. 30).

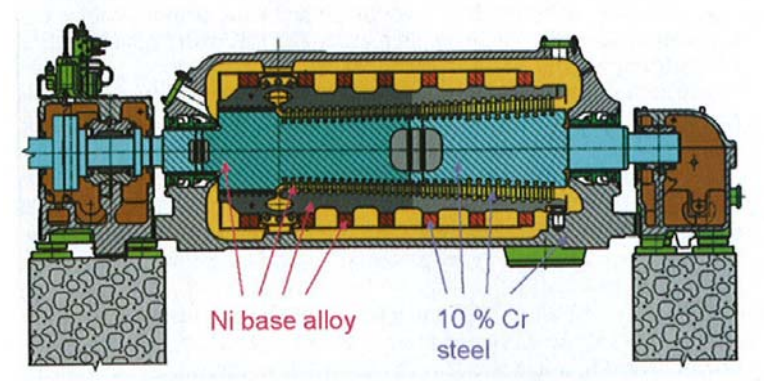

**Abb.30:** Schnitt durch eine HHP Teilturbine [10]

Aus der Abbildung 31 erkennt man, dass ferritische 9 bis 12% Chromstähle bei einer Betriebstemperatur von 600°C eine Zeitstandsfestigkeit von nur noch 100 MPa besitzen. Austenitische Legierungen haben bei dieser Temperatur hingegen eine Zeitstandsfestigkeit von 200MPa. Nickelbasissuperlegierungen hingegen sind auch noch bei Temperaturen von 700°C gut einsetzbar, denn ihre Zeitstandsfestigkeit beträgt bei dieser Temperatur noch ca. 250MPa.

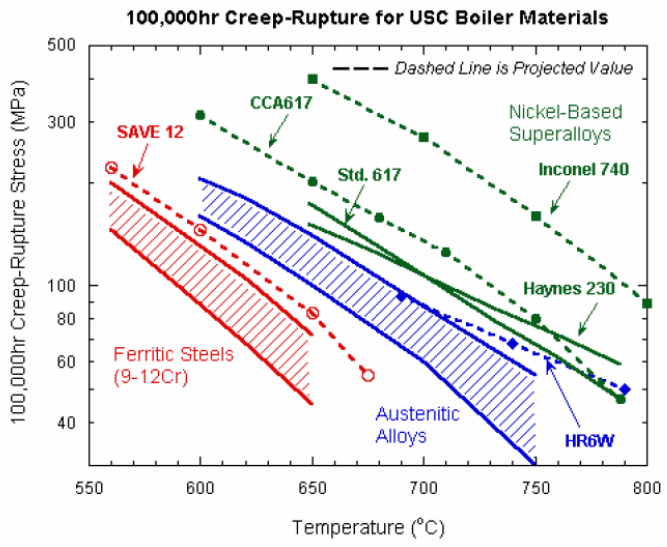

**Abb.31:** Zeitstandsfestigkeit verschiedener Materialien [14]

Allerdings sind diese Werte noch nicht, wie bei Dampfturbinen üblichen langen Betriebszeiträumen, verlässlich bestätigt. Werkstoffe auf der Basis Nickel sind zwar bei Gasturbinen schon lange Zeit in Verwendung, allerdings ist dort die Betriebsdauer wesentlich geringer. Der Einsatz von Nickelbasissuperlegierungen über 100.000h und darüber hinaus ist im Moment noch Gegenstand der Materialforschung. In wissenschaftlichen Abhandlungen wird darüber berichtet, dass es bis zur qualifizierten Erprobung von Betriebsbauteilen (Pilotbauteile mit diesen neuen Werkstoffen) bis zu 10 und mehr Jahren dauert. Falls in einem Turbinengehäuse gleichzeitig ferritische Stähle und Nickelbasislegierungen verwendet werden, ist ein entscheidendes Kriterium, dass die thermischen Ausdehnungskoeffizienten von beiden Materialen möglichst nahe beieinander liegen.

# **7.2. Nickelbasissuperlegierungen**

Alle modernern Lauf- und Leitschaufeln auf Ni- Basis werden gegossen und nicht geschmiedet. Eine weitere Verbesserung der Werkstoffeigenschaften ergibt sich durch gerichtete Erstarrung der Schmelze. Bei gewöhnlicher polykristalliner Erstarrung bilden sich viele Korngrenzen an denen sich Poren, also Fehlstellen bilden. Dadurch wird die Kriechbeständigkeit vermindert. Bei gerichteter Erstarrung der Schmelze erhält man weniger Korngrenzen. Es werden Korngrenzen vermieden, die senkrecht zur Belastungsrichtung verlaufen, da diese das Kriechverhalten nachteilig beeinflussen.

Im Folgenden soll ein kurzer Überblick über 4 verschiedene Ni- Basissuperlegierungen gegeben werden, welche im Dampfturbinenbau verwendet werden könnten[22].

Vorerst wird die 100.000h Zeitstandsfestigkeit der Materialen betrachtet. Der Verlauf in Abbildung 32 zeigt die deutliche Überlegenheit von Ni- Basislegierungen gegenüber herkömmlichen Stählen bei Temperaturen größer 600°C.

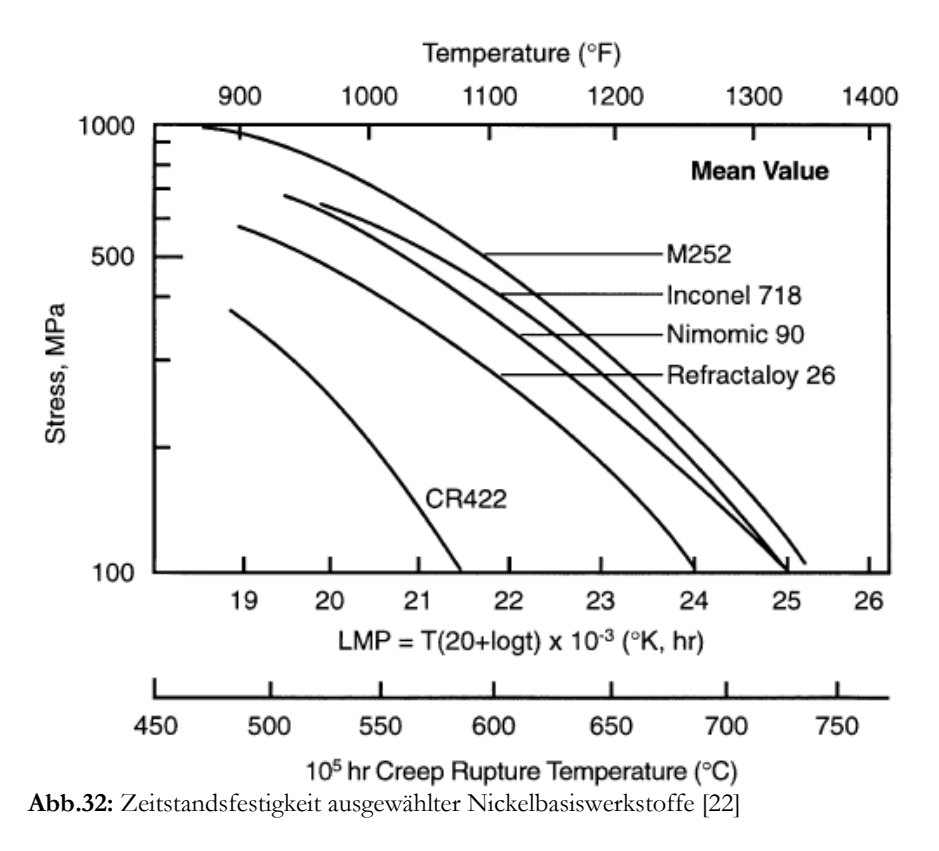

## M252:

Diese Legierung ist bereits aus dem Flugzeuggasturbinenbau bekannt und wurde dort erprobt. Der Werkstoff zeichnet sich durch seinen, für Ni- Basislegierungen, vergleichsweise niedrigen thermischen Ausdehnungskoeffizienten aus. Ebenfalls weist die Legierung M252 eine gute Ausgewogenheit aus Zugfestigkeit, Zeitstandsfestigkeit und Duktilität auf. Nachteilig ist dass man keine Erfahrung mit der Anbringung von Deckbändern bei diesem Material hat.

#### Nimomic 90:

Dieser Werkstoff weist ebenfalls gute mechanische und physikalische Eigenschaften für den Einsatz bei hohen Temperaturen auf. Aufgrund erster Erfahrungen mit dem Anbringen von Deckbändern bei der Legierung Nimonic 80A lässt auch für diese Legierung positive Erwartungen hinsichtlich dieser Eigenschaft zu.

#### Inconel 718:

Diese Legierung hat sehr hohe Festigkeitswerte speziell bei Raumtemperatur. Ebenfalls weist dieser Werkstoff ein breites Spektrum an Einsatzerfahrung in der Gasturbinentechnik auf.

#### Refractaloy 26:

Das Material weist eine gute Kombination aus Zugfestigkeit, Zeitstandsfestigkeit und Duktilität auf. Weiters wurde in Vortests bereits die Fähigkeit Zapfen für Deckbänder anbringen zu können bestätigt. Diese Legierung wurde bereits als Dampfturbinenschaufel in Japan getestet und ist bereits in einer überkritisch arbeitenden Turbine mit einer Frischdampftemperatur von 649°C im Einsatz.

Die Zusammensetzung der einzelnen Legierungen wird in Tabelle 3 angegeben:

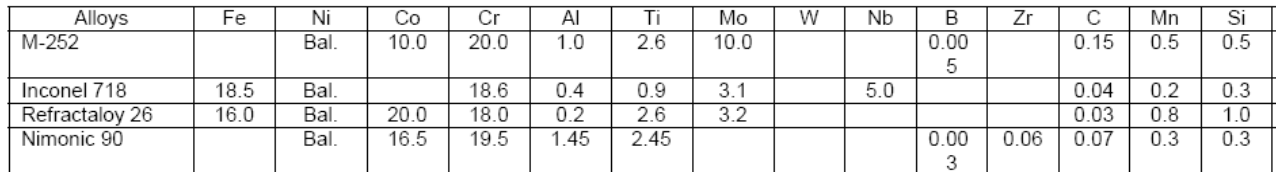

**Tab.3:** Zusammensetzung einiger wichtiger Nickelbasissuperlegierungen [22]

# **8. Stand der Technik bei Dampfturbinen mit überkritischen Dampfparametern und Ausblick auf mögliche Ausführungsmöglichkeiten bei USC Anlagen**

# **8.1. Dampfturbinen mit überkritischen Frischdampfparametern 1960 – 1991**

Überkritische Dampfparameter, wie sie schon ab Ende der 1950er in einigen Kraftwerken (Pioniere) realisiert wurden, waren erst ca. 30 bis 40 Jahre später marktreif. Ein wesentlicher Grund war zum einen der Einsatz von teuren austenitischen Stählen. Zum anderen zeigten die mit den Pionieranlagen gemachten Erfahrungen mangelhafte wärmetechnische Eigenschaften der eingesetzten Werkstoffe, was die technische Verfügbarkeit signifikant minderte. Erst durch Fortschritte auf dem Gebiet der Materialwissenschaften war es möglich, Werkstoffe zu entwickeln, die die wärmetechnischen Anforderungen erfüllen und zudem preiswerter sind. Während sich der Übergang zu überkritischen Dampfzuständen bei den Steinkohlekraftwerken in den 1980er Jahren vollzog, wurde er in den 1990er Jahren auch für braunkohlegefeuerte Kraftwerke eingeleitet.

Die erste Dampfturbine der Welt, welche mit einer Frischdampftemperatur von 600°C arbeitete ging aber bereits im Jahr 1952 in Betrieb (Abb.33). Die von Siemens errichtete Anlage hatte eine Leistung von 11,4MW und war in einem chemischen Betrieb in Deutschland (BRD) installiert. Zu beachten ist, dass dies eine Turbine mit radialem Durchfluss war. Die Entwicklung erfolgte aber auch für Turbinen der Axialbauart. So konnte im Jahr 1956 die erste 650°C- Axialturbine, ebenfalls in Deutschland, in Betrieb genommen werden (Abb. 34). In späterer Folge setzte sich die Axialbauart gegenüber der Turbine mit radialem Durchfluss durch, da deren Schluckfähigkeit begrenzt war.

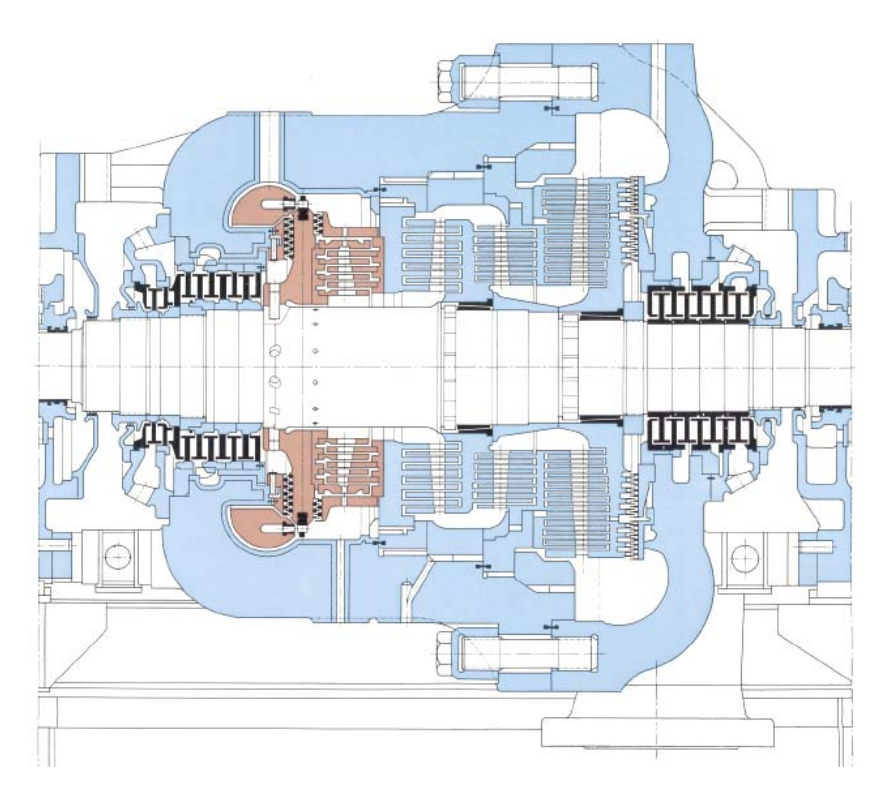

**Abb.33:** Schnittbild einer Topfturbine mit radialem Durchfluss, 1952 [11]

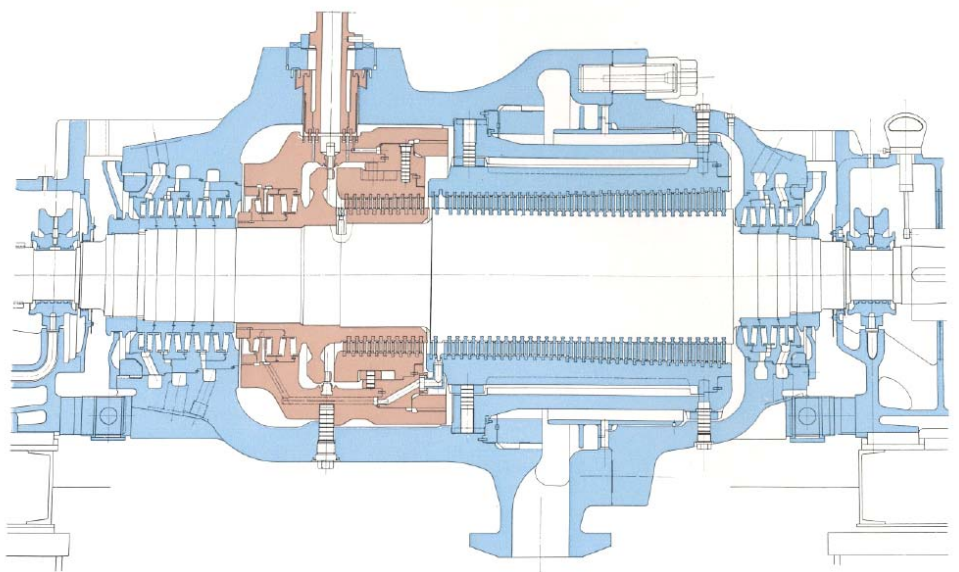

**Abb.34:** Schnittbild einer Topfturbine mit axialem Durchfluss, 1956 [11]

In den Abbildungen erkennt man den Übergang von austenitischen Werkstoffen (rot) zu ferritischen Materialien (blau). Es wurde versucht die Menge an eingesetzten austenitischen Werkstoffen zu minimieren und stattdessen ferritische Chromstähle vermehrt einzusetzen.

Die Steigerung der Dampfparameter auf überkritische Werte brachte natürlich auch eine Erhöhung der Anlagenleistung mit sich. Die damals leistungsstärksten Dampfturbinen wurden 1973 in Cumberland bzw. Amos in den USA mit einer Leistung von 1.300MW in Betrieb genommen. Diese Anlagen hatten die Frischdampfparameter 538°C/ 241bar. Nicht nur in den USA, sondern auch in anderen Ländern wurde die USC Technologie weiter vorangetrieben. Die größte Anzahl an Dampfkraftanlagen, die mit überkritischen Dampfparametern arbeiten, gab es in der ehemaligen Sowjetunion. Cirka 230 Anlagen mit einem Leistungsspektrum von 300 – 1.200MW wurden erreichtet.

Doch all diese Anlagen, welche mit überkritischen Dampfparametern arbeiteten hatten den Nachteil, dass sie extrem teuer waren und nicht genügend flexibel und zuverlässig im Betrieb. So kehrte man in vielen Ländern zur bewährten unterkritischen Technologie zurück.

# **8.2. Moderne Dampfturbinen mit überkritischen Dampfparametern**

Die Entwicklung und Verbesserung von USC Anlagen blieb aber speziell in Europa und in Japan nicht stehen, sondern wurde fortgesetzt. Gerade in der heutigen Zeit und den immer strenger werdenden Vorschriften für Emissionen und CO<sub>2</sub> Ausstoß gewinnt diese Technologie wieder extrem an Bedeutung. In Tabelle 4 wird ein Überblick über USC Dampfturbinen in verschiedenen Ländern geboten.

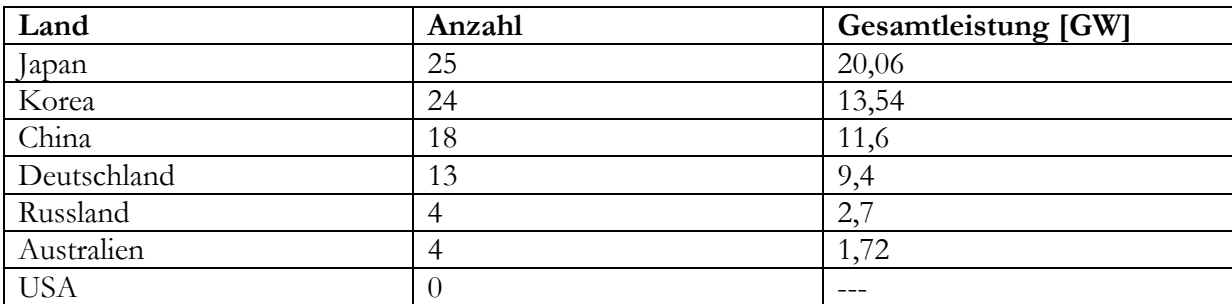

**Tab.4:** Überkritisch und ultra-überkritisch arbeitende Dampfturbinen, Stand 2005 [2]

Es ist hier zu bemerken, dass Russland und die USA, welche in den 1960er Jahren die Entwicklung von überkritisch arbeiteten Dampfkraftanlagen vorantrieben, in der heutigen Zeit auf eher moderate Dampfzustände setzen und die Entwicklung von USC Anlagen sich im speziellen auf Europa und Japan beschränkt. So ist auch aus Tabelle 5 zu entnehmen, dass 600°C Dampfkraftwerke vor allem in diesen Regionen im Einsatz sind.

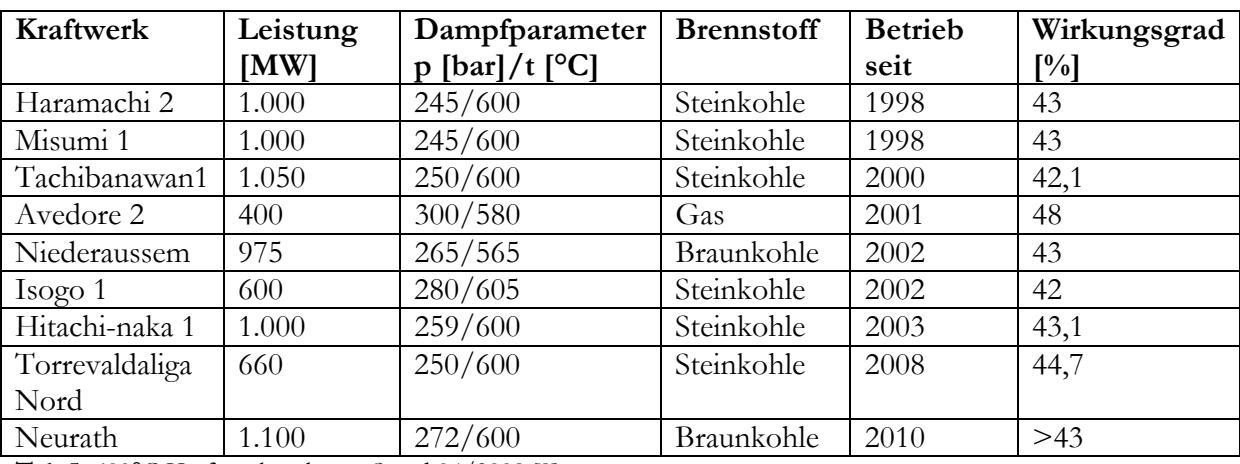

**Tab.5:** 600°C Kraftwerksanlagen, Stand 04/2009 [9]

Zusammenfassend soll in nachfolgender Abbildung (Abb. 35) ein Überblick über die schrittweise Erhöhung des Wirkungsgrades im Dampfkraftanlagenbau im Laufe der Jahre gegeben werden.

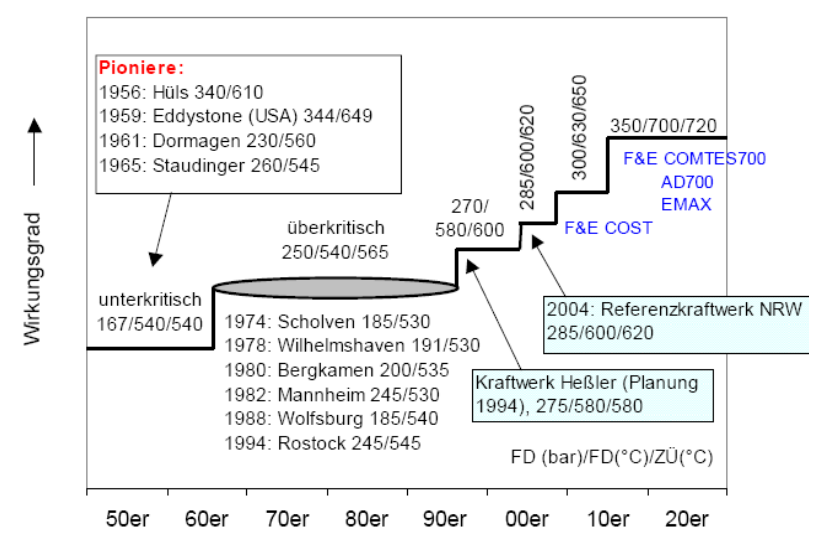

**Abb.35:** Wirkungsgradentwicklung bei Dampfkraftanlagen [19]

# **8.3. AD700 Projekt**

Seit mehr als 10 Jahren verfolgt die europäische Kraftwerksindustrie das Entwicklungsprojekt AD 700 – die Entwicklung eines Dampfkraftwerks mit 700°C Frischdampftemperatur und einem Wirkungsgrad von über 50% (siehe dazu Abbildungen 36 und 37). Mit Erreichen der 600°C Grenze stellte sich die Frage nach noch höheren Frischdampfzuständen – 700°C/350bar. In der Anfangsphase des Projekts wurden Materialuntersuchungen und Erprobungen durchgeführt. Man beschränkte sich dabei auf Nickelbasiswerkstoffe und austenitische Stähle, da nur diese Materialen den hohen Temperaturen von 700°C standhalten können. Hierbei wurde auf das

Wissen aus dem Gasturbinenbau aufgebaut, allerdings müssen die Materialien über einen weitaus längeren Zeitraum den Betriebsbedingungen standhalten. Da Nickelbasislegierungen sehr kostenintensiv sind, muss deren Einsatz minimiert werden. Näheres dazu findet sich unter der nachfolgenden Berechung des Höchstdruckteiles einer USC Dampfkraftanlage. Es erfolgte ebenfalls eine Optimierung des thermodynamischen Prozesses. In der momentanen Phase des Projekts erfolgen die Auswahl und Tests der einzelnen Komponenten der Dampfkraftanlage.

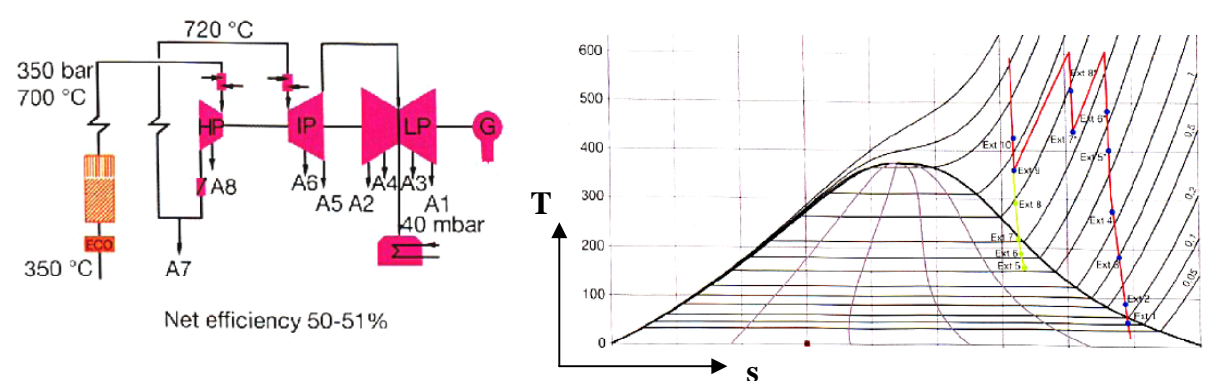

**Abb. 36:** Blockschaltbild des AD700 Projekts [9] **Abb.37**: T-s Diagramm der AD700 Prozessführung [9]

| In Tabelle 6 wird ein Überblick über die Dampfparameter bei dem Projekt AD700 gegeben. |  |
|----------------------------------------------------------------------------------------|--|
|----------------------------------------------------------------------------------------|--|

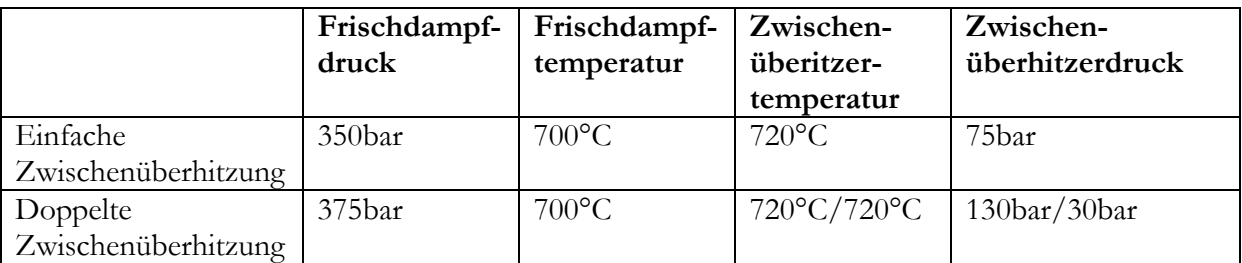

**Tab.6:** Dampfzustände AD700 Projekt [9]

Eine Demonstrationsanlage ist in Wilhelmshaven (Deutschland) für das Jahr 2014 geplant. Zurzeit wird noch intensiv am Schweißprozess und an den zerstörungsfreien Prüftechniken für die erforderlichen Materialien gearbeitet. Erkenntnisse aus der Entwicklung des 700°C – Kraftwerks fließen natürlich auch in die Weiterentwicklung der konventionellen Technologie ein.

# **9. Berechung des Höchstduckturbinenteils einer USC Dampfkraftanlage**

Die Turbomaschinenauslegung erfolgt in der heutigen Zeit ausschließlich mit numerischen Verfahren, die zum Teil direkt aus Experimenten abgeleitete oder empirisch ermittelte Korrelationen verwenden, die zumindest mit Hilfe von messtechnisch erfassten Daten in Gitterwindkanälen, in Modellmaschinen oder in bereits betriebenen Großausführungen validiert worden sind (Abb. 38).

Trotz der großen Fortschritte in der Leistung von elektronischen Rechenanlagen dominieren im Hauptauslegungsprozess nach wie vor die klassischen 1D-Mittelschnitt und Mehrschnittverfahren (Duct-Flow- oder Through-Flow-Verfahren), weil die Rechenzeiten im Vergleich zu 3D-Strömungsberechnungen erheblich kürzer und die erzielten Ergebnisse für eine Schaufelpfadauslegung unter Berücksichtigung der einzuhaltenden Randbedingungen hinreichend genau sind. Insbesondere bei den 1D-Verfahren brauchen nur wenige Schaufelgitterkenngrößen vorgegeben zu werden, ohne dass die Profilform oder die dreidimensionale Schaufelgeometrie genau bekannt sein muss, was eine Parameterstudie oder eine Optimierung wesentlich vereinfacht bzw. erst ermöglicht.

Um die Komplexität des Auslegungsprozesses in einem angemessenen Rahmen zu halten, wird eine 1D Mittelschnittrechnung durchgeführt. Die thermodynamischen Ein- und Austrittszustände für die Mittelschnittauslegungen stimmen mit denen des Thermiekonzeptes von ALSTOM [10] überein, dessen vereinfachtes Wärmeschaltbild in Abbildung 39 skizziert ist. Bei den Angaben laut Konzeptstudie der AG Turbo ist der Unterschied zum AD700 Projekt festzustellen, dass eine zusätzliche Höchstdruckturbine (HHP/VHP – Turbine) dem gewöhnlichen Hochdruckteil vorgeschaltet ist.

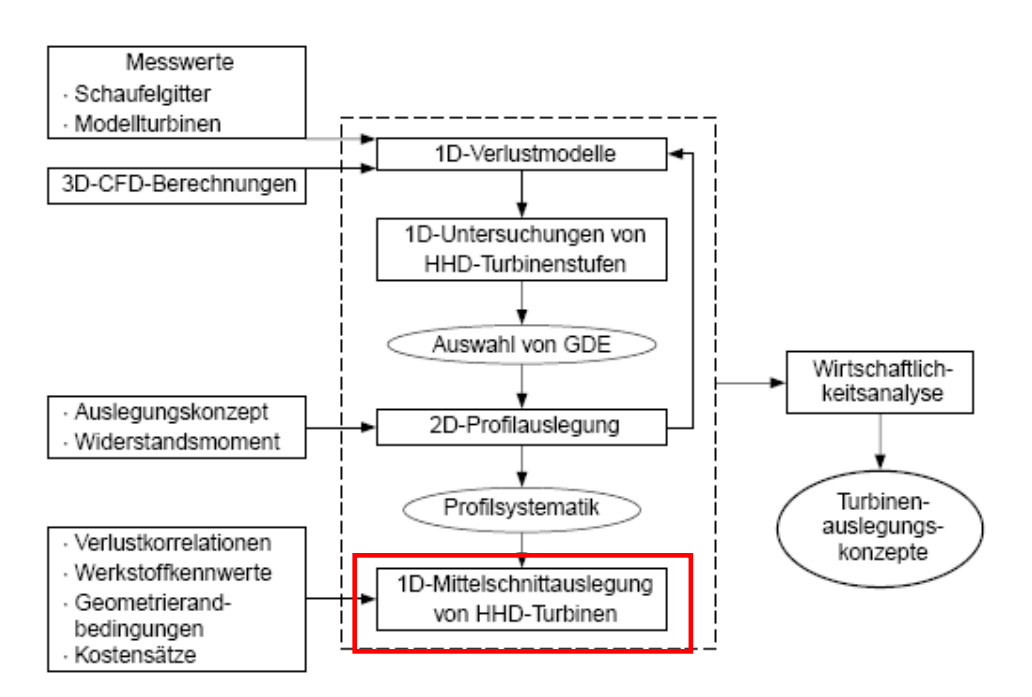

**Abb.38:** Vorgehensweise bei der Auslegung von Höchstdruckturbinenteilen [10]

#### **9.1. Angaben**

Es werden hier exemplarisch 1D Mittelschnittsberechnungen für die erste, sowie für die letzte Stufe der HHD Teilturbine laut [10] ausgeführt.

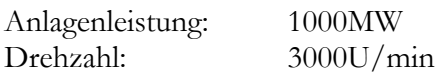

Blockschaltbild:

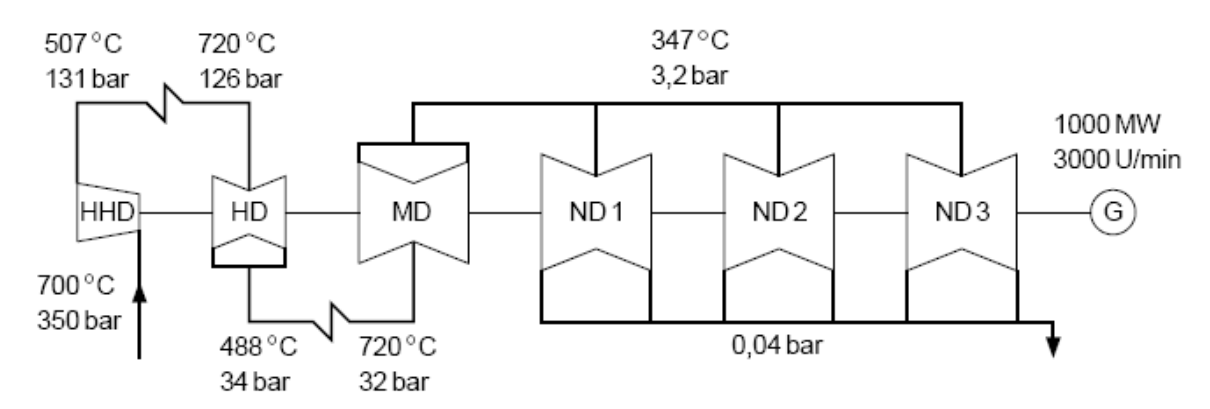

**Abb.39:** Vereinfachtes Wärmeschaltbild eines Dampfturbinenstrangs mit ultra-überkritischen Dampfparametern und zweifacher Zwischenüberhitzung nach dem Thermiekonzept von ALSTOM Power Turbo-Systems [10]

Die Eintritts- und Austrittsparameter des HHD Turbinenteiles sind wie folgt festgelegt:

 $t_{HHDein}$ := 700C  $PHHDein := 350bar$  $t_{HHDaus}$  = 507C  $P<sub>HHDaus</sub> := 131bar$ 

Es wird angenommen, dass diese Zustandgrößen eine isentrope Expansion im HHD Turbinenteil beschreiben (Abb. 40). Weiters folgten aus der Wasserdampftafel die spezifische Enthalpie sowie die spezifische Entropie am HHD Turbinenein- und –austritt:

$$
h_{\text{t\_HHDein}} := 3711 \frac{\text{kJ}}{\text{kg}} \qquad {}^{s}\text{HHDein} := 6.46 \frac{\text{kJ}}{\text{kg} \cdot \text{K}}
$$

$$
h_{\text{t\_HHDaus}} := 3355 \frac{\text{kJ}}{\text{kg}} \qquad {}^{s}\text{HHDaus} := 6.46 \frac{\text{kJ}}{\text{kg} \cdot \text{K}}
$$

Zur Berechnung des zunächst noch unbekannten Dampfmassenstromes sind auch die Werte der spezifischen Enthalpie und der spezifischen Entropie der anderen Turbinenteile erforderlich. Es folgt ebenfalls aus der Wasserdampftafel:

Hochdruck (HD) Turbinenteil:

$$
h_{t_H\text{1}} = 3904 \frac{\text{kJ}}{\text{kg}}
$$
  
\n
$$
s_{\text{2}} = 7.1006 \frac{\text{kJ}}{\text{kg} \cdot \text{K}}
$$
  
\n
$$
h_{t_H\text{2}} = 3425 \frac{\text{kJ}}{\text{kg} \cdot \text{K}}
$$
  
\n
$$
s_{\text{2}} = 7.1381 \frac{\text{kJ}}{\text{kg} \cdot \text{K}}
$$

Mitteldruck (MD) Turbinenteil:

 $h$ <sub>t</sub>\_MDein  $=$  3957 $\frac{kJ}{kg}$  $k = 3957 \frac{kJ}{kg}$   $s_{\text{MDein}} = 7.7756 \frac{kJ}{kg \cdot K}$  $h_{t_MDaus} := 3165 \frac{kJ}{kg}$  $k = 3165 \frac{\text{kJ}}{\text{kg}}$   $s_{\text{MDaus}} = 7.8346 \frac{\text{kJ}}{\text{kg} \cdot \text{K}}$ 

Niederdruck (ND) Turbinenteil:

kg

 $h_{t\_ND} = h_{t\_MDaus}$   $s_{ND} = 7.8346 \frac{\text{kJ}}{\text{kg} \cdot \text{K}}$  $h_{t}$ NDaus = 2360 $\frac{kJ}{kg}$ :=

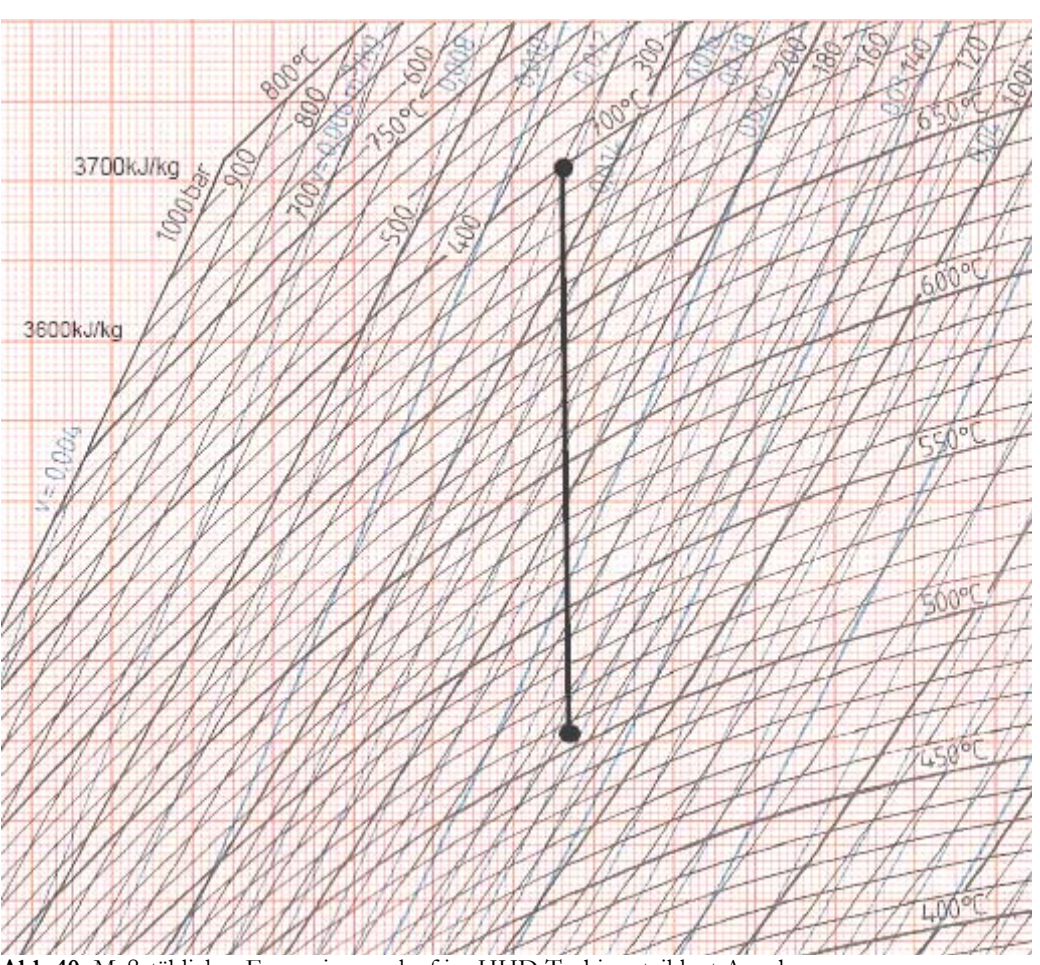

**Abb.40:** Maßstäblicher Expansionsverlauf im HHD Turbinenteil laut Angabe

## **9.2. Berechnung des erforderlichen Dampfmassenstromes**

Grundsätzlich wird die erzielte Arbeit, und somit die Leistungsabgabe bei Dampfturbinen, durch das Produkt aus Dampfmassenstrom und geleisteter Umfangsarbeit beschrieben. Für die betrachtete Dampfturbine gilt:

 $P_{\text{Anlage}} = m_{\text{FD}} \cdot a_{\text{u-HHD}} + m_{\text{FD}} \cdot a_{\text{u-HD}} + m_{\text{FD}} \cdot 0.7 \cdot a_{\text{u-MD}} + m_{\text{FD}} \cdot 0.7 \cdot a_{\text{u-MD}}$ 

Es wird hier angenommen, dass im HHD- und im HD Turbinenteil kein Dampf entnommen wird und somit der gesamte Dampfmassenstrom Umfangsarbeit leisten kann. Im MD- sowie im ND Turbinenteil werden jeweils 30% des eintretenden Dampfes für die Zwischenüberhitzung entnommen. Hierdurch ergibt sich dass jeweils nur 70% des Massenstromes Umfangsarbeit leisten können.

#### **9.2.1. Berechnung der Umfangsarbeiten**

#### HHD Turbinenteil

Vorerst wird der Umfangswirkungsgrad für den Höchstdruckteil mit  $\eta$ u<sub>HHD</sub> := 0.93 angenommen.

Das isentrope Enthalpiegefälle ergibt sich zu

$$
\Delta h_{s\_HHD} := h_{t\_HHDein} - h_{t\_HHDaus} = 356 \frac{\text{kJ}}{\text{kg}}
$$

Durch Multiplikation mit dem angenommenen Umfangswirkungsgrad ergibt sich die spezifische Umfangsarbeit des Höchstdruckturbinenteiles.

$$
a_{u\_HHD} := \Delta h_{s\_HHD} \cdot \eta_{u\_HHD} = 331.08 \frac{\text{kJ}}{\text{kg}}
$$

HD Turbinenteil

Der Umfangswirkungsgrad wir angenommen mit: η<sub>u\_HD</sub> := 0.9

Damit ergibt sich durch Multiplikation mit dem isentropen Enthalpiegefälle die Umfangsarbeit:

$$
a_{u\_HD} := \left(h_{t\_HDein} - h_{t\_HDaus}\right) \cdot \eta_{u\_HD} = 431.1 \cdot \frac{kJ}{kg}
$$

MD Turbinenteil

Der Umfangswirkungsgrad wir angenommen mit:  $n_{\text{u\_MD}} = 0.9$ 

Damit ergibt sich durch Multiplikation mit dem isentropen Enthalpiegefälle die Umfangsarbeit:

$$
a_{u\_MD} := \left(h_{t\_MDein} - h_{t\_MDaus}\right) \cdot \eta_{u\_MD} = 712.8 \frac{\text{kJ}}{\text{kg}}
$$

ND Turbinenteil

Der Umfangswirkungsgrad wir angenommen mit: η<sub>u\_ND</sub> := 0.9

Damit ergibt sich durch Multiplikation mit dem isentropen Enthalpiegefälle die Umfangsarbeit:

$$
a_{u\_ND} := (h_{t\_NDein} - h_{t\_NDaus}) \cdot \eta_{u\_ND} = 724.5 \frac{\text{kJ}}{\text{kg}}
$$

Der Dampfmassenstrom ergibt sich hiermit zu:

$$
m_{FD} := \frac{P_{Anlage}}{a_{u_HID} + 0.7 \cdot a_{u_MID} + 0.7 \cdot a_{u_MID} + a_{u_HHD}} = 565.518 \frac{\text{kg}}{\text{s}}
$$

$$
m_{FD} = 2.036 \times 10^3 \cdot \frac{\text{t}}{\text{h}}
$$

## **9.3. Grundsätzliche Annahmen für alle Stufen der HHD Teilturbine**

#### **9.3.1. Reaktionsgrad:**

Der Reaktionsgrad beschreibt die Aufteilung des Enthalpiegefälles innerhalb einer Stufe und ist folgendermaßen definiert:

$$
r_{\text{K}} = \frac{\text{Laufradentahlpiegefälle}}{\text{Stufenenthalpiegefaille}}
$$

Der Reaktionsgrad kann Werte zwischen 0 und 1 annehmen. Der Fall  $r_k=0$  wird als Gleichdruckturbine oder Aktionsturbine bezeichnet. Hier herrscht vor und nach dem Laufrad der gleiche Druck. Im Laufrad ist das Enthalpiegefälle gleich Null, das gesamte Stufenenthalpiegefälle wird allein im Leitrad verarbeitet. Falls  $r_k$  >0 ist, wird die Turbine als Überdruck- oder Reaktionsturbine bezeichnet. Je größer der Reaktionsgrad wird, desto mehr Enthalpiegefälle wird im Laufrad abgebaut. Die Schaufelquerschnitte der Lauf- und Leitschaufeln nehmen in Strömungsrichtung ab, weil die Austrittsgeschwindigkeit größer als jene am Eintritt ist. Der Druck vor dem Laufrad ist größer als hinter dem Laufrad, es wirkt also ein Druckunterschied auf die Laufschaufel, deshalb die Bezeichnung Überdruckturbine.

Es wurde für die Berechung der HHD Turbinenstufen ein Reaktionsgrad von  $r_K = 0.5$ gewählt.

Bei dieser speziellen Wahl des Reaktionsgrades wird jeweils die Hälfte des gesamten Stufengefälles in Leit- und Laufrad abgearbeitet. Es ergeben sich symmetrische Geschwindigkeitsdreiecke und idente Schaufelprofile für Leit- und Laufschaufeln.

## **9.3.2. Stufenanzahl**

Die Anzahl der Stufen wird mit  $z<sub>HHD</sub> := 15$  angenommen.

## **9.3.3. Aufteilung des Enthalpiegefälles**

Die geleistete Umfangsarbeit wird gleichmäßig auf alle Stufen aufgeteilt. Somit ergibt sich für die gewählte Stufenanzahl eine Umfangsarbeit pro Stufe von:

$$
a_{u\_HHD\_St1} := \frac{a_{u\_HHD}}{z_{HHD}} = 22.072 \frac{\text{kJ}}{\text{kg}}
$$

Es folgen mit dieser Annahme die Zustandsgrößen Temperatur, Druck und spezifisches Volumen für den Eintritt in die 15 Stufen der HHD Teilturbine aus der Wasserdampftafel bzw. aus dem h-s Diagramm für Wasser. Die Werte sind in Tabelle 7 zusammengestellt.

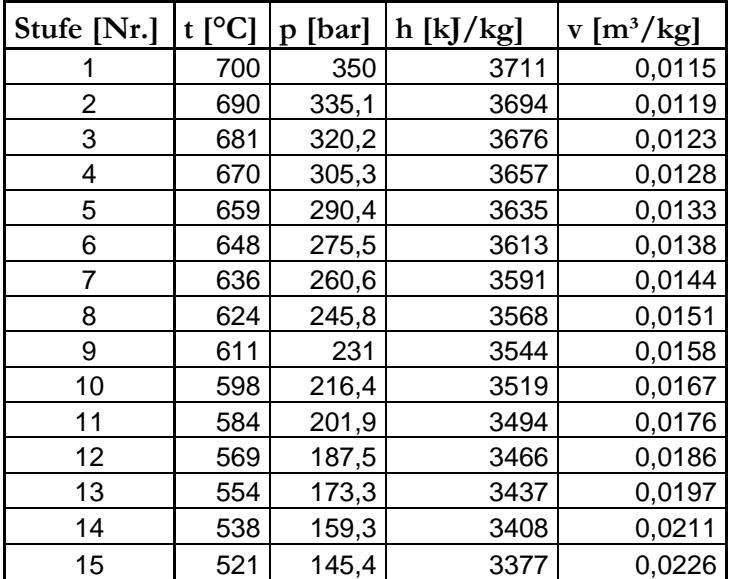

**Tab.7**: Zustandsgrößen am Stufeneintritt

#### **9.3.4. Arbeitszahl**

a<sub>u</sub> Die Arbeitszahl beschreibt das Arbeitsvermögen einer Stufe. Je höher die Arbeitszahl ist, desto weniger Stufen sind nötig. Sie ist folgendermaßen definiert:

$$
\lambda = \frac{a_{\mathbf{u}}}{\mathbf{u}^2}
$$

einer Turbinenstufe. Für die Berechnung wird die Arbeitszahl konstant angenommen mit: λ := 1.5 Die Arbeitszahl ist somit das Verhältnis aus Umfangsarbeit und Umfangsgeschwindigkeitsquadrat

#### **9.3.5. Geometrie und Gehäuse des HHD Turbinenteils**

Es wird festgelegt, dass der Nabendurchmesser über die gesamte axiale Länge des Turbinenteils konstant gehalten wird. Zur Berechnung des mittleren Durchmessers einer Stufe wird das geometrische Mittel herangezogen. Es wird die Fläche zwischen Nabe  $(d_N)$  und Gehäuse  $(d_A)$  in 2 Teile gleicher Fläche unterteilt. Damit folgt für den mittleren Durchmesser, welcher innerhalb einer Stufe konstant gehalten wird:

$$
d_m = \sqrt{\frac{d_N^2 + d_A^2}{2}}
$$

#### **9.3.6. Geschwindigkeitsdreiecke**

Durch die Annahme eines konstanten mittleren Durchmessers einer Stufe ergibt sich auch, dass die Umfangsgeschwindigkeit am mittleren Durchmesser konstant gehalten wird. Die Meridiankomponente der Absolutgeschwindigkeit, also der Durchsatz, wird ebenfalls innerhalb einer Stufe als konstant angenommen. Wie bereits unter dem Punkt Reaktionsgrad festgestellt ergeben sich für alle Stufen symmetrische Geschwindigkeitsdreiecke.
### **9.4. Berechnung der ersten Stufe der Höchstdruck (HHD) Turbine:**

#### **9.4.1. Umfangsgeschwindigkeit und erforderlicher mittlerer Durchmesser:**

Aus der Beziehung für die Arbeitszahl lässt sich mit dem bekannten Wert für die spezifische Umfangsarbeit die erforderliche Umfangsgeschwindigkeit am mittleren Durchmesser berechnen.

Mit der Umfangsarbeit der ersten Stufe von  $a_{u_HHD_St1} = 22.072 \frac{kJ}{kg}$  und der bekannten

Beziehung für die Arbeitszahl  $\lambda = \frac{a_{\text{u}}}{a}$ u<sup>2</sup> folgt für die Umfangsgeschwindigkeit:

$$
u_{\text{erf}} := \sqrt{\frac{a_{\text{u\_HHD\_St1}}}{\lambda}} = 121.304 \frac{\text{m}}{\text{s}}
$$

Weiters gilt für die Umfangsgeschwindigkeit allgemein: u<sub>erf</sub> =  $D_{m_{eff}} \pi \cdot n_{Anlage}$ 

Daraus errechnet sich der erforderliche mittlere Durchmesser der Stufe mit der gegebenen Anlagendrehzahl n<sub>Anlage</sub> :=  $\frac{3000}{\text{min}}$ min  $:=\frac{3000}{ }$  zu:

$$
D_{m\_erf} := \frac{u_{erf}}{\pi \cdot n_{Anlage}} = 772.245 \,\text{mm}
$$

Es wird ein mittlerer Durchmesser der ersten Stufe der HHD Turbine von D<sub>m</sub>  $_{St1}$  = 775mm gewählt. Die Umfangsgeschwindigkeit ergibt sich zu: u<sub>1\_1</sub> := D<sub>m</sub>⋅ $\pi$ ⋅n<sub>Anlage</sub> = 121.737 $\frac{m}{s}$  $:= D_{\mathbf{m}} \cdot \pi \cdot n_{\Delta_{\mathbf{n}} \mathbf{1}_{\mathbf{3} \cap \mathbf{P}}}$ 

#### **9.4.2. Massenbilanz, Berechnung der Schaufellänge und der Gehäusegeometrie**

Die Massenbilanz für die erste Stufe lautet bei Annahme konstanter Meridiankomponente der Absolutgeschwindigkeit:

 $m_{\text{FD}} = \rho_{\text{St1}}$  ein  $A_{\text{St1}}$  ein  $c_{\text{m}} = \rho_{\text{St1}}$  aus  $A_{\text{St1}}$  aus  $c_{\text{m}} =$  konst

Aus der Wasserdampftafel folgen die Werte für die spezifischen Volumina am Stufenein- und – austritt:

$$
v_{St1\_ein} := 0.0115 \frac{m^3}{kg}
$$
  $v_{St1\_aus} := 0.0119 \frac{m^3}{kg}$ 

Die Dichte am Ein- und Austritt ergibt sich zu:

$$
\rho_{\text{St1\_ein}} := \frac{1}{v_{\text{St1\_ein}}} = 86.957 \frac{\text{kg}}{\text{m}^3} \qquad \rho_{\text{St1\_aus}} := \frac{1}{v_{\text{St1\_aus}}} = 84.034 \frac{\text{kg}}{\text{m}^3}
$$

Für die Mindestschaufellänge bei Überdruckturbinen empfiehlt "Traupel" [1]: l St  $D_{\rm m}$  $\geq 0.05$  Dadurch ergibt sich für die Mindestschaufellänge der ersten Stufe mit  $D_{m_S t1} = 775$ mm

 $l_{\text{St1\_min}} = 0.05 \text{D}_{\text{m}} = 38.75 \text{mm}$ 

Es wird eine Schaufellänge der ersten Stufe von  $\mathbf{l}_{\text{St}1} := 40 \text{mm}$ gewählt.

Für den Eintrittsquerschnitt ergibt sich:

 $A_{St1\_ein} := D_{m\_St1} \cdot \pi \cdot l_{St1} = 0.097m^2$ 

### Gehäusegeometrie:

Es wird ein Nabendurchmesser von  $D_{N_S}t_1$  := 735mm gewählt. Dieser Nabendurchmesser wird für alle Stufen der HHD Teilturbine konstant gehalten.

Für den Außendurchmesser (Gehäusedurchmesser) gilt unter Verwendung des geometrischen Mittels (Teilung der Querschnittsfläche in zwei flächengleiche Teile):

$$
D_{A\_St1} := \sqrt{2D_{m\_St1}^2 - D_{N\_St1}^2} = 813.034 \text{mm}
$$

Gewählt wird ein Außendurchmesser von  $D_A = 813$ mm

Für den Austrittsquerschnitt folgt aus der Massenbilanz für die erste Stufe:

$$
A_{St1\_aus} := A_{St1\_ein} \cdot \frac{\rho_{St1\_ein}}{\rho_{St1\_aus}} = 1.008 \times 10^5 \,\text{mm}^2
$$

Dadurch ergibt sich eine erforderliche Schaufellänge am Austritt der ersten Stufe:

$$
l_{\text{erf\_St1}} := \frac{A_{\text{St1}\_ \text{aus}}}{D_{\text{m}} \cdot \pi} = 41.391 \text{mm}
$$

Die Schaufellänge wird aber innerhalb der Stufe für Leit- und Laufschaufeln mit  $l_{St1} := 40$ mm konstant gehalten. Die erforderliche Schaufellänge am Austritt der ersten Stufe wird als Eintrittsschaufellänge für die zweite Stufe gewählt.

#### **9.4.3. Berechnung der Geschwindigkeitsdreiecke**

#### **Leitradaustritt (Laufradeintritt):**

Absolutgeschwindigkeit  $c_1$ 

Die spezifische Umfangsarbeit einer Stufe beträgt  $a_{u\_St1} = a_{u\_HHID\_St1} = 22.072 \frac{kJ}{kg}$ kg  $:= a_{11}$  HHD  $s_{t1} = 22.072$ 

Aufgrund des gewählten Reaktionsgrades r <sup>K</sup> <sup>=</sup> 0.5 ergibt sich für die Aufteilung der Umfangsarbeit auf Leit- und Laufschaufeln:

Δh LE1<sup>:= a</sup>u\_St1<sup>.</sup>  $(1 - r_K) = 11.036 \frac{kJ}{kT}$ kg  $:= a_{11} c_{11} (1 - r_K) = 11.036$ 

Für die spezifische Umfangsarbeit ergibt sich aufgrund er speziellen Wahl des Reaktionsgrades von 0,5:

$$
a_{u\_St1} = u_{1\_1} \cdot (c_{1\_1u} - c_{2\_1u}) = u_{1\_1} \cdot (2 \cdot c_{1\_1u} - u_{1\_1})
$$

Weiters gilt per Definition für die Arbeitszahl:

$$
\lambda = \frac{a_{u\_St1}}{u_{1\_1}} = 2 \cdot \frac{c_{1\_1u}}{u_{1\_1}} - 1
$$

Daraus folgt mit der tatsächlichen Arbeitszahl $\lambda_1$  $a_{\text{u}\_\text{St1}}$  $:=$   $\frac{u_1st_1}{2}$  = 1.489 für die Umfangskomponente

der Absolutgeschwindigkeit:

$$
c_{1\_1u} := u_{1\_1} \cdot \frac{(1 + \lambda_1)}{2} = 151.523 \frac{m}{s}
$$

Für die Meridiankomponente der Absolutgeschwindigkeit folgt unter Berücksichtigung der Massenbilanz:

$$
c_{m_1_1} := \frac{m_{FD}}{\rho_{St1\_ein} \cdot A_{St1\_ein}} = 66.778 \frac{m}{s}
$$

Für den Austrittswinkel aus dem Leitrad folgt:

$$
\alpha_{1\_1} := \text{atan}\left(\frac{c_{m\_1\_1}}{c_{1\_1u}}\right) = 23.784^{\circ}
$$

Schlussendlich ergibt sich für die Absolutgeschwindigkeit:

$$
c_{1\_1} := \frac{c_{1\_1u}}{\cos(\alpha_{1\_1})} = 165.585 \frac{m}{s}
$$

Umfangsgeschwindigkeit u<sub>1</sub>

Die Umfangsgeschwindigkeit wurde bereits zu  $u_{1}$  = 121.737 $\frac{m}{s}$  berechnet.

Aus Umfangs- und Absolutgeschwindigkeit ergibt sich ein Verhältnis von  $\frac{\text{u}_{1-1}}{1}$  $c_{1\_1}$  $= 0.735$ 

Der Umfangswirkungsgrad strebt für ein Verhältnis von  $\frac{u_{1\_1}}{u_{1\_1}}$  $c_{1\_1}$ 1 gegen ein Maximum.

### Relativgeschwindigkeit  $w_1$

Mit Hilfe des "Cosinussatzes" für das Geschwindigkeitsdreieck ergibt sich für die Relativgeschwindigkeit:

$$
w_{1\_1} := \sqrt{c_{1\_1}^2 + u_{1\_1}^2 - 2c_{1\_1} \cdot u_{1\_1} \cdot \cos(\alpha_{1\_1})} = 73.12 \frac{m}{s}
$$

Für den zugehörigen Strömungswinkel folgt schließlich:

$$
\beta_{1\_1} := \operatorname{asin}\left(\frac{c_{m\_1\_1}}{w_{1\_1}}\right) = 65.961^{\circ}
$$

# **Laufradaustritt:**

Aufgrund des gewählten Reaktionsgrades von  $r_K = 0.5$  ergeben sich symmetrische Geschwindigkeitsdreiecke. Für die Strömungsgeschwindigkeiten bzw. Strömungswinkel am Laufradaustritt gilt:

### Absolutgeschwindigkeit  $c_2$

 $c_{2\_1} := w_{1\_1} = 73.12 \frac{m}{s}$  $:= w_{1} 1 =$  $\alpha_{2-1} := 180^\circ - \beta_{1-1} = 114.039^\circ$ 

Relativgeschwindigkeit  $w_2$ 

.

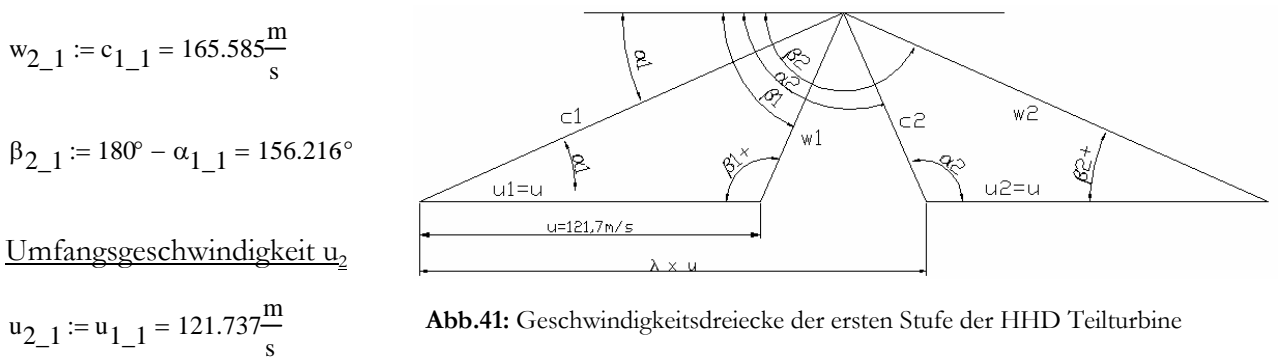

**Abb.41:** Geschwindigkeitsdreiecke der ersten Stufe der HHD Teilturbine

In Abbildung 41 sind die Geschwindigkeitsdreiecke der 1. Stufe abgebildet

Die Austrittsgeschwindigkeit c<sub>2</sub> der 1. Stufe ist die Eintrittsgeschwindigkeit in die 2. Stufe.

## **9.4.4. Herleitung der Berechnung der spezifischen Umfangsarbeit**

Die spezifische Umfangsarbeit wird an dieser Stelle nochmals aus der Impulsbilanz hergeleitet und zur Kontrolle berechnet.

Für die Impulsbilanz gilt allgemein:

$$
\int \phi \cdot c \cdot (c \cdot n) dv + \int \phi \cdot n dv = F
$$

Auf die erste Stufe der HHD Teilturbine angewandt ergibt sich:

 $-p_{St1\_ein}$ · $c_m c_{1\_1u}$ · $A_{St1\_ein}$  +  $p_{St1\_aus}$ · $c_m c_{2\_1u}$ · $A_{St1\_aus}$  =  $-F_{u\_St1}$ 

Daraus folgt für die Umfangskraft, die das Rad bewegt:

$$
F_{u} = m_{FD} (c_{1\_1u} - c_{2\_1u})
$$

Es gilt weiterhin die Annahme konstanter Meridiankomponente der Absolutgeschwindigkeit:

$$
c_m = c_{m_1 - 1} = c_{m_2 - 1}
$$

damit folgt für die Massenbilanz:

 $m_{\text{FD}} = \rho_{\text{St1\_ein}} \cdot A_{\text{St1}}$  ein  $c_{\text{m}} = \rho_{\text{St1\_aus}} \cdot A_{\text{St1\_aus}} \cdot c_{\text{m}}$ 

Durch Multiplikation der Umfangskraft mit dem Radius des mittleren Durchmessers erhält man das Umfangsmoment.

Weiters gilt die allgemein gültige Beziehung für die Leistung  $P_{St1} = M \cdot \omega_{Anlage}$ 

$$
M = m_{FD}\left(\frac{D_m}{2} \cdot c_{1\_1u} - \frac{D_m}{2} \cdot c_{2\_1u}\right) = \frac{P_{St1}}{\omega_{Anlage}}
$$

$$
P_{St1} = m_{FD} \cdot \omega_{Anlage} \left(\frac{D_m}{2} \cdot c_{1\_1u} - \frac{D_m}{2} \cdot c_{2\_1u}\right)
$$

Ebenfalls gilt die Beziehung für die Umfangsgeschwindigkeit  $u_{1\_1} = u_{2\_1}$  $D_{m}$  $\frac{1}{2}$ <sup>.</sup> 
<sup>0</sup>Anlage

Durch Division der Stufenleistung durch den Dampfmassenstrom erhält man die spezifische Umfangsarbeit

 $a_{u}$  1 Kontrolle =  $u_1$  1 c<sub>1</sub> 1u +  $u_2$  1 c<sub>2</sub> 1u

Die Kontrolle der spezifischen Umfangsarbeit ergibt schließlich:

$$
a_{u_1}Kontrolle := u_1_{1} [c_{1_1} u - (-c_{2_1} u)] = 22.072 \frac{kJ}{kg}
$$

#### **9.4.5. Umfangswirkungsgrad**

Dieser Wirkungsgrad ergibt sich aus dem Verhältnis aus spezifischer Umfangsarbeit und verlustlosem isentropen Totalenthalpiegefälle. Die zunächst noch unbekannten Gitterwirkungsgrade des Lauf- und Leitgitters werden vorerst wie folgt angenommen:

 $n_{LA} := 0.891$ 

 $\eta_{\text{LE}} := 0.891$ 

Die Kontrolle dieser Annahmen erfolgt unter dem Punkt Verlustkorrelation. Unter Vernachlässigung des in einer Stufe praktisch bedeutungslosen Wärmerückgewinns gilt für die Umfangsarbeit:

$$
\eta_{u\_St1} := \frac{a_{u\_St1}}{a_{u\_St1} + \frac{c_{1\_1}^2}{2} \left(\frac{1}{\eta_{LE}} - 1\right) + \frac{w_{2\_1}^2}{2} \left(\frac{1}{\eta_{LA}} - 1\right)} = 0.868
$$

#### **9.4.6. Kennzahlen**

Bei der Charakterisierung von thermischen Turbomaschinen spielen dimensionslose Kennzahlen eine wichtige Rolle.

#### **Arbeitszahl:**

Die vorerst angenommene Arbeitszahl, auch Leistungszahl genannt, wird an dieser Stelle nochmals kontrolliert. Sie beschreibt den Arbeitsumsatz einer Stufe der Dampfturbine.

$$
\lambda_{St1} := \frac{a_{u\_1Kontrolle}}{a_{1\_1}^2} = 1.489
$$

### **Durchflusszahl:**

Der Durchsatz einer thermischen Turbomaschine wird durch die Durchflusszahl, auch Lieferzahl, beschrieben.

$$
\phi_{St1} := \frac{c_{m_1 1_1}}{u_{1_1}} = 0.549
$$

### **9.4.7. Bestimmung der Gittergeometrie**

#### **9.4.7.1. Berechnung der erforderlichen Teilung des Turbinengitters**

Es wird hierzu das Kriterium nach "Zweifel" für die ideale Profildruckverteilung herangezogen. Dazu wird eine inkompressible, reibungsfreie Strömung vorausgesetzt.

$$
\Psi_T = 2 \cdot \left(\frac{t}{b}\right) \cdot \sin(\beta_2)^2 \cdot \left(\cot \left(\beta_1\right) - \cot \left(\beta_2\right)\right)
$$

Für die Breite der Turbinenschaufel muss vorerst eine Annahme getroffen werden, welche bei der nachfolgenden Festigkeitsberechnung kontrolliert wird.

Für die Schaufelbreite wird festgelegt:  $b_1 := 25$ mm Für den Zweifel- Koeffizienten wird der ideale Fall gewählt:  $\Psi_{\mathbf{T}} := 1$ 

Die bereits berechneten Strömungswinkel betragen:  $\beta_{1,1} = 65.961$ ° und  $\beta_{2,1} = 156.216$ °

Das erforderliche optimale Verhältnis aus Breite und Teilung der Beschaufelung ergibt sich zu:

$$
b_{\text{top}} := \frac{2 \left[ \left( \frac{\cos(\beta_{1-1})}{\sin(\beta_{1-1})} - \frac{\cos(\beta_{2-1})}{\sin(\beta_{2-1})} \right) \cdot (\sin(\beta_{2-1}))^2 \right]}{\Psi_T} = 0.883
$$

Mit der bereits gewählten Schaufelbreite ergibt sich somit eine erforderliche Teilung von:

$$
t_1 := \frac{b_1}{b_{\text{top}}} = 28.307 \,\text{mm}
$$

### **9.4.7.2. Staffelungswinkel**

Zur Berechnung dieses "Metallwinkels" des Schaufelprofils muss zunächst die ideelle Größe des mittleren Strömungswinkels berechnet werden.

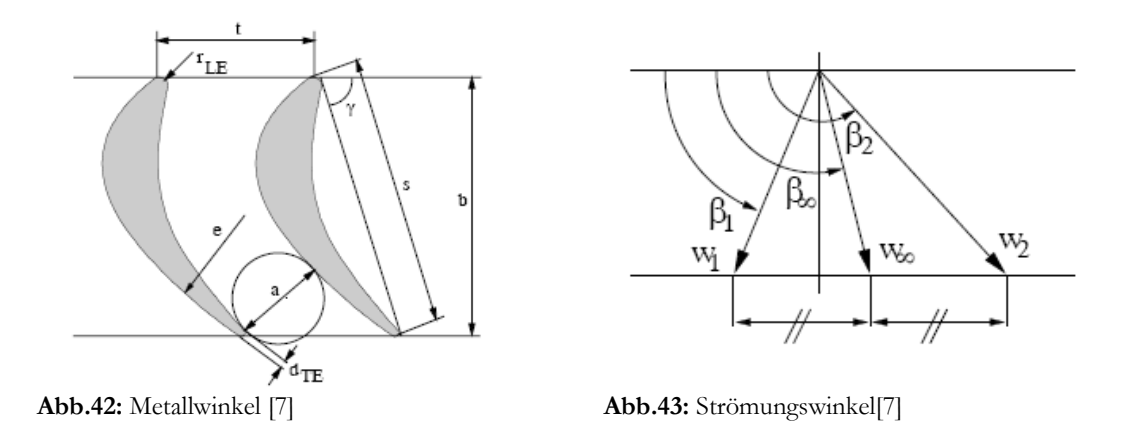

Für den mittleren Strömungswinkel folgt aus den Geschwindigkeitsdreiecken:

$$
\beta_{1\inf_{-}plus} := \operatorname{atan}\left[\frac{2}{\sin(\beta_{1\_1})} + \frac{\cos(\beta_{2\_1})}{\sin(\beta_{2\_1})}\right] = -47.651^{\circ}
$$

 $β_{1inf} := 180° + β_{1inf\_plus} = 132.349°$ 

Da die Richtung der Schaufelsehne mit der Linie des mittleren Strömungswinkel übereinstimmen muss gilt für den Staffelungswinkel:  $\gamma_1 := 180^\circ - \beta_{1\inf} = 47.651^\circ$ 

### **9.4.7.3. Berechnung der Sehnenlänge**

Eine weitere wichtige Größe zur Charakterisierung eines Schaufelprofils für Dampfturbinen ist das Verhältnis aus Sehnenlänge zu Teilung, die so genannte "Solidity".

$$
\sigma_{1opt} = \frac{s_1}{t_1} = \frac{1}{\sin(\gamma_1)} \cdot b_t
$$
opt

Für das berechnete Schaufelprofil ergibt sich für die "Solidity":

$$
\sigma_{1opt} := \frac{1}{\sin(\gamma_1)} \cdot b_t_{opt} = 1.195
$$

Dies optimale Sehnenlänge errechnet sich zu:

$$
s_1 := \sigma_{1opt} \cdot t_1 = 33.827 \,\text{mm}
$$

# **9.4.7.4. Aspect Ratio**

Diese Verhältniszahl wird aus Schaufellänge und Sehnenlänge gebildet und ergibt:

$$
\frac{1_{\text{St1}}}{s_1} = 1.182
$$

Für die Turbinenschaufel der ersten Stufe der HHD Teilturbine ergibt sich nun folgender grundlegender Aufbau des Gitters (Abbildung 44):

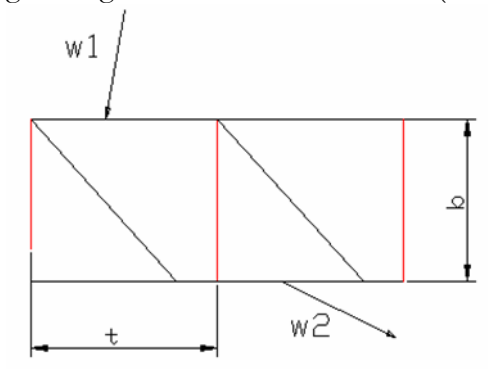

**Abb.44:** Grundlegender Aufbau des Turbinengitters der 1.Stufe

#### **9.4.8. Berechnung der erforderlichen Schaufelzahl**

Durch die berechnete Teilung ergibt sich eine Schaufelzahl von:

$$
z_{\text{St1\_erf}} := \frac{D_{m\_St1} \cdot \pi}{t_1} = 86.01
$$

Die tatsächliche Anzahl muss natürlich eine ganze Zahl ergeben, also wird eine Schaufelanzahl von  $z_{St1}$  := 86 Schaufeln für die Laufreihe der ersten Stufe gewählt.

### **9.4.9. Berechnung der Schaufelkräfte**

Es werden die Ausführungen nach "Costard" zur Berechnung der Beanspruchung der Schaufeln herangezogen (Abb. 47). Die Berechnung erfolgt für die höher belasteten Stufenelemente, also die Laufschaufeln (Abbildungen 45 und 46).

### **9.4.9.1. Gewählter Werkstoff**

Für die erste Stufe der HHD Turbine wird aufgrund der Eintrittsbedingungen von 700°C und 350bar die Nickelbasislegierung INCONEL Alloy 718/ 5219Nb (Werkstoffnummer 2.4668) für die Beschaufelung gewählt.

Die Dichte des gewählten Werkstoffs beträgt  $\rho_{\text{Schaufel}} = 8190 \frac{\text{kg}}{3}$  $m<sup>3</sup>$ :=

## **9.4.9.2. Fliehkraftbeanspruchung des Laufrades**

Bei Laufradbeschaufelungen mit konstantem Querschnitt lässt sich die Beanspruchung durch die Fliehkraft folgendermaßen berechnen:

$$
\sigma_{z\_St1} := \frac{2 \cdot \rho_{Schaufel} \cdot l_{St1} \cdot u_{1\_1}^2}{D_{m\_St1}} = 12.44 \frac{N}{mm^2}
$$

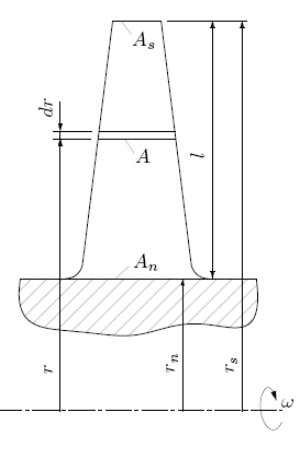

**Abb.45:** Fliehkraftbeanspruchung [21]

# **9.4.9.3. Beanspruchung durch die Strömungskräfte**

Die Schaufelkräfte, die durch die Umlenkung des strömenden Mediums entstehen, können in Umfangs- und Axialkomponente zerlegt werden.

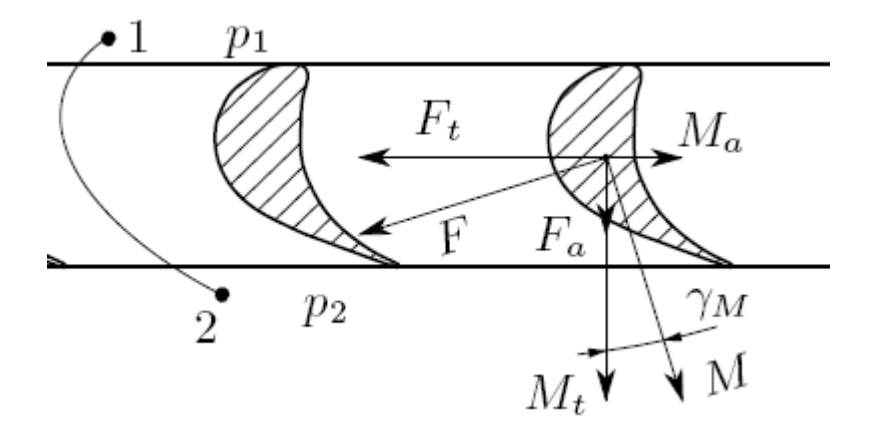

**Abb.46**: Belastung der Laufschaufeln [21]

## Tangentialkomponente:

Zur Berechnung dieser Beanspruchung müssen vorerst die Umfangskomponenten der Relativgeschwindigkeit berechnet werden.

$$
w_{1\_1u} = 29.786 \frac{m}{s}
$$
  
\n $w_{2\_1u} := -w_{2\_1} \cdot \cos(\beta_{2\_1} - 90^\circ) = -66.778 \frac{m}{s}$ 

Die Umfangs- oder Tangentialkomponente lautet mit Hilfe des Impulssatzes:  $F_{t\_St1} := t_1 \cdot l_{St1} \cdot \rho_{St1\_ein} \cdot c_{m\_1\_1} (w_{1\_1u} - w_{2\_1u}) = 634.91 N$ 

Das tangentiale Biegemoment an der Nabe errechnet sich folgendermaßen:

 $M_{t\_St1} := F_{t\_St1}$ l St1 2  $:= F_{t} g_{t1} \cdot \frac{1}{s} = 12.698 \text{N} \cdot \text{m}$ 

## Axialkomponente:

Für die Axialkomponente gilt bei konstanter Meridiankomponente der Absolutgeschwindigkeit:

$$
F_{a\_St1} := \frac{\left[\left(\frac{D_{A\_St1}}{2}\right)^2 - \left(\frac{D_{N\_St1}}{2}\right)^2\right] \pi}{z_{St1}} \cdot \frac{\rho_{St1\_ein}}{2} \cdot \left(w_{2\_1}^2 - w_{1\_1}^2\right) = 1.059 \times 10^3 \text{ N}
$$

Für das axiale Biegemoment im Nabenquerschnitt gilt:

$$
M_{a\_St1} := F_{a\_St1} \cdot \frac{l_{St1}}{2} = 21.174 N \cdot m
$$

Das gesamte – auf den Nabenschnitt bezogene – Schaufelmoment kann nun aus beiden Komponenten zusammengesetzt werden.

$$
M_{St1} \coloneqq \sqrt{{M_{t\_St1}}^2+{M_{a\_St1}}^2} = 24.69\,\mathrm{N}\cdot\mathrm{m}
$$

## 9.4.9.4. Abschätzung der maximalen Biegespannung nach "Costard"

Günther Costard gibt in einem Artikel über die "Frage des zweckmäßigen Reaktionsgrades bei Dampfturbinen großer Leistung" (siehe [22]) einen vereinfachten Spannungsnachweis an, der vor allem für Profilformen nach "Traupel" [1]eine ausreichende Übereinstimmung mit der exakten Rechnung erzielt. Dabei wird das dimensionslose Widerstandsmoment des Schaufelprofils in Abhängigkeit von Zu- und Abströmwinkel aus Abbildung 47 abgelesen.

Mit den Strömungswinkeln von  $\beta_{1\_1}$  = 65.961<sup>°</sup> und  $\beta_{2\_1 plus}$  :=  $(180^\circ - \beta_{2\_1})$  = 23.784<sup>°</sup> folgt für das dimensionslose Widerstandsmoment W  $_{St1}$  := 0.0095

Mit der Sehnenlänge von s<sub>1</sub> = 34mm wird das tatsächliche Widerstandsmoment bestimmt. Mit dem, durch die Schaufelkraft erzeugten Biegemoment, berechnet sich die maximale Spannung in der Wurzel der Schaufel laut "Costard" dann einfach zu:

$$
\sigma_{b\_St1\_max} := \frac{M_{St1}}{s_1^3 \cdot w_{\_St1}} = 67.142 \frac{N}{mm^2}
$$

## **9.4.9.5. Resultierende Gesamtspannung**

Die Summe aus Fliehkraft- und Biegebeanspruchung ergibt:

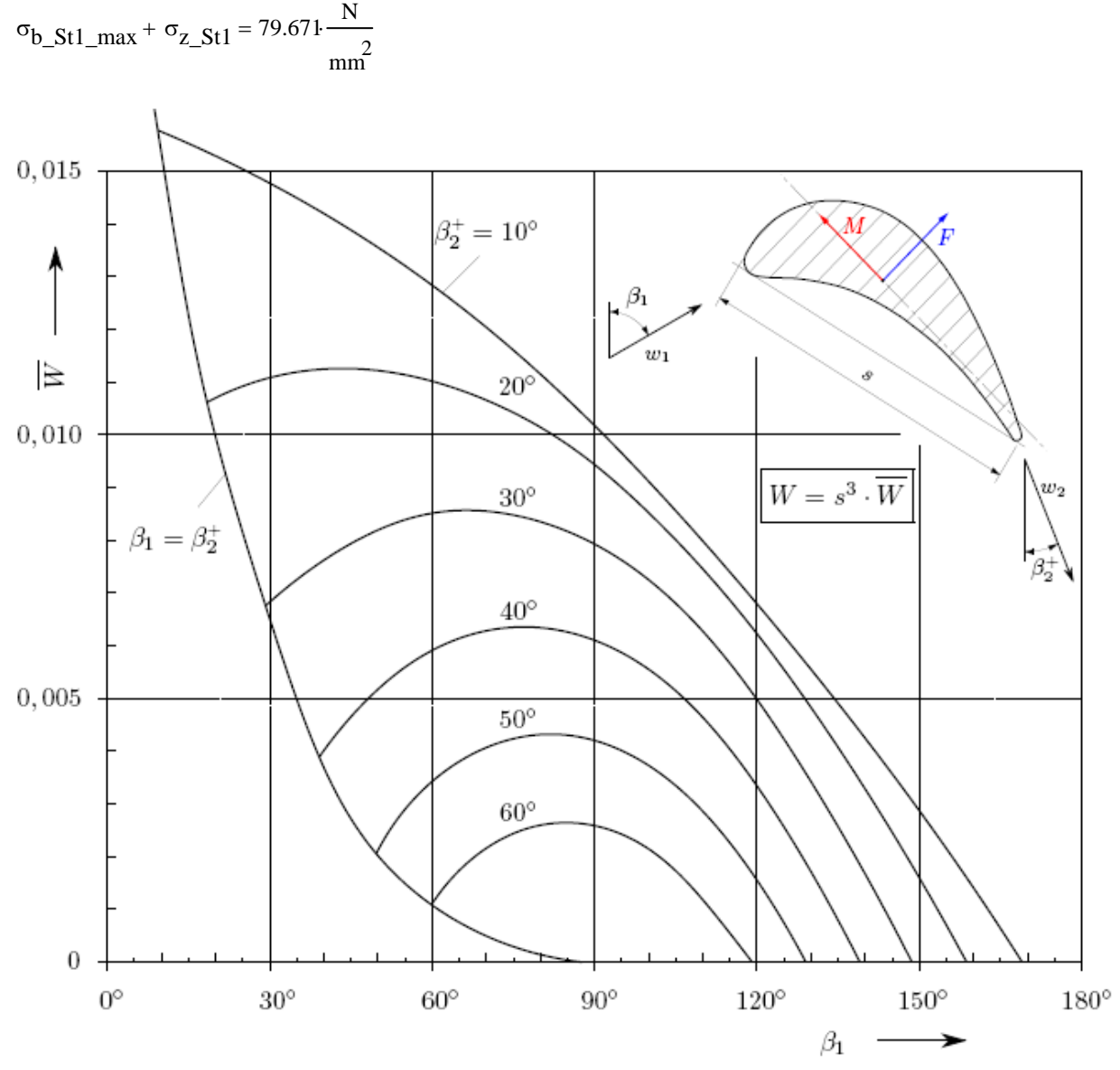

**Abb.47:** Bestimmung des dimensionslosen Widerstandsmoments nach Costard [21]

### **9.4.9.6. Zulässiger Werkstoffkennwert**

Für den gewählten Werkstoff der Beschaufelung der ersten Stufe INCONEL Alloy 718/ 5219Nb (2.4668) erhält man aus folgender Abbildung aus "Heubner: Nickelwerkstoffe und hochlegierte Sonderstähle" [3] den Zeitstandfestigkeitswert für die gegebenen Eintrittsbedingungen von 700°C und 350bar (Abb. 48)

Die Zeitstandfestigkeit für eine für Dampfturbinen übliche Betriebsdauer von 100.000h bei 700°C ergibt sich zu  $\sigma_{\text{zul\_IN718}} = 240 \frac{\text{N}}{\text{N}}$  $\frac{2}{mm}$ :=

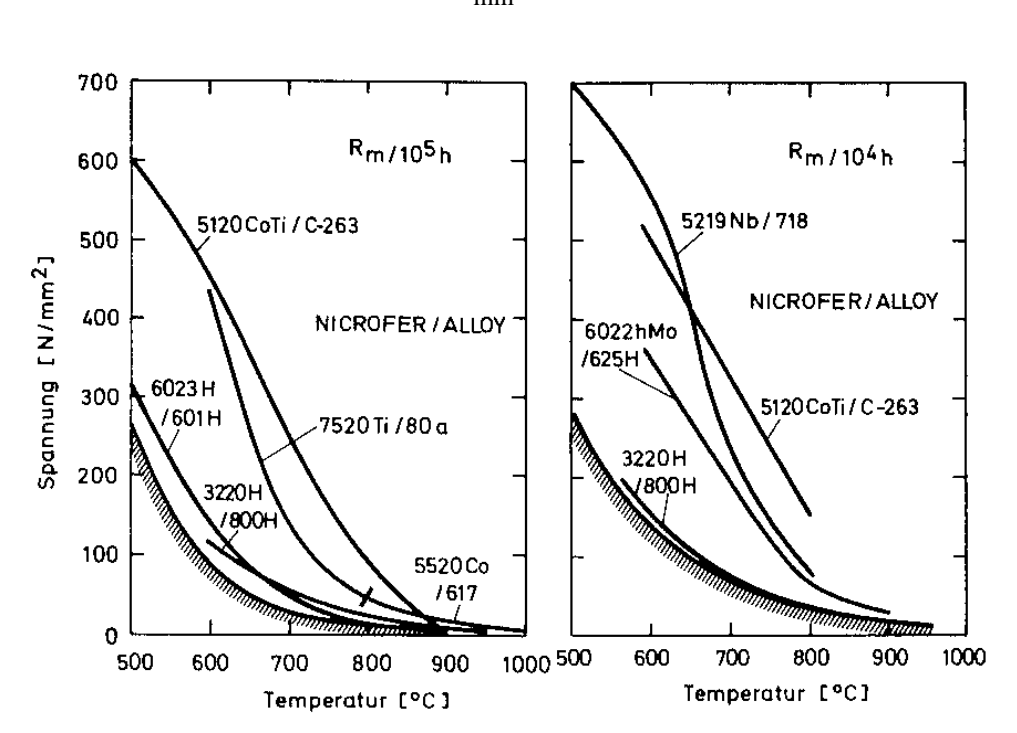

**Abb.48:** Zeitstandfestigkeiten hochwarmfester Werkstoffe [3]

### **9.4.9.7. Sicherheit**

Die Sicherheit gegen Bruch der Beschaufelung der ersten Stufe ergibt sich mit diesem zulässigen Werkstoffkennwert und der Belastung von

$$
\sigma_{b\_St1\_max} + \sigma_{z\_St1} = 79.671 \cdot \frac{N}{mm^2}
$$
 zu:  

$$
S_{St1} := \frac{\sigma_{zul\_IN718}}{\sigma_{b\_St1\_max} + \sigma_{z\_St1}} = 3.012
$$

### **9.4.10. Verlustkorrelation – Berechnung des Gitterwirkungsgrad**

Es wurde die Verlustkorrelation laut Skriptum "Thermische Turbomaschinen" [6] durchgeführt. Dabei wurde ausschließlich das Laufschaufelprofil betrachtet. Die Werte für die Beschaufelung des Leitrades sind ident, da die Schaufelprofile aufgrund des gewählten Reaktionsgrades von 0.5 gleich sind.

### **9.4.10.1. Profilverlust**

#### Grundverlustbeiwert

Mit den Strömungswinkeln von  $\Delta \beta_1 := \beta_{2-1} - \beta_{1-1} = 90.256$ ° und  $\beta_{2-1}$ plus = 23.784° ergibt sich aus Abbildung 49 der Grundverlustbeiwert für die Beschaufelung der ersten Stufe von:  $\zeta_{\text{P}0\quad1} := 0.042$ 

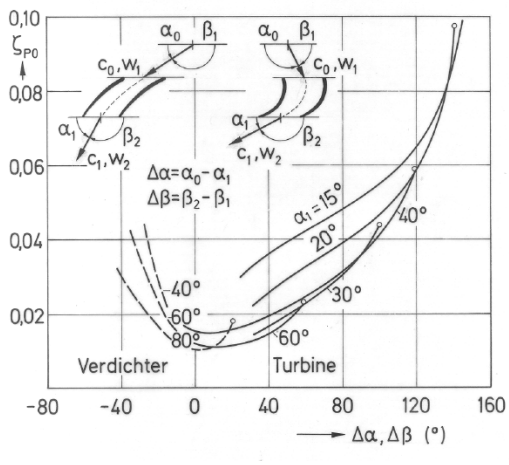

**Abb.49:** Grundverlustbeiwert [6]

## Hinterkantenverlustbeiwert

Der Einflussfaktor auf den Hinterkantenverlust ergibt sich mit  $\Delta\beta_1 := \beta_{2-1} - \beta_{1-1} = 90.256$ ° aus Abbildung 50 zu:  $k_{\delta_1} := 0.15$ 

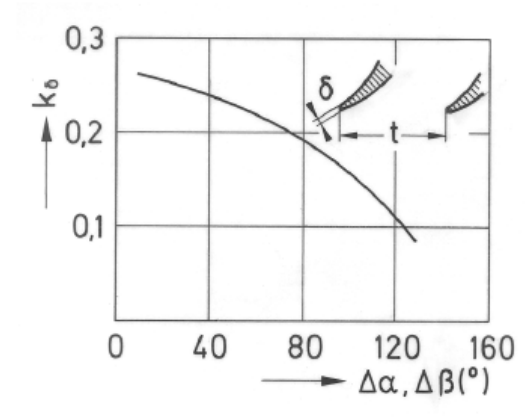

Die Hinterkantendicke wird mit  $\delta_1$  := 1mm gewählt. Die bereits berechnete Teilung beträgt t 1 28mm

**Abb.50:** Hinterkantenverlustbeiwert [6]

Es folgt für den Hinterkantenverlustbeiwert:

$$
\zeta_{\delta_1} := k_{\delta_1} \cdot \frac{\delta_1}{t_1 \cdot \sin(\beta_{2_1} \ln \log n)} = 0.016
$$

Fächerverlust

Der Fächerverlust berechnet sich mit den geometrischen von  $I_{St1} = 40$ mm und  $D_m = 775$ mm sowie der Annahme des Verlustbeiwertes für Überdruckturbinen von  $A_{F1} = 4$  zu:

$$
k_{F\_1} := 1 + A_{F1} \left(\frac{l_{St1}}{D_m}\right)^2 = 1.011
$$

Beiwert zur Berücksichtigung der Ungleichmäßigkeit der Strömung

"Bohl" [4] empfiehlt für das Axialspaltverhältnis  $\frac{x}{x}$ b 0.2

Weiters gilt für das Geschwindigkeitsverhältnis

$$
\frac{c_{m_11}\_1}{u_{2\_1}} = 0.549
$$

Mit Hilfe der Abbildung 51 ergibt sich ein Verlustbeiwert von  $k_{\Gamma}$  = 1.01

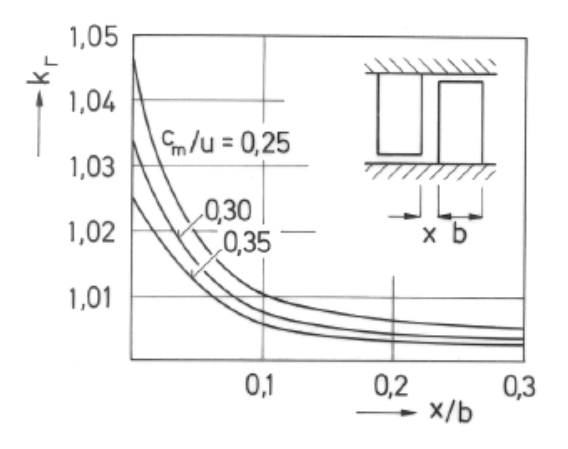

**Abb.51:** Fächerverlustbeiwert [6]

#### Stoßverlustfaktor

Der Stoßverlustfaktor wird im Auslegungspunkt angenommen mit  $k_{St\_1} = 1$ 

#### Korrekturfaktor für die Machzahl

Für die Machzahl folgt mit den Austrittsbedingungen der ersten Stufe  $p_{2\_1} = 335.110^5$ Pa

 $v_{\text{St1}\_\text{aus}} = 0.012 \frac{\text{m}^3}{\text{kg}}$  sowie Isentropenexponenten für Wasserdampf von  $\kappa = 1.3$  und der Relativgeschwindigkeit von  $w_{2-1} = 165.585 \frac{m}{s}$ 

 $W_2$ <sub>1</sub>

$$
M_{a2\_1} := \frac{M_{2\_1}}{\sqrt{\kappa \cdot p_{2\_1} \cdot v_{St1\_aus}}} = 0.206
$$

Aus der Abbildung 52 ergibt sich der Korrekturfaktor aufgrund der geringen Machzahl zu  $k_{M-1} := 1$ 

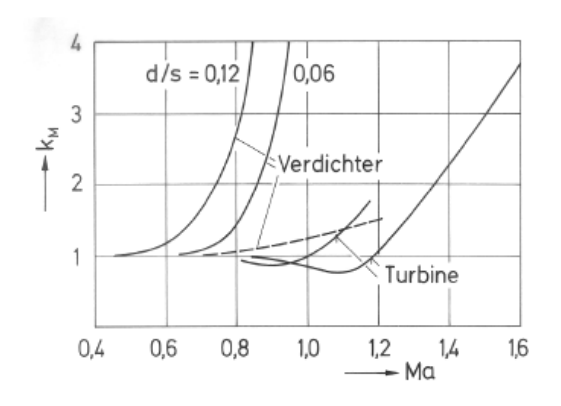

**Abb.52:** Korrekturfaktor für die Machzahl [6]

Der gesamte Profilverlust beträgt:

 $\zeta_{P\_1} := (\zeta_{P0\_1} + \zeta_{\delta\_1}) \cdot k_{F\_1} \cdot k_{\Gamma\_1} \cdot k_{\mathbf{S}t\_1} \cdot k_{\mathbf{M}\_1} = 0.056$ 

**9.4.10.2. Randverlust** 

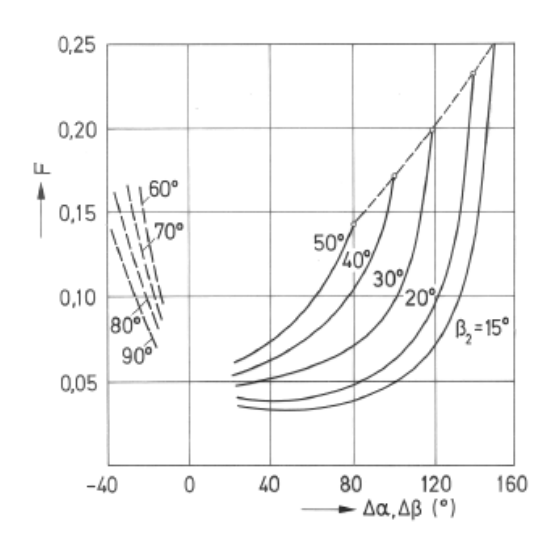

**Abb.53**: Einflussfunktion auf den Randverlust [6]

Die Einflussfunktion für den Randverlust (Abb. 53) ergibt sich mit Δβ  $_1 := β_{2\_1} - β_{1\_1} = 90.256$ ° und β<sub>2\_1plus</sub> = 23.784<sup>°</sup> zu: F<sub>1</sub> := 0.075

Weiters folgt mit den geometrischen Abmessungen  $\lg_{t1} = 40\,\text{mm}$ und  $\text{D}_\text{m} = 775\,\text{mm}$  für den Randverlust:

$$
\zeta_{R\_1} := \frac{\tau_1}{l_{St1}} \cdot F_1 = 0.053
$$

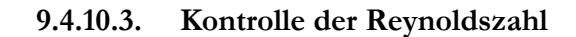

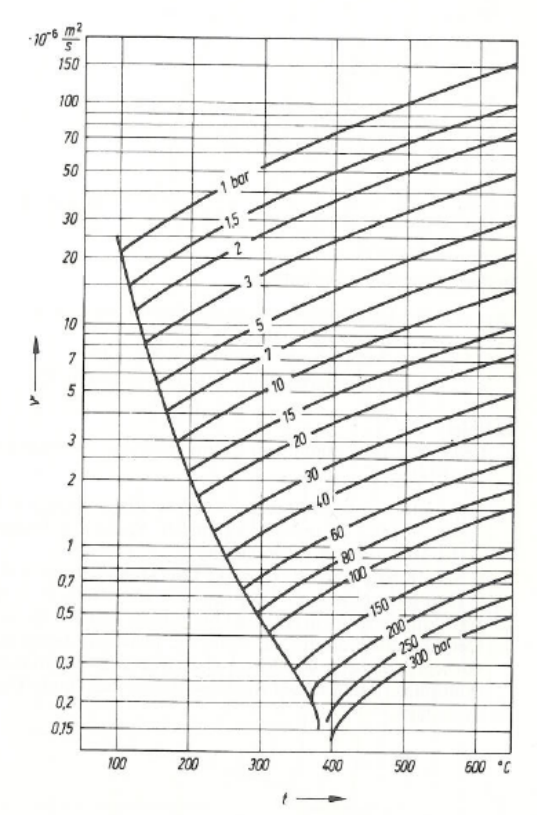

**Abb.54:** Kinematische Zähigkeit von Wasser [25]

Mit Temperatur und Druck am Austritt der ersten Stufe von  $t_{St1\_aus}$  := 690° und  $p_{St1\_aus}$  := 335.1·10<sup>5</sup>Pa ergibt sich laut Abbildung 54 eine kinematische Viskosität von  $v_1 = 0.4 10^{-6} \frac{m^2}{s}$ :=

Mit der charakteristischen Abmessung von  $s_1$  = 34mm und der charakteristischen

Geschwindigkeit von  $w_{2-1} = 165.585 \frac{m}{s}$  berechnet sich die Reynoldszahl zu:

$$
R_{e\_1} := \frac{w_{2\_1} \cdot s_1}{v_1} = 1.4 \times 10^7
$$

Die Reynoldszahl ist somit größer als die kritische Reynoldszahl von 2.10<sup>5</sup>, somit ist keine Korrektur notwendig.

# **9.4.10.4. Gitterwirkungsgrad der ersten Laufreihe**

Der Gitterwirkungsgrad der ersten Laufreihe ergibt sich aufgrund der berechneten Verluste zu:

 $\eta_{\text{St}}$  1 = 1 – ( $\zeta_{\text{P}}$  1 +  $\zeta_{\text{R}}$  1) = 0.891

Dieser Gitterwirkungsgrad gilt wegen gleicher Schaufelprofile sowohl für die Lauf- als auch für die Leitschaufelprofile. Die oben getroffene Annahme zur Berechnung des Umfangswirkungsrades wird hiermit bestätigt.

### **9.4.10.5. Zusatzverluste**

#### **Spaltverluste**

Bei jeder thermischen Turbomaschine ergeben sich aufgrund Verwendung von berührungsfreien Dichtungen zwischen rotierenden und feststehenden Teilen Spaltverluste.

Berechnung des Spaltmassenstromes zwischen Laufrad und Gehäuse:

Für den Spalt zwischen Gehäusewand (Durchmesser 813mm) und rotierender Laufschaufel wird angenommen:

$$
\delta_{Sp\_1} := 0.85 \frac{813 \text{mm}}{1000} + 0.25 \text{mm} = 0.941 \text{mm}
$$

Durchmesser:  $D_{A_1} = 813$ mm Anzahl der Dichtspitzen:  $z_1 := 3$  (Abb. 55) Durchflussbeiwert:  $\mu_1 := 0.8$  angenommen Spaltbreite:  $\delta_{Sp_1} = 0.941$ mn

Für die Spaltringfläche gilt:

$$
\mathbf{A}_{aeq\_St1} := \frac{\mu_1}{\sqrt{z_1}} \cdot \mathbf{D}_{A\_St1} \cdot \pi \cdot \delta_{Sp\_1} = 1.11 \times 10^3 \cdot \text{mm}^2
$$

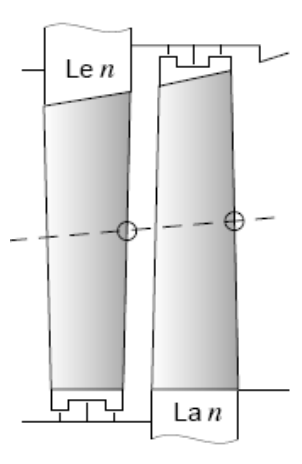

**Abb.55**: Dichtspitzen [10]

Mit der isentropen Relativgeschwindigkeit w<sub>2\_1s</sub>  $w_{21}$  $\eta_{\text{St}\_1}$  $175.457^{\frac{m}{2}}$  $s = \frac{z-1}{\sqrt{\frac{10}{x}}}} = 175.457 \frac{\text{m}}{\text{s}}$  am Laufradaustritt folgt für den Spaltmassenstrom:

$$
m_{\text{Sp\_St1\_LA}} := m_{\text{FD}} \left( \frac{A_{\text{aeq\_St1}}}{A_{\text{St1\_aus}} \cdot \sin(\beta_{2\_1 \text{plus}})} \cdot \sqrt{\frac{w_{2\_1s}^2 - w_{1\_1}^2}{w_{2\_1}^2}} \right) = 14.88 \frac{\text{kg}}{\text{s}}
$$

#### Berechnung des Spaltmassenstromes zwischen Nabe und Leitschaufeln:

Die Spaltweite ergibt sich mit einem Nabendurchmesser von D<sub>N\_St1</sub> = 735mm zu:

$$
\delta_{\text{Sp}\_1\text{LE}} := 0.85 \frac{735 \text{mm}}{1000} + 0.25 \text{mm} = 0.875 \text{mm}
$$

Für die Spaltringfläche folgt analog zum Laufrad:

$$
A_{aeq\_StILE} := \frac{\mu_1}{\sqrt{z_1}} \cdot D_{N\_St1} \cdot \pi \cdot \delta_{Sp\_ILE} = 932.933 \text{mm}^2
$$

Mit der isentropen Absolutgeschwindigkeit c<sub>1\_1s</sub>  $c_{1\_1}$  $η<sub>St_1</sub>$  $175.457^{\frac{m}{2}}$  $s = \frac{1}{\sqrt{\frac{1}{m_{s+1}}}} = 175.457 \frac{m}{s}$  am Leitradeintritt folgt für den Spaltmassenstrom:

$$
m_{\text{Sp\_St1\_LE}} := m_{\text{FD}} \left( \frac{A_{\text{aeq\_St1}}}{A_{\text{St1\_aus}} \cdot \sin(\beta_{2\_1 \text{plus}})} \cdot \sqrt{\frac{{c_{1\_1s}}^2 - {c_{0\_1}}^2}{c_{1\_1}^2}} \right) = 16.369 \frac{\text{kg}}{\text{s}}
$$

**Spaltverlustbeiwert** 

Laufrad:  $\zeta_{\text{Sp\_1\_LA}} \coloneqq \eta_{\text{St\_1}}$ m<sub>Sp\_St1\_LA</sub>  $m_{\text{FD}}$  $:= \eta_{St-1} \cdot \frac{BP\_BtI\_BA}{T} = 0.023$  Leitrad:  $\zeta_{\text{Sp}_1\_\text{LE}}$  $u_{1\_1}$  c<sub>1\_1u</sub>  $a$ <sub>u</sub>\_St<sub>1</sub>  $\eta_{\text{St}\_1}$ m<sub>Sp\_St1\_LE</sub>  $m_{\text{FD}}$  $:= \frac{P_1 - P_2 - P_3}{P_1 - P_2}$ .  $\frac{P_2 - P_3 - P_4}{P_2 - P_3} = 0.022$ 

#### **9.4.11. Berechnung der inneren Arbeit**

Ausgehend von der bereits berechneten spezifischen Umfangsarbeit  $a_{u_{-}1Kontrolle} = 22.072 \frac{kJ}{kg}$ der ersten Stufe der HHD Teilturbine erhält man durch Abzug der Spaltverluste die spezifische innere Arbeit.

$$
a_{\text{i\_St1}} := a_{\text{u\_1Kontrolle}} \left[1 - \left(\zeta_{\text{Sp\_1\_LE}} + \zeta_{\text{Sp\_1\_LA}}\right)\right] = 21.014 \, \frac{\text{kJ}}{\text{kg}}
$$

### **9.4.12. Berechung des inneren Wirkungsgrades**

Zunächst wird mit der bekannten spezifischen Umfangsarbeit und bekanntem Umfangswirkungsgrad von  $\eta_{\text{u-St1}} = 0.868$  kann das isentrope Enthalpiegefälle der ersten Stufe berechnet.

 $\Delta h$ <sub>s</sub>\_St<sub>1</sub> a<sub>u\_1</sub>Kontrolle  $n_{\text{u\_St1}}$  $25.426 \frac{\text{kJ}}{\text{}}$ kg  $:= \frac{u_1 + u_2 + u_3}{u_2 + u_3} = 25.426$ 

Der innere Wirkungsgrad folgt schließlich laut Definition:

$$
\eta_{i\_St1} \coloneqq \frac{a_{i\_St1}}{\Delta h_{s\_St1}} = 0.826
$$

#### **9.5. Berechnung der 15. und letzten Stufe der Höchstdruck (HHD) Turbine:**

#### **9.5.1. Geometrie der Stufe**

Die vorerst aufgrund der gleichmäßigen Aufteilung des Enthalpiegefälles gewählte Umfangsarbeit der 15. Stufe beträgt  $a_{u_HHD_St15} = 22.072 \frac{kJ}{kg}$ 

Die Schaufellänge der 15. Stufe ergibt sich aus der am Austritt der 14. Stufe benötigen Länge der Schaufeln und beträgt l<sub>St15</sub> := l<sub>erf\_St14</sub> = 77.187mn

Gewählt wird eine Schaufellänge von  $l_{St15}$  = 77mm

Der Nabendurchmesser wird wie bereits bei der Berechnung der ersten Stufe erwähnt mit  $D_N$  = 735mm konstant gehalten.

Der Außendurchmesser ergibt sich aufgrund der Schaufellänge:

 $D_A$  St15 :=  $D_N$  + 2  $l_{St15}$  = 889.375mm

Der Außendurchmesser wird ausgeführt mit: D<sub>A\_St15</sub> = 890mm

#### **9.5.1.1. Mittlerer Durchmesser und Umfangsgeschwindigkeit**

Für den mittleren Durchmesser folgt schließlich unter Verwendung des geometrischen Mittels

$$
D_{m\_St15} := \sqrt{\frac{D_N^2 + D_{A\_St15}^2}{2}} = 815.847 \text{mm}
$$

Die Umfangsgeschwindigkeit am mittleren Durchmesser ergibt sich mit einer Anlagendrehzahl von  $n_{\text{Anlage}} := \frac{3000}{\text{min}}$ min  $:= \frac{3000}{1}$  zu:

 $u_{1\_15} := D_{m\_St15} \pi \cdot n_{\text{Anlage}} = 128.153 \frac{m}{s}$  $:= D_{m} g_{t15} \pi \cdot n_{\Delta n \cdot \log n} =$ 

#### **9.5.1.2. Spezifische Volumina und Dichten am Stufenein- und –austritt**

Aus der Wasserdampftafel folgen die Werte für die spezifischen Volumina am Stufenein- und – austritt:

v<sub>St15\_ein</sub> := 
$$
0.0226 \frac{m^3}{kg}
$$
 v<sub>St15\_aus</sub> :=  $0.0246 \frac{m^3}{kg}$ 

Die Dichte am Ein- und Austritt ergibt sich zu:

$$
\rho_{\text{St15\_ein}} := \frac{1}{v_{\text{St15\_ein}}} = 44.248 \frac{\text{kg}}{\text{m}^3} \qquad \rho_{\text{St15\_aus}} := \frac{1}{v_{\text{St15\_aus}}} = 40.65 \frac{\text{kg}}{\text{m}^3}
$$

Für den Eintrittsquerschnitt ergibt sich:

$$
A_{St15\_ein} := D_{m\_St15} \pi \cdot l_{St15} = 0.198 m^2
$$

Für den Austrittsquerschnitt folgt aus der Massenbilanz für die 15. Stufe:

$$
A_{\text{St15}\_\text{aus}} := A_{\text{St15}\_\text{ein}} \cdot \frac{\rho_{\text{St15}\_\text{ein}}}{\rho_{\text{St15}\_\text{aus}}} = 0.215 \text{m}^2
$$

Dadurch ergibt sich eine erforderliche Schaufellänge am Austritt der 15. Stufe:

$$
l_{\text{erf}\_\text{St15}} := \frac{A_{\text{St15}\_\text{aus}}}{D_{\text{m}\_\text{St15}} \pi} = 84.018 \,\text{mm}
$$

Die Schaufellänge wird aber innerhalb der Stufe für Leit- und Laufschaufeln mit lst15 = 77mm konstant gehalten.

# **9.5.2. Berechnung der Geschwindigkeitsdreiecke**

# **Leitradaustritt (Laufradeintritt)**

Absolutgeschwindigkeit c1

Die spezifische Umfangsarbeit einer Stufe beträgt a<sub>u\_HHD\_St15</sub> = 22.072<sup>kJ</sup>kg

Aufgrund des gewählten Reaktionsgrades r <sup>K</sup> <sup>=</sup> 0.5 ergibt sich für die Aufteilung der Umfangsarbeit auf Leit- und Laufschaufeln:

$$
\Delta h_{LE15} := a_{u_HHD_St15} \cdot \left(1 - r_K\right) = 11.036 \frac{\text{kJ}}{\text{kg}}
$$

Die Eintrittsgeschwindigkeit in die 15. Leitreihe entspricht der Austrittsgeschwindigkeit aus der 14. Stufe  $c_{2\_14} = 69.187 \frac{\text{m}}{\text{s}}$ 

Daraus folgt für die Austrittsgeschwindigkeit aus dem Leitrad:

$$
c_{0_1 5} := c_{2_1 4}
$$
  
 $c_{1_1 5} := \sqrt{2 \cdot \Delta h_{LE15} + c_{0_1 5}^2} = 163.886 \frac{m}{s}$ 

Für die Meridiankomponente der Absolutgeschwindigkeit folgt unter Berücksichtigung der Massenbilanz:

$$
c_{m1\_15} := \frac{m_{FD}}{\rho_{St15\_ein} \cdot A_{St15\_ein}} = 64.603 \frac{m}{s}
$$

Für den Austrittswinkel aus dem Leitrad folgt:

$$
\alpha_{1\_15} := \operatorname{asin}\left(\frac{c_{m1\_15}}{c_{1\_15}}\right) = 23.216^{\circ}
$$

Weiters gilt für die Umfangskomponente laut Geschwindigkeitsdreiecken:

$$
c_{1\_15u} := c_{1\_15} \cos \left( \alpha_{1\_15} \right) = 150.616 \frac{\text{m}}{\text{s}}
$$

# Umfangsgeschwindigkeit u<sub>1</sub>

Die Umfangsgeschwindigkeit wurde bereits berechnet:

 $u_{1\_15} := D_{m\_St15} \pi \cdot n_{\text{Anlage}} = 128.153 \frac{\text{m}}{\text{s}}$  $:= D_{m} g_{t15} \pi \cdot n_{\Delta n \cdot \log n} =$ 

Aus Umfangs- und Absolutgeschwindigkeit ergibt sich ein Verhältnis von  $\frac{\text{u}_{1-15}}{2}$  $c_{1\_15}$  $= 0.782$ 

Der Umfangswirkungsgrad strebt für ein Verhältnis von  $\frac{u_{1\_1}}{u_{1\_1}}$  $c_{1\_1}$ 1 gegen ein Maximum.

## Relativgeschwindigkeit w<sub>1</sub>

Mit Hilfe des "Cosinussatzes" für das Geschwindigkeitsdreieck ergibt sich für die Relativgeschwindigkeit:

$$
w_{1\_15} := \sqrt{c_{1\_15}^2 + u_{1\_15}^2 - 2c_{1\_15}u_{1\_15}\cos(\alpha_{1\_15})} = 68.397\frac{m}{s}
$$

Für den zugehörigen Strömungswinkel folgt schließlich:

$$
\beta_{1\_15} := \operatorname{asin}\left(\frac{c_{m1\_15}}{w_{1\_15}}\right) = 70.827^{\circ}
$$

### **Laufradaustritt**

Aufgrund des gewählten Reaktionsgrades von  $r_K = 0.5$  ergeben sich symmetrische Geschwindigkeitsdreiecke. Für die Strömungsgeschwindigkeiten bzw. Strömungswinkel am Laufradaustritt gilt:

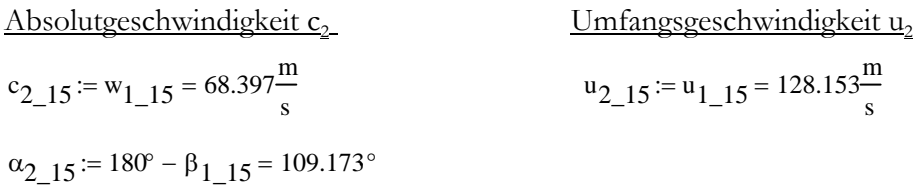

Relativgeschwindigkeit  $w_2$ 

 $w_{2\_15} = c_{1\_15} = 163.886 \frac{m}{s}$  $:= c_{1 \t15} =$  $\beta_{2\_15} = 180^{\circ} - \alpha_{1\_15} = 156.784^{\circ}$  $\epsilon$ 1  $w1$  $c2$ w2  $u1 = u$ u2=u

**Abb.56:** Geschwindigkeitsdreiecke der 15. Stufe der HHD Teilturbine

#### **9.5.3. Spezifische Umfangsarbeit**

Die vorerst angenommene spezifische Umfangsarbeit wird an dieser Stelle nochmals zur Kontrolle mit dem Impulssatz berechnet und ergibt sich zu:

 $a_{u_{15}} = u_{1_{15}} \left[ c_{1_{15}} - (-c_{2_{15}}) \right] = 22.181 \frac{\text{kJ}}{\text{kg}}$ kg  $:=$   $u_{1-15}$  $c_{1-15}$  $(-c_{2-15}$  $)$  $=$  22.181

### **9.5.4. Kennzahlen**

Bei der Charakterisierung von thermischen Turbomaschinen spielen dimensionslose Kennzahlen eine wichtige Rolle.

### **Arbeitszahl**

Die vorerst angenommene Arbeitszahl, auch Leistungszahl genannt, wird an dieser Stelle nochmals kontrolliert. Sie beschreibt den Arbeitsumsatz einer Stufe der Dampfturbine.

$$
\lambda_{St15} := \frac{a_{u\_15Kontrolle}}{2} = 1.351
$$

### **Durchflusszahl**

Der Durchsatz einer thermischen Turbomaschine wird durch die Durchflusszahl, auch Lieferzahl, beschrieben.

$$
\phi_{St15} := \frac{c_{m1\_15}}{u_{1\_15}} = 0.504
$$

#### **9.5.5. Bestimmung der Gittergeometrie**

#### **9.5.5.1. Berechnung der erforderlichen Teilung des Turbinengitters**

Es wird hierzu das Kriterium nach "Zweifel" für die ideale Profildruckverteilung herangezogen. Dazu wird eine inkompressible, reibungsfreie Strömung vorausgesetzt.

$$
\Psi_T = 2 \cdot \left(\frac{t}{b}\right) \cdot \sin(\beta_2)^2 \cdot \left(\cotan(\beta_1) - \cotan(\beta_2)\right)
$$

Für die Breite der Turbinenschaufel muss vorerst eine Annahme getroffen werden, welche bei der nachfolgenden Festigkeitsberechnung kontrolliert wird.

Für die Schaufelbreite wird festgelegt:  $b_{15} = 36$ mm Für den Zweifel- Koeffizienten wird der ideale Fall gewählt:  $\psi_T = 1$ 

Die bereits berechneten Strömungswinkel betragen: β1\_15 <sup>=</sup> 70.827⋅° und β2\_15 <sup>=</sup> 156.784⋅°

Das erforderliche optimale Verhältnis aus Breite und Teilung der Beschaufelung ergibt sich zu:

$$
b_{\text{top15}} := \frac{2 \left[ \left( \frac{\cos(\beta_{1-15})}{\sin(\beta_{1-15})} - \frac{\cos(\beta_{2-15})}{\sin(\beta_{2-15})} \right) \cdot \left( \sin(\beta_{2-15}) \right)^2 \right]}{\Psi_T} = 0.833
$$

Mit der bereits gewählten Schaufelbreite ergibt sich somit eine erforderliche Teilung von:

$$
t_{15} := \frac{b_{15}}{b_{\text{top15}}} = 43.238 \,\text{mm}
$$

Es wurde eine Teilung von  $t_{15}$  = 43mm gewählt.

### **9.5.5.2. Staffelungswinkel**

Zur Berechnung dieses "Metallwinkels" des Schaufelprofils muss zunächst die ideelle Größe des mittleren Strömungswinkels berechnet werden.

Metall und Strömungswinkel siehe Abbildungen 42 und 43.

Für den mittleren Strömungswinkel folgt aus den Geschwindigkeitsdreiecken:

$$
\beta_{1\text{inf\_plus15}} := \text{atan}\left[\frac{2}{\left(\frac{\cos(\beta_{1\_15})}{\sin(\beta_{1\_15})} + \frac{\cos(\beta_{2\_15})}{\sin(\beta_{2\_15})}\right)}\right] = -45.234^{\circ}
$$

 $\overline{a}$ 

 $β_{1inf15} := 180° + β_{1inf}$  plus15 = 134.766°

Da die Richtung der Schaufelsehne mit der Linie des mittleren Strömungswinkel übereinstimmen muss gilt für den Staffelungswinkel:

$$
\gamma_{15} := 180^\circ - \beta_{1\inf 15} = 45.234^\circ
$$

#### **9.5.5.3. Berechnung der Sehnenlänge**

Eine weitere wichtige Größe zur Charakterisierung eines Schaufelprofils für Dampfturbinen ist das Verhältnis aus Sehnenlänge zu Teilung, die so genannte "Solidity". Für das berechnete Schaufelprofil ergibt sich ein optimales Verhältnis von:

$$
\sigma_{15opt} := \frac{1}{\sin(\gamma_{15})} \cdot b_{topt} = 1.244
$$

 $s_{15} := \sigma_{15} \cdot v_{15} = 53.783 \,\text{mm}$ 

Das Schaufelprofil wird mit einer Sehnenlänge von  $s_{15}$  := 54mm ausgeführt.

### **9.5.5.4. Aspect Ratio**

Diese Verhältniszahl wird aus Schaufellänge und Sehnenlänge gebildet und ergibt:  $l_{\text{St15}}$  $s_{15}$  $= 1.435$ 

Für die Turbinenschaufel der 15. Stufe der HHD Teilturbine ergibt sich nun folgender grundlegender Aufbau des Gitters:

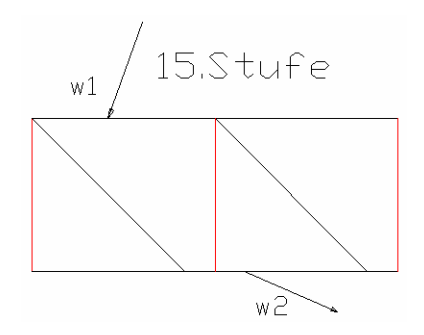

**Abb.57:** Grundlegende Abmessungen des Turbinengitters der 15.Stufe

#### **9.5.5.5. Berechnung der erforderlichen Schaufelzahl**

Durch die berechnete Teilung ergibt sich eine Schaufelzahl von:

$$
z_{\text{S115\_erf}} := \frac{D_{\text{m\_S115}} \pi}{t_{15}} = 59.278
$$

Die tatsächliche Anzahl muss natürlich eine ganze Zahl ergeben, also wird eine Schaufelanzahl von z<sub>St15</sub> := 59 Schaufeln für die Laufreihe der ersten Stufe gewählt.

#### **9.5.6. Berechnung der Schaufelkräfte**

Es werden die Ausführungen nach "Costard" zur Berechnung der Beanspruchung der Schaufeln herangezogen. Die Berechnung erfolgt für die höher belasteten Stufenelemente, also die Laufschaufeln.

### **9.5.6.1. Werkstoff**

Für die 15. Stufe der HHD Turbine wird aufgrund der Eintrittsbedingungen von 521°C und 145.5bar der hochlegierte Chromstahl X21CrMo121 für die Beschaufelung gewählt. Die Dichte des gewählten Werkstoffs beträgt 7850 kg/m<sup>3</sup>.

### **9.5.6.2. Fliehkraftbeanspruchung des Laufrades**

Bei Laufradbeschaufelungen mit konstantem Querschnitt lässt sich die Beanspruchung durch die Fliehkraft (siehe auch Abbildung 45) folgendermaßen berechnen:

$$
\sigma_{Z\_St15} := \frac{2.9 \text{Schaufel} \cdot \text{St15} \cdot u_{1\_15}}{D_{m\_St15}} = 24.395 \frac{\text{N}}{\text{mm}^2}
$$

### **9.5.6.3. Beanspruchung durch die Strömungskräfte**

Die Schaufelkräfte, die durch die Umlenkung des strömenden Mediums entstehen, können wie in Abbildung 46 zu sehen in Umfangs- und Axialkomponente zerlegt werden.

#### Tangentialkomponente

Zur Berechnung dieser Beanspruchung müssen vorerst die Umfangskomponenten der Relativgeschwindigkeit berechnet werden.

$$
w_{1\_15u} := w_{1\_15} \cdot \cos\left(\beta_{1\_15}\right) = 22.463 \frac{m}{s}
$$
  

$$
w_{2\_15u} := w_{2\_15} \cdot \cos\left(\beta_{2\_15}\right) = -150.616 \frac{m}{s}
$$

Die Umfangs- oder Tangentialkomponente lautet mit Hilfe des Impulssatzes:

$$
F_{t\_St15} := t_1 \cdot l_{St15} \cdot \rho_{St15\_ein} \cdot c_{m1\_15} \left( w_{1\_15u} - w_{2\_15u} \right) = 1.081 \times 10^3 \cdot N
$$

Das tangentiale Biegemoment an der Nabe errechnet sich folgendermaßen:

$$
M_{t\_St15} := F_{t\_St15} \cdot \frac{l_{St15}}{2} = 41.721 N \cdot m
$$

### Axialkomponente

Für die Axialkomponente gilt bei konstanter Meridiankomponente der Absolutgeschwindigkeit:

$$
F_{a\_St15} := \frac{\left[\left(\frac{D_{A\_St15}}{2}\right)^2 - \left(\frac{D_N}{2}\right)^2\right] \cdot \pi}{\frac{\rho_{St15\_ein}}{2} \cdot \left(w_{2\_15}^2 - w_{1\_15}^2\right) = 1.638 \times 10^3 \text{ N}
$$

Für das axiale Biegemoment im Nabenquerschnitt gilt:

$$
M_{a\_St15} := F_{a\_St15} \cdot \frac{I_{St15}}{2} = 63.22 N \cdot m
$$

Das gesamte – auf den Nabenschnitt bezogene – Biegemoment kann nun aus beiden Komponenten zusammengesetzt werden.

$$
M_{St15} := \sqrt{M_{t\_St15}^2 + M_{a\_St15}^2} = 75.745 N \cdot m
$$

#### **9.5.6.4. Abschätzung der maximalen Biegespannung nach "Costard"**

Günther Costard gibt in einem Artikel über die "Frage des zweckmäßigen Reaktionsgrades bei Dampfturbinen großer Leistung" (siehe [22]) einen vereinfachten Spannungsnachweis an, der vor allem für Profilformen nach "Traupel" [1] eine ausreichende Übereinstimmung mit der exakten Rechnung erzielt. Dabei wird das dimensionslose Widerstandsmoment des Schaufelprofils in Abhängigkeit von Zu- und Abströmwinkel aus Abbildung 47 abgelesen.

Mit den Strömungswinkeln von  $\beta_1$   $_{15}$  = 70.827<sup>°</sup> und  $\beta_2$ <sub>15plus</sub> := 180° -  $\beta_2$ <sub>15</sub> = 23.216<sup>°</sup> folgt für das dimensionslose Widerstandsmoment W\_St15 := 0.0095

Mit der Sehnenlänge von s<sub>15</sub> = 56mm wird das tatsächliche Widerstandsmoment bestimmt. Mit dem, durch die Schaufelkraft erzeugten Biegemoment, berechnet sich die maximale Spannung in der Wurzel der Schaufel laut "Costard" dann einfach zu:

$$
\sigma_{b\_St15\_max} := \frac{M_{St15}}{s_{15}^{3} \cdot w_{\_St15}} = 51.249 \frac{N}{mm^{2}}
$$

#### **9.5.6.5. Resultierende Gesamtspannung**

Die Summe aus Fliehkraft- und Biegebeanspruchung ergibt:

$$
\sigma_{b\_St15\_max} + \sigma_{z\_St15} = 75.644 \frac{N}{mm^2}
$$

#### **9.5.6.6. Zulässiger Werkstoffkennwert**

Für den gewählten Werkstoff der Beschaufelung der 15. Stufe X21CrMoV121 erhält man aus folgender Abbildung aus "Alstom: Werkstoffentwicklung für Hochtemperaturdampfkraftanlagen" [ 17] den Zeitstandfestigkeitswert für die gegebenen Eintrittsbedingungen von 525°C und 145,4bar.

Die Zeitstandfestigkeit für eine für Dampfturbinen übliche Betriebsdauer von 100.000h bei 525°C ergibt sich laut Abbildung 58 zu  $\sigma$ <sub>zul\_X21CrMoV121</sub> = 200<sup>-N</sup>  $\frac{2}{\text{mm}^2}$ :=

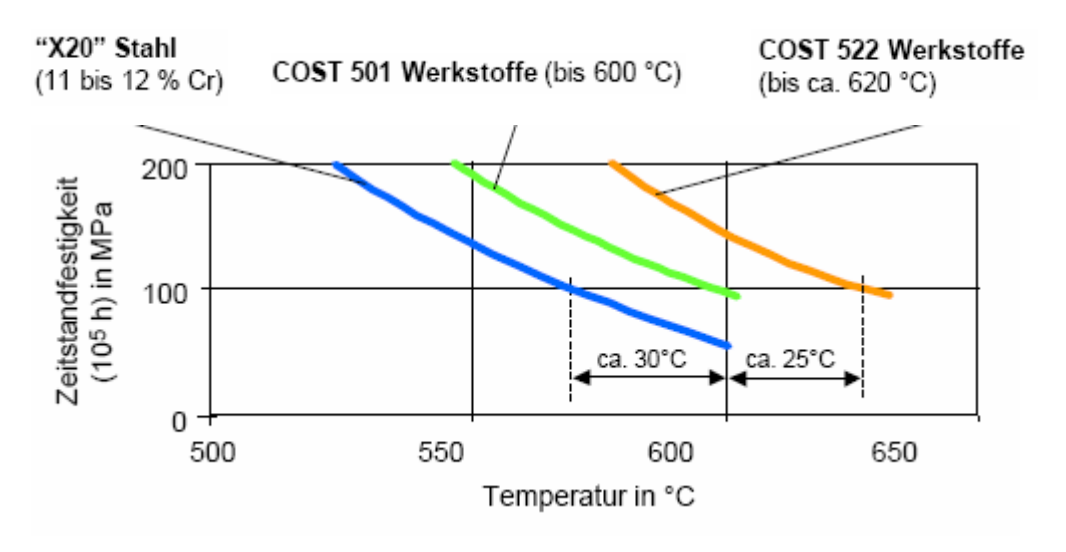

**Abb. 58:** Zeitstandsfestigkeit des Werkstoffs X21CrMoV121 [17]

### **9.5.6.7. Sicherheit**

Die Sicherheit gegen Bruch der Beschaufelung der 15. Stufe ergibt sich mit diesem zulässigen Werkstoffkennwert und der Belastung von

$$
\sigma_{b\_St15\_max} + \sigma_{z\_St15} = 75.644 \frac{N}{mm^2}
$$
 zu:

$$
S_{\text{S115}} := \frac{\sigma_{\text{zul\_X21CrMoV121}}}{\sigma_{\text{b\_S115\_max}} + \sigma_{\text{z\_S115}}} = 2.644
$$

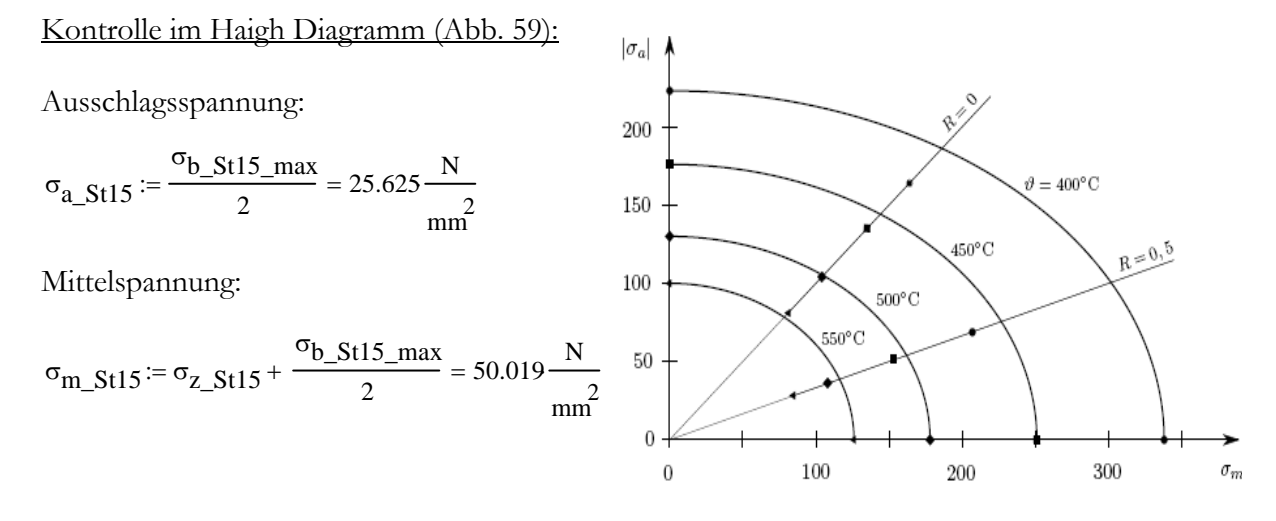

**Abb.59:** Haigh- Diagramm für X21CrMoV121[21]

Der Punkt liegt innerhalb des 550°C Radius, deshalb liegt die Beanspruchung auf jeden Fall im sicheren Bereich.

#### **9.5.7. Verlustkorrelation – Berechnung des Gitterwirkungsgrades**

Es wurde die Verlustkorrelation laut Skriptum "Thermische Turbomaschinen" [6] durchgeführt. Dabei wurde ausschließlich das Laufschaufelprofil betrachtet. Die Werte für die Beschaufelung des Leitapparates sind ident, da die Schaufelprofile aufgrund des gewählten Reaktionsgrades von 0.5 gleich sind.

#### **9.5.7.1. Profilverlust**

Grundverlustbeiwert

Mit den Strömungswinkeln von  $\Delta\beta$ <sub>15</sub> :=  $\beta$ <sub>2</sub> <sub>15</sub> -  $\beta$ <sub>1</sub> <sub>15</sub> = 85.958<sup>°</sup> und  $\beta_{2\_15plus}$  := 180° -  $\beta_{2\_15}$  = 23.216° ergibt sich aus Abbildung 49 der Grundverlustbeiwert für die Beschaufelung der 15. Stufe von:  $\zeta_{P0_15} = 0.041$ 

### Hinterkantenverlustbeiwert

Der Einflussfaktor auf den Hinterkantenverlust ergibt sich mit  $\Delta\beta$  15 :=  $\beta_{2\_15}$  –  $\beta_{1\_15}$  = 85.958° aus der Abbildung 50 zu:  $k_{\delta}$  15 := 0.16

Die Hinterkantendicke wird mit  $\delta_{15} := \text{1mm}$  gewählt. Die bereits berechnete Teilung beträgt t<sub>15</sub> = 43mm

Es folgt für den Hinterkantenverlustbeiwert:

$$
\zeta_{\delta_1 15} := k_{\delta_1 15} \cdot \frac{\delta_{15}}{t_{15} \sin(\beta_{2_1 15} \text{plus})} = 9.388 \times 10^{-3}
$$

#### Fächerverlust

Der Fächerverlust berechnet sich mit den geometrischen von  $l_{St15}$  = 77mm und D<sub>m\_St15</sub> = 815mm sowie der Annahme des Verlustbeiwertes für Überdruckturbinen von  $A_{F15} = 4$  zu:

$$
k_{F\_15} := 1 + A_{F15} \left(\frac{l_{St15}}{D_{m\_St15}}\right)^2 = 1.036
$$

### Beiwert zur Berücksichtigung der Ungleichmäßigkeit der Strömung:

"Bohl" [4] empfiehlt für das Axialspaltverhältnis  $\frac{x}{x}$ b 0.2

Weiters gilt für das Geschwindigkeitsverhältnis <sup>c</sup>m1\_15  $u_{2\_15}$  $= 0.504$ 

Mit Hilfe der Abbildung 51 ergibt sich ein Verlustbeiwert von  $k_{\Gamma}$  15 := 1.01

### Stoßverlustfaktor

Der Stoßverlustfaktor wird im Auslegungspunkt angenommen mit  $k_{St-15} = 1$ 

## Korrekturfaktor für die Machzahl

Für die Machzahl folgt mit den Austrittsbedingungen der ersten Stufe p<sub>2\_15</sub> := 131bar und  $v_{St15_aaus} = 0.025 \frac{m^3}{kg}$  sowie dem Isentropenexponenten für Wasserdampf von κ := 1.3 und der Relativgeschwindigkeit von  $w_{2\_15} = 163.886 \frac{m}{s}$ :

$$
M_{a2\_15} := \frac{w_{2\_15}}{\sqrt{\kappa \cdot p_{2\_15} v_{St15\_aus}}} = 0.253
$$

Aus Abbildung 52 ergibt sich der Korrekturfaktor aufgrund der geringen Machzahl zu  $k_{M-15} = 1$ 

Der gesamte Profilverlust beträgt:

$$
\zeta_{P\_15} := (\zeta_{P0\_15} + \zeta_{\delta\_15}) \cdot k_{F\_15} \cdot k_{\Gamma\_15} \cdot k_{\delta_{L}15} \cdot k_{\delta_{M}15} = 0.053
$$

### **9.5.7.2. Randverlust**

Die Einflussfunktion für den Randverlust ergibt sich mit  $\Delta \beta$  15 = 85.958° und  $\beta$ <sub>2\_15plus</sub> = 23.216° laut Abbildung 53 zu  $F_{15} = 0.073$ 

Weiters folgt mit den geometrischen Abmessungen 1<sub>St15</sub> = 77mm und D<sub>m\_St15</sub> = 815mm für den Randverlust:

$$
\zeta_{R\_15} := \frac{\tau_{15}}{l_{St15}} \cdot F_{15} = 0.041
$$

#### **9.5.7.3. Kontrolle der Reynoldszahl**

Mit Temperatur und Druck am Austritt der 15. Stufe von t $_{St15}$ := 515C und  $p_{2\_15}$ = 1.31× 10<sup>7</sup> Pa ergibt sich laut Abbildung 54 eine kinematische Viskosität von  $v_{15} = 0.7 \cdot 10^{-6} \frac{\text{m}^2}{\text{s}}$ :=

Mit der charakteristischen Abmessung von  $s_{15}$  = 56mm und der charakteristischen Geschwindigkeit von  $w_{2,15} = 163.886 \frac{m}{s}$  berechnet sich die Reynoldszahl zu:

$$
R_{e\_15} := \frac{w_{2\_15} \cdot s_{15}}{v_{15}} = 1.259 \times 10^7
$$

Die Reynoldszahl ist somit größer als die kritische Reynoldszahl von 2.10<sup>5</sup>, somit ist keine Korrektur notwendig.

#### **9.5.7.4. Gitterwirkungsgrad der letzten Laufreihe**

Der Gitterwirkungsgrad der letzten Laufreihe ergibt sich aufgrund der berechneten Verluste zu:

 $\eta_{\text{St}}$  15 := 1 – ( $\zeta_{\text{P}}$  15 +  $\zeta_{\text{R}}$  15) = 0.906

Dieser Gitterwirkungsgrad gilt wegen gleicher Schaufelprofile sowohl für die Lauf- als auch für die Leitschaufelprofile. Die oben getroffene Annahme zur Berechnung des Umfangswirkungsrades wird hiermit bestätigt.

### **9.5.7.5. Zusatzverluste**

#### **Spaltverluste**

Bei jeder thermischen Turbomaschine ergeben sich aufgrund Verwendung von berührungsfreien Dichtungen zwischen rotierenden und feststehenden Teilen Spaltverluste.

### Berechnung des Spaltmassenstromes zwischen Laufrad und Gehäuse

Für den Spalt zwischen Gehäusewand (Durchmesser 889mm) und rotierender Laufschaufel wird angenommen:

 $\delta_{\text{Sp}\_15} = 0.85 \frac{889 \text{mm}}{1000}$  $:= 0.85 \frac{669 \text{ mm}}{1.006 \text{ mm}} + 0.25 \text{ mm} = 1.006 \text{ mm}$ 

Durchmesser:  $D_A$  St15 = 889mm

Anzahl der Dichtspitzen:  $z_{15} := 3$ Durchflussbeiwert:  $\mu_{15} = 0.8$  angenommen

Für die Spaltringfläche gilt:

$$
A_{aeq\_St15} := \frac{\mu_{15}}{\sqrt{z_{15}}} \cdot D_{A\_St15} \cdot \pi \cdot \delta_{Sp\_15} = 1.298 \times 10^3 \cdot \text{mm}^2
$$

Mit der isentropen Relativgeschwindigkeit w<sub>2\_15s</sub>  $w_{2\_15}$  $η<sub>St_15</sub>$  $172.141^{\frac{m}{2}}$  $s = \frac{z_{-1}^2}{\sqrt{\text{ns}} + 15} = 172.141 \frac{\text{m}}{\text{s}}$  am Laufradaustritt folgt für den Spaltmassenstrom:

$$
m_{\text{Sp\_St15\_LA}} := m_{\text{FD}} \left( \frac{A_{\text{aeq\_St15}}}{A_{\text{St15\_aus}} \cdot \sin(\beta_{2\_15 \text{plus}})} \cdot \sqrt{\frac{w_{2\_15s}^2 - w_{1\_15}^2}{w_{2\_15}^2}} \right) = 8.334 \frac{\text{kg}}{\text{s}}
$$

### Berechnung des Spaltmassenstromes zwischen Nabe und Leitschaufeln

Die Spaltweite ergibt sich mit einem konstanten Nabendurchmesser von D<sub>N\_St1</sub> = 735mm zu:

$$
\delta_{Sp\_15LE} := 0.85 \frac{735 \text{mm}}{1000} + 0.25 \text{mm} = 0.875 \text{mm}
$$

Für die Spaltringfläche folgt analog zum Laufrad:

$$
A_{aeq\_St15LE} := \frac{\mu_{15}}{\sqrt{z_{15}}} \cdot D_N \cdot \pi \cdot \delta_{Sp\_15} = 1.073 \times 10^3 \cdot \text{mm}^2
$$

Mit der isentropen Absolutgeschwindigkeit c<sub>1\_15s</sub>  $c_{1\_15}$  $η<sub>St_15</sub>$  $172.141^{\frac{m}{2}}$  $:= \frac{1.13}{\sqrt{\frac{1.15}{1.5}}} = 172.141 \frac{\text{m}}{\text{s}}$  am Leitradeintritt folgt für den Spaltmassenstrom:

$$
m_{\text{Sp\_St15\_LE}} := m_{\text{FD}} \left( \frac{A_{\text{aeq\_St15}}}{A_{\text{St15\_aus}} \cdot \sin(\beta_{2\_15 plus})} \cdot \sqrt{\frac{c_{1\_15s}^2 - c_{0\_15}^2}{c_{1\_15}^2}} \right) = 8.316 \frac{\text{kg}}{\text{s}}
$$

#### **Spaltverlustbeiwert**

Laufrad:

 $\zeta_{\text{Sp}\_15\_\text{LA}} \coloneqq \eta_{\text{St}\_15}$ mSp\_St15\_LA  $m_{FD}$  $:= \eta_{St-15} \cdot \frac{Sp\_St15\_E41}{S} = 0.013$ 

Leitrad:

$$
\zeta_{Sp\_15\_LE} := \frac{u_{1\_15}c_{1\_15u}}{\frac{a_{u\_15Kontrolle}}{n_{St\_15}}} \cdot \frac{m_{Sp\_St15\_LE}}{m_{FD}} = 0.012
$$

# **9.5.8. Berechnung der inneren Arbeit**

Ausgehend von der bereits berechneten spezifischen Umfangsarbeit  $a_{u_1}$ 15Kontrolle = 22.181 $\frac{kJ}{kg}$  der 15. Stufe der HHD Teilturbine von erhält man durch Abzug der Spaltverluste die spezifische innere Arbeit.

$$
a_{i\_St15} := a_{u\_15Kontrolle} \cdot \left[1 - \left(\zeta_{Sp\_15\_LE} + \zeta_{Sp\_15\_LA}\right)\right] = 21.627 \frac{\text{kJ}}{\text{kg}}
$$

### **9.5.9. Berechnung des Umfangswirkungsgrades**

Für den Umfangswirkungsgrad folgt definitionsgemäß, wie schon bei der ersten Stufe mit  $η<sub>St</sub> 15 = 0.906$ 

$$
\eta_{u\_St15} := \frac{a_{u\_15Kontrolle}}{a_{u\_15Kontrolle} + \frac{c_{1\_15}^2}{2} \left(\frac{1}{\eta_{St\_15}} - 1\right) + \frac{w_{2\_15}^2}{2} \left(\frac{1}{\eta_{St\_15}} - 1\right)} = 0.889
$$

#### **9.5.10. Berechung des inneren Wirkungsgrades**

Zunächst wird mit der bekannten spezifischen Umfangsarbeit und dem bekanten Umfangswirkungsgrad das isentrope Enthalpiegefälle der letzten Stufe berechnet.

$$
\Delta h_{s\_St15} := \frac{a_{u\_15Kontrolle}}{\eta_{u\_St15}} = 24.954 \frac{\text{kJ}}{\text{kg}}
$$

Der innere Wirkungsgrad folgt schließlich laut Definition:

#### $n_{i}\_St15$  $a_i$ <sub>LSt15</sub>  $\Delta h$  s\_St15  $:=$   $\frac{12015}{ }$  = 0.865

# **9.6. Zusammenstellung der wichtigsten Ergebnisse aller Stufen**

Es werden die wichtigsten Ergebnisse bzw. Kennzahlen aller Stufen tabellarisch angeführt. Der Rechengang erfolgte analog zu den beiden gezeigten Stufen.

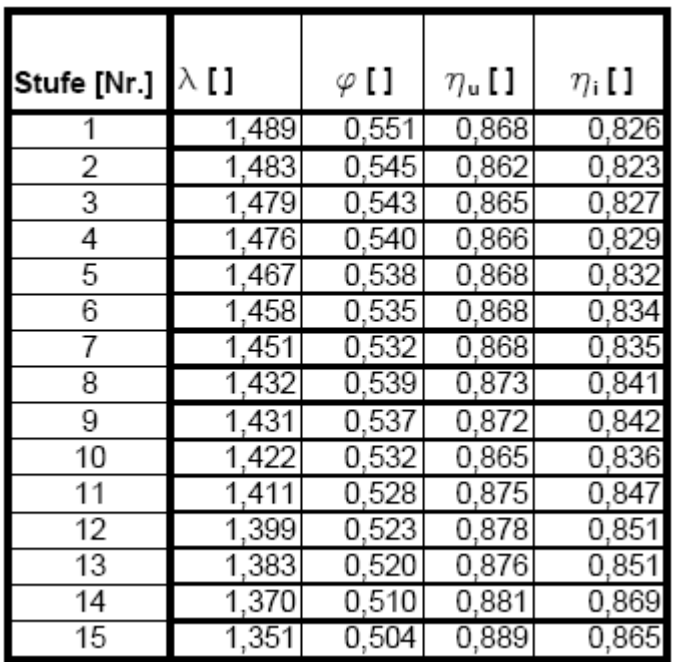

# **9.6.1. Kennzahlen der Stufe und Wirkungsgrade**

**Tab.8:** Arbeitszahl, Durchflusszahl sowie Umfangs- und innerer Wirkungsgrad

| Stufe [Nr.]     | I [mm]          | s [mm] | Aspect<br>Ratio [] | $\sigma$ [ ] | Schaufel<br>anzahl [] |
|-----------------|-----------------|--------|--------------------|--------------|-----------------------|
|                 | 40              | 34     | 1,176              | 1,195        | 86                    |
| 2               | 41              | 39     | 1,051              | 1,193        | 75                    |
| 3               | 43              | 39     | 1,103              | 1,193        | 74                    |
| 4               | 45              | 41     | 1,098              | 1,192        | 72                    |
| 5               | 46              | 41     | 1,122              | 1,190        | 71                    |
| 6               | 48              | 42     | 1,143              | 1,189        | 69                    |
| 7               | 50              | 44     | 1,136              | 1,187        | 67                    |
| 8               | 53              | 45     | 1,178              | 1,190        | 65                    |
| 9               | 54              | 45     | 1,200              | 1,189        | 65                    |
| 10              | 57              | 55     | 1,036              | 1,187        | 54                    |
| 11              | 60              | 51     | 1,176              | 1,185        | 58                    |
| 12              | 64              | 51     | 1,255              | 1,182        | 58                    |
| 13              | 67              | 55     | 1,218              | 1,181        | 54                    |
| $\overline{14}$ | $\overline{72}$ | 56     | 1,286              | 1,176        | 53                    |
| 15              | 77              | 54     | 1,426              | 1,244        | 59                    |

**9.6.2. Abmessungen und Geometrie der Stufen** 

**Tab.9:** Schaufellänge, Sehnenlänge, Aspect Ratio, Solidity und Schaufelanzahl (Laufrad)

**9.6.3. Festigkeitsberechnung** 

| Stufe [Nr.]     | Belastung<br>$[N/mm^2]$ | Sicherheit | Werkstoff |
|-----------------|-------------------------|------------|-----------|
|                 | 79,6                    | 3,01       | Ni-Basis  |
| 2               | 79,6                    | 3,01       | Ni-Basis  |
| 3               | 79,1                    | 3,03       | Ni-Basis  |
| 4               | 80,9                    | 2,96       | Ni-Basis  |
| 5               | 80,4                    | 2,99       | Ni-Basis  |
| 6               | 81,7                    | 2,94       | Ni-Basis  |
| 7               | 80,6                    | 2,98       | Ni-Basis  |
| 8               | 76,5                    | 3,13       | Ni-Basis  |
| 9               | 79,0                    | 3,03       | Ni-Basis  |
| 10              | 63,4                    | 1,97       | X18 Stahl |
| 11              | 75,1                    | 1,97       | X18 Stahl |
| 12              | 75,8                    | 2,38       | X18 Stahl |
| 13              | 71,3                    | 1,96       | X21 Stahl |
| 14              | 75,7                    | 2,05       | X21 Stahl |
| $\overline{15}$ | 75,6                    | 2,64       | X21 Stahl |

**Tab.10:** Belastung, Sicherheit und Werkstoff

| Stufe [Nr.]     | c, [m/s] | u [m/s] | $w_1$ [m/s] |
|-----------------|----------|---------|-------------|
|                 | 165,6    | 121,7   | 73,1        |
| $\overline{c}$  | 165,6    | 122,1   | 72,8        |
| $\overline{3}$  | 164,4    | 122,3   | 72,5        |
| 4               | 165,4    | 122,6   | 72,3        |
| 5               | 165,4    | 122,9   | 72,0        |
| 6               | 165,1    | 123,2   | 71,7        |
|                 | 164,7    | 123,5   | 71,4        |
| 8               | 165,0    | 123,9   | 71,9        |
| 9               | 165,0    | 124,2   | 71,8        |
| 10              | 165,0    | 124,7   | 71,4        |
| 11              | 164,8    | 125,2   | 70,9        |
| $\overline{12}$ | 164,6    | 125,8   | 70,4        |
| $\overline{13}$ | 164,4    | 126,4   | 70,1        |
| 14              | 164,2    | 127,2   | 69,1        |
| $\overline{15}$ | 163,8    | 128,1   | 68,3        |

**9.6.4. Geschwindigkeiten** 

**Tab.11:** Absolut-, Umgangs- und Relativgeschwindigkeit am Laufradaustritt

# **9.7. Darstellung und Diskussion der Ergebnisse**

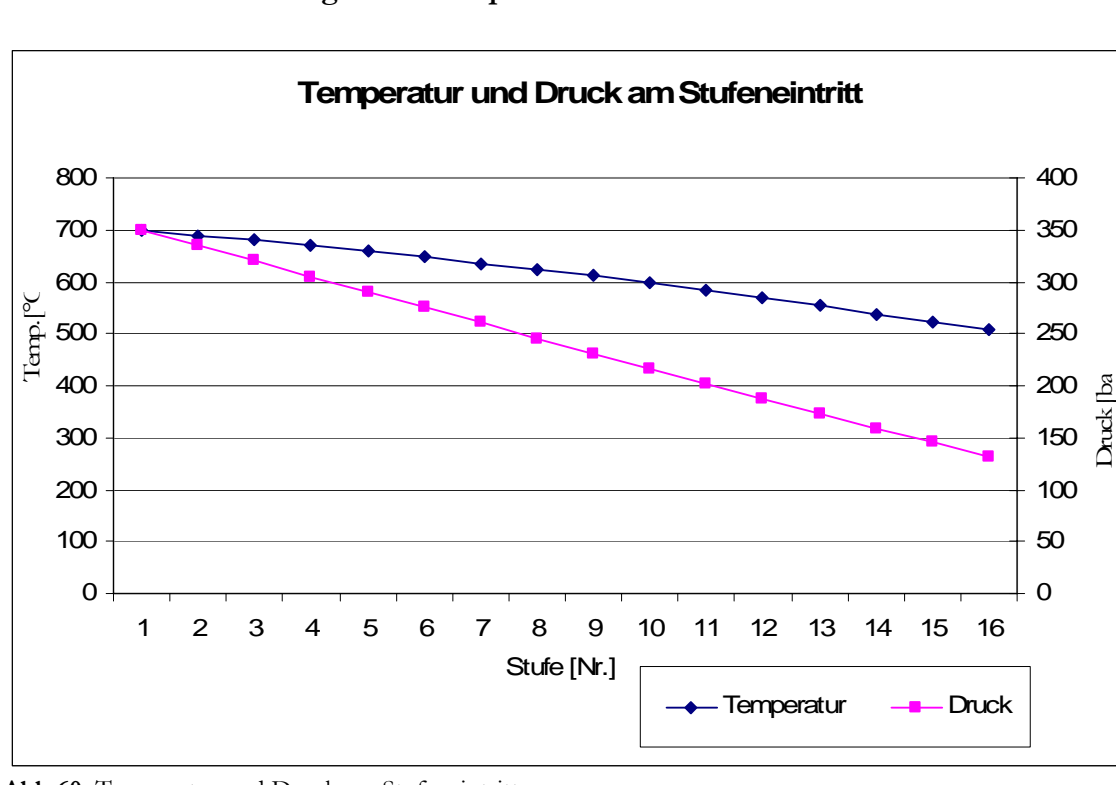

**9.7.1. Zustandsgrößen Temperatur und Druck** 

# **Abb.60:** Temperatur und Druck am Stufeneintritt

Es wurde das in der gesamten HHD Teilturbine zu verarbeitende Enthalpiegefälle gleichmäßig auf alle 15 Stufen aufgeteilt. Dadurch ergeben sich für Temperatur und Druck am jeweiligen Stufeneintritt nahezu lineare Verläufe. Beide Zustandsgrößen nehmen von den Eintrittsbedingungen 700°C und 350bar ausgehend bis zum Austritt aus dem HHD Teil der Dampfturbine ab. Bis zur 9. Stufe muss eine Nickelbasislegierung als Werkstoff verwendet werden, da die Eintrittstemperatur in die Stufe bis hier immer über 600°C erreicht und andere kostengünstigere Werkstoffe keine derart hohen Einsatztemperaturen besitzen und die geforderten Zeitstandsfestigkeitswerte könnten nicht erreicht werden. Solche Nickelbasislegierungen sind bereits bei Flugzeugtriebwerksgasturbinen im Einsatz. Jedoch sind in der Triebwerkstechnik die benötigten Mengen dieses Werkstoffs nicht annähernd so hoch wie im Dampfturbinenbau. Auch die Einsatzzeiten und Wartungsintervalle sind um ein vielfaches geringer. Ab der 10. Stufe kann zu hochlegierten Chromstählen als Werkstoff übergegangen werden, welche heute Stand der Technik im Dampfturbinenbau sind.

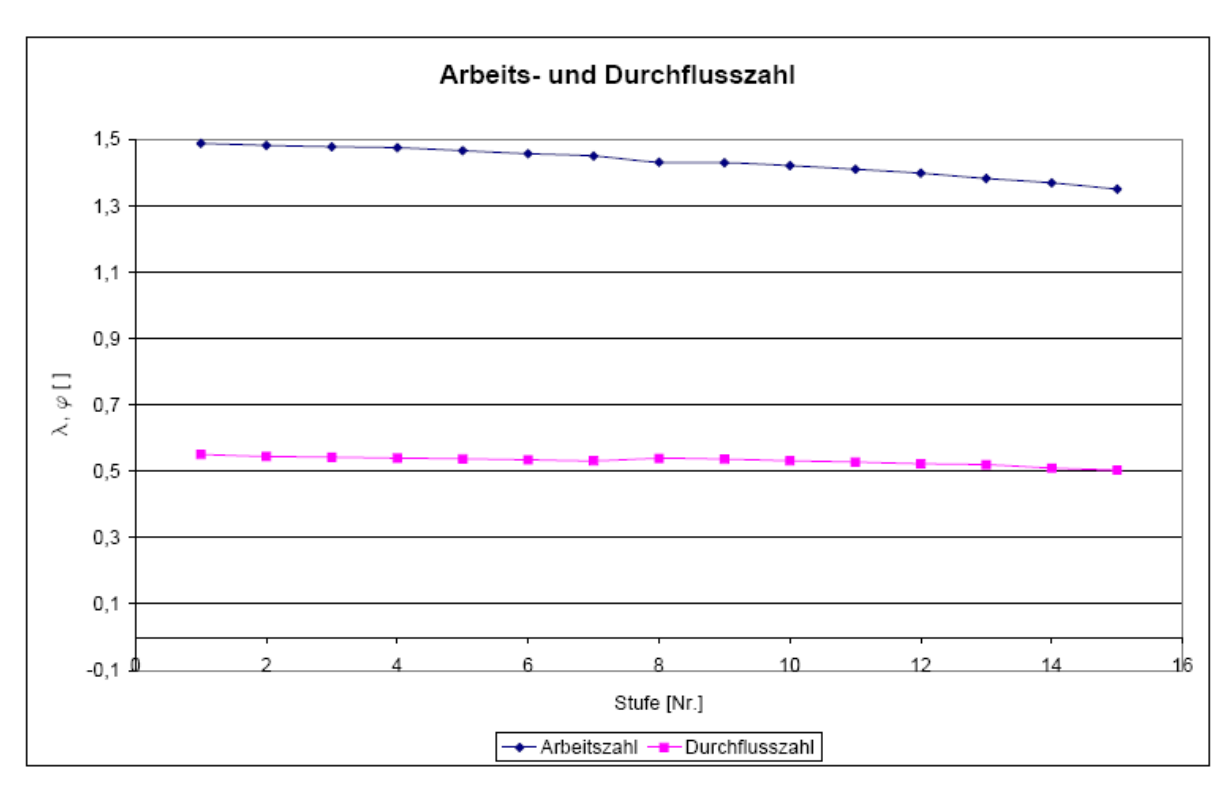

### **9.7.2. Kennzahlen**

**Abb.61:** Arbeits- und Durchflusszahl

Für die Arbeits- und die Durchflusszahl ergeben sich beinahe konstante Verläufe, wie ursprünglich angenommen war. Die Arbeitszahl nimmt mit steigendem Rotordurchmesser und somit steigender Umfangsgeschwindigkeit definitionsgemäß leicht ab, da ja das Enthalpiegefälle gleichmäßig auf alle Stufen aufgeteilt wurde. Ebenfalls nimmt mit fortschreitender Stufenzahl auch die Durchflusszahl aufgrund steigender Umfangsgeschwindigkeit ab.
### **9.7.3. Wirkungsgrade**

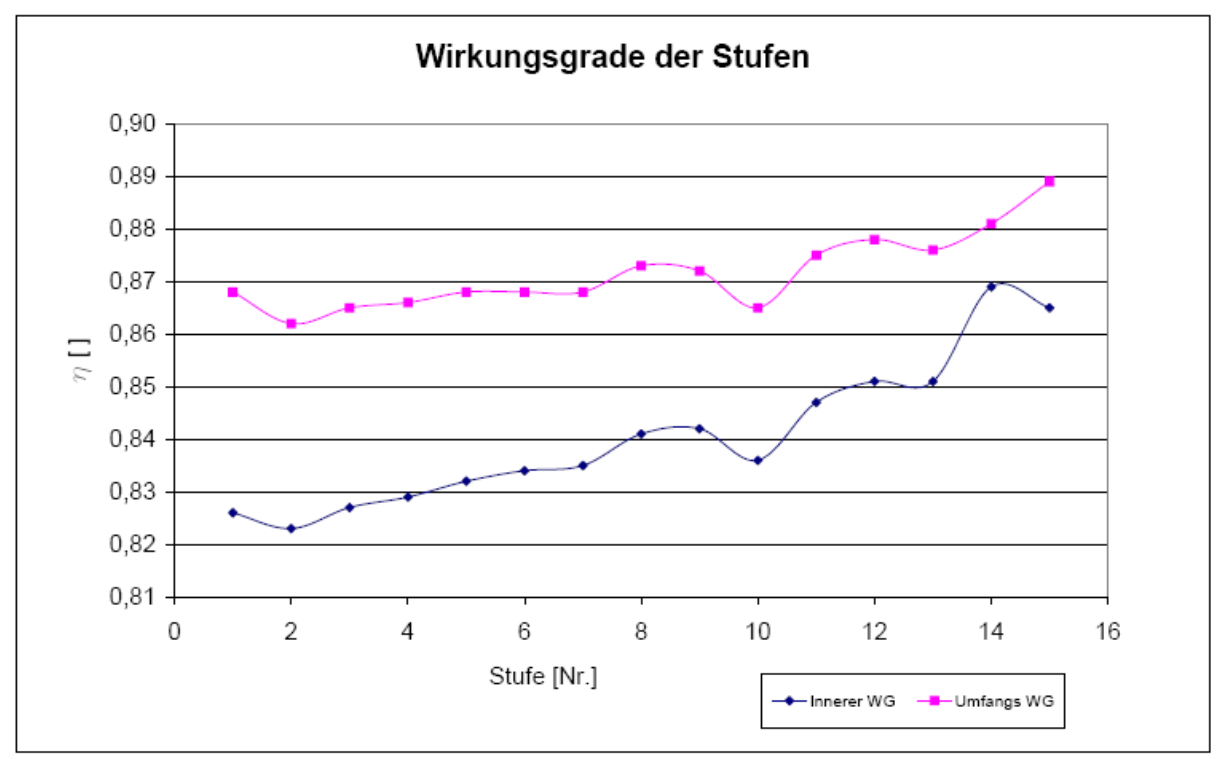

**Abb.62:** Wirkungsgrade der Stufen

Die Wirkungsgrade der einzelnen Stufen ergeben sich aus der Verlustkorrelation. Aufgrund abnehmender Strömungsumlenkung steigt der Gitterwirkungsgrad und somit der Umfangswirkungsgrad in Richtung der letzten Stufen etwas an. Dieselbe Tendenz zeigt sich beim inneren Wirkungsgrad, da auch in seiner Berechnung der Gitterwirkungsgrad eingeht. Die Zusatzverluste werden im HHD Turbinenteil alleine durch die Spaltverluste dargestellt. Die Wirkungsgradeinbrüche in der 10. sowie der 13. Stufe sind durch den Werkstoffwechsel zu einem jeweils nicht so hochwertigen Material und damit steigender Sehnenlängen und Teilungen begründet.

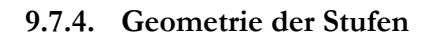

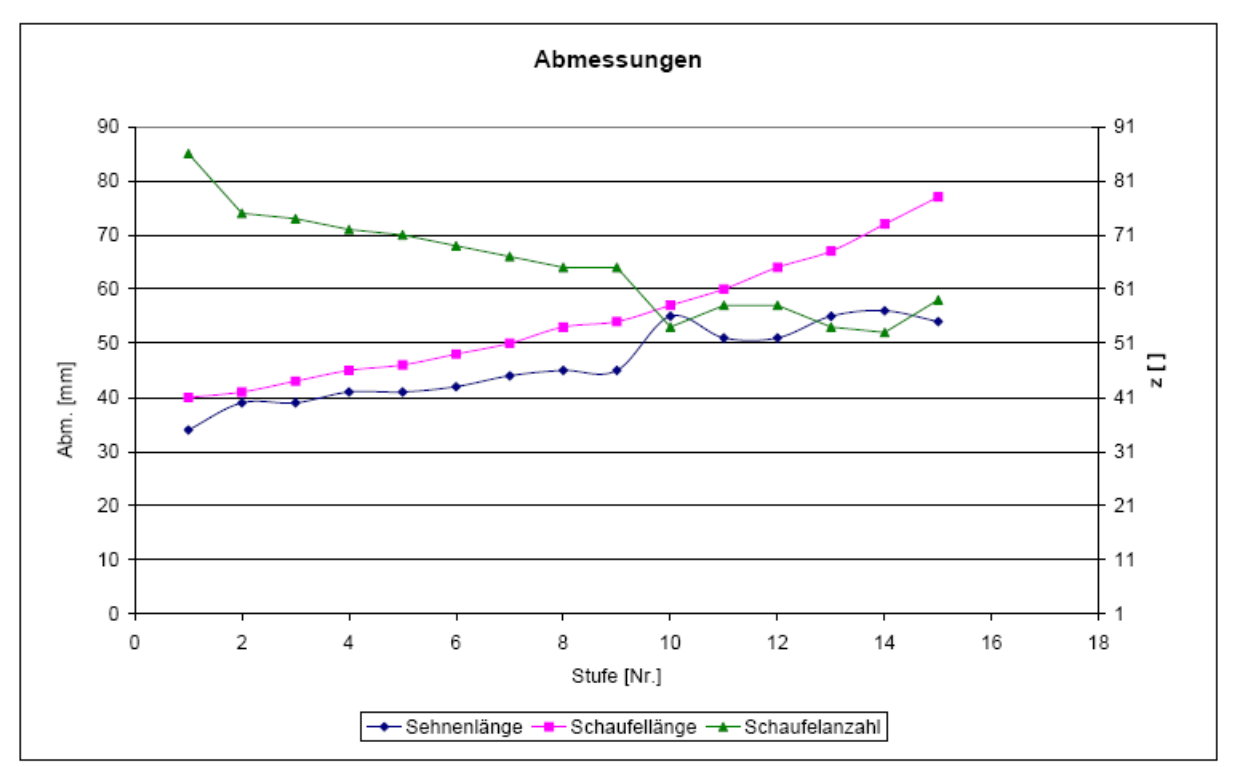

**Abb.63:** Abmessungen der Stufen

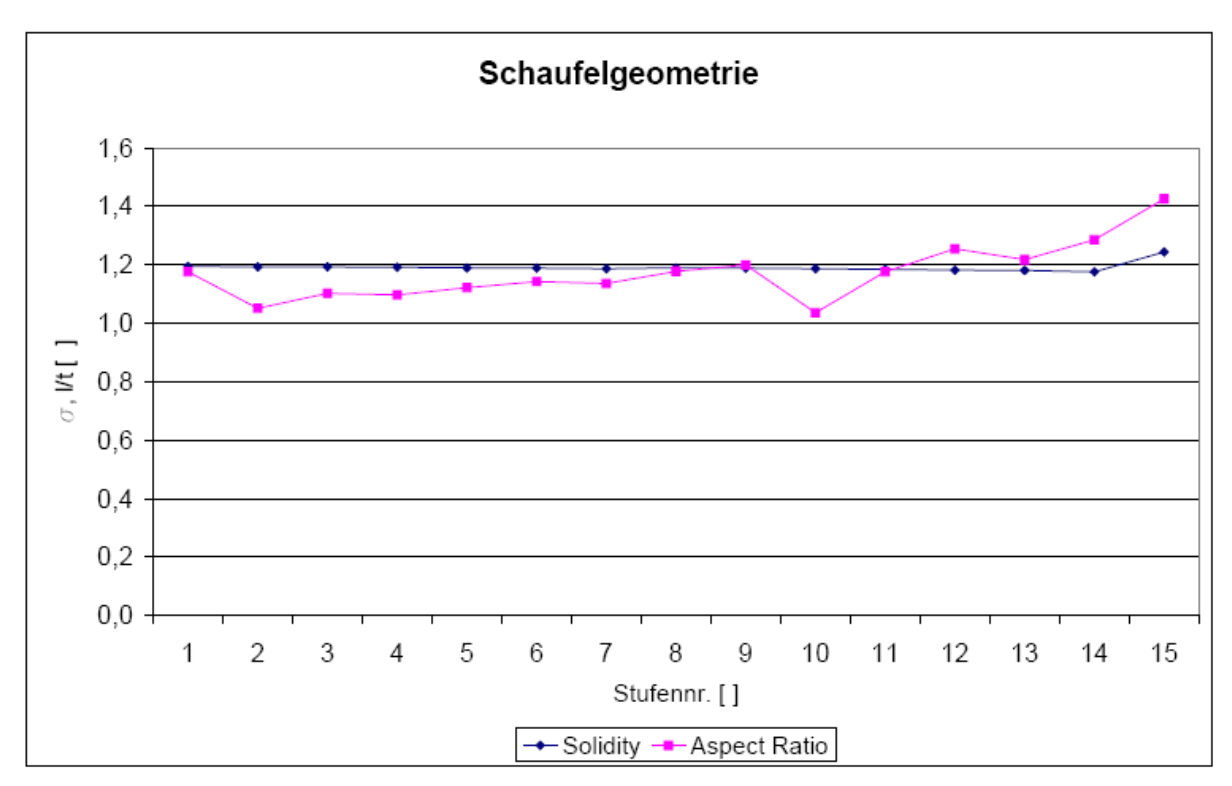

**Abb.64:** Schaufelgeometrie

Aufgrund der auftretenden Belastung der Schaufeln, sowie den Festigkeits- und Zeitstandsfestigkeitswerten der verwendeten Schaufelwerkstoffe ergibt sich die Sehnenlänge der Beschaufelung. Sprünge bei den Werten sind an jenen Stellen, an denen ein Wechsel des

Werkstoffs erfolgt. Dies ist durch die mit abnehmender Temperatur steigenden Festigkeitskennwerte der Stähle begründet. In der 10. Stufe folgt der Wechsel von einer Nickelbasislegierung zu einem X18- Stahl und in der 13. Stufe wird auf einen X20- Stahl übergegangen.

Der Wert für die Schaufellänge steigt von Stufe zu Stufe an. Dies ist durch die Volumenzunahme des Dampfes bei der Expansion begründet.

Die Schaufelzahlen für die Laufschaufeln nehmen aufgrund zunehmender Teilung ab. Grundsätzlich ist darauf zu achten, dass keine identen Schaufelzahlen verwendet werden, da es hier zu unerwünschten Schwingungsvorgängen kommen würde.

Für die Solidity, also das Verhältnis aus Sehnenlänge und Teilung ergibt sich aufgrund der Tatsache, dass beide Abmessungen steigen, ein nahezu konstanter Verlauf.

Die Größe Aspect Ratio, also Schaufellänge zu Sehnenlänge, steigt aufgrund der starken Zunahme der Schaufellänge in den letzten Stufen auch an.

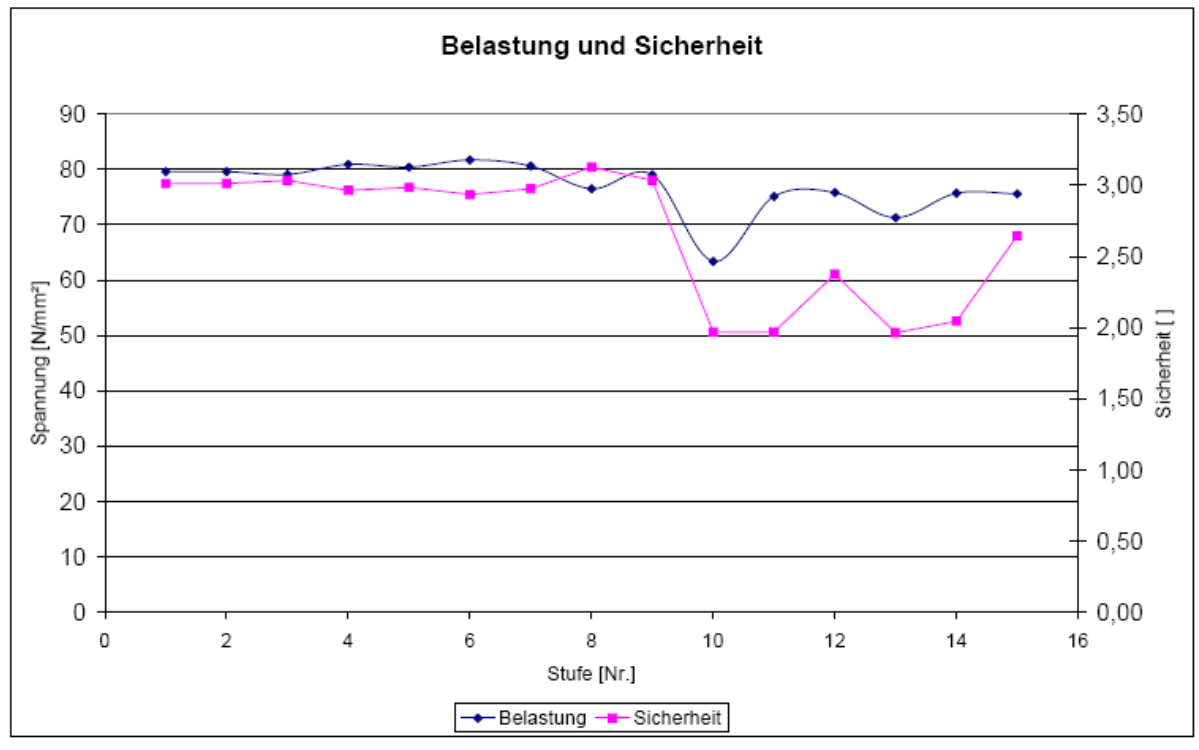

## **9.7.5. Beanspruchung**

**Abb.65:** Beanspruchung und Sicherheit

Die Belastung ergibt sich aus den vorhandenen Zugkräften, welche mit zunehmender Schaufellänge steigen und den Strömungskräften. In jenem Teil der HHD Turbine, in welchem die Nickelbasislegierung als Werkstoff verwendet wird, wurde darauf geachtet, dass die Sicherheit gegenüber der Zeitstandsfestigkeit ca. den Wert 3 erreicht. Diese relativ hohe Sicherheit ist dadurch begründet dass für Nickelbasislegierungen bis jetzt relativ wenige Daten für Zeitstandsfestigkeitskennwerte bei Dampfturbinen üblichen Einsatzdauern von 100.000h vorliegen. Der einzige Wert für die 100.000h Zeitstandsfestigkeit des Werkstoffs INCONEL Alloy 718/ 5219Nb (Werkstoffnummer 2.4668) konnte laut [3] festgestellt werden. Der Zeitstandsfestigkeitskennwert wurde aufgrund dieser Unsicherheit bei allen Eintrittszuständen mit 240 N/mm² angenommen. Dadurch ergeben sich die spiegelbildlichen Verläufe der Kurven für die Sicherheit und für die Belastung bei den Stufen 1 bis 9. In der 10. Stufe sinkt der Wert für

die Sicherheit auf knapp unter 2 ab. Dies erfolgt durch den Wechsel auf die Stahlsorte X18CrMoVNb91.

Mit abnehmender Temperatur steigt der Wert für die Zeitstandfestigkeit des Chromstahles an und es ergeben sich wieder größere Sicherheiten. In der 13. Stufe wird erneut ein Werkstoffwechsel auf den Stahl X20CrMoV121 vorgenommen und es gelten die gleichen Aussagen wie für die Stufen 10, 11 und 12.

Zeitstandsfestigkeiten für die Werkstoffe INCONEL Alloy 718/ 5219Nb (Werkstoffnummer 2.4668) und X20CrMoV121 sind den Abbildungen 48 und 58 zu entnehmen. Für den Werkstoff X18CrMoVNb91 folgen sie aus Abbildung 66.

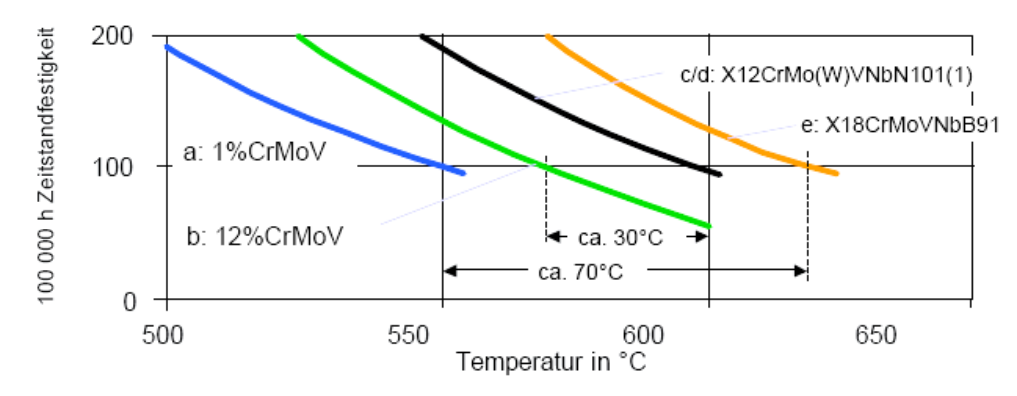

**Abb.66:** Zeitstandsfestigkeit von X18CrMoVNb91[17]

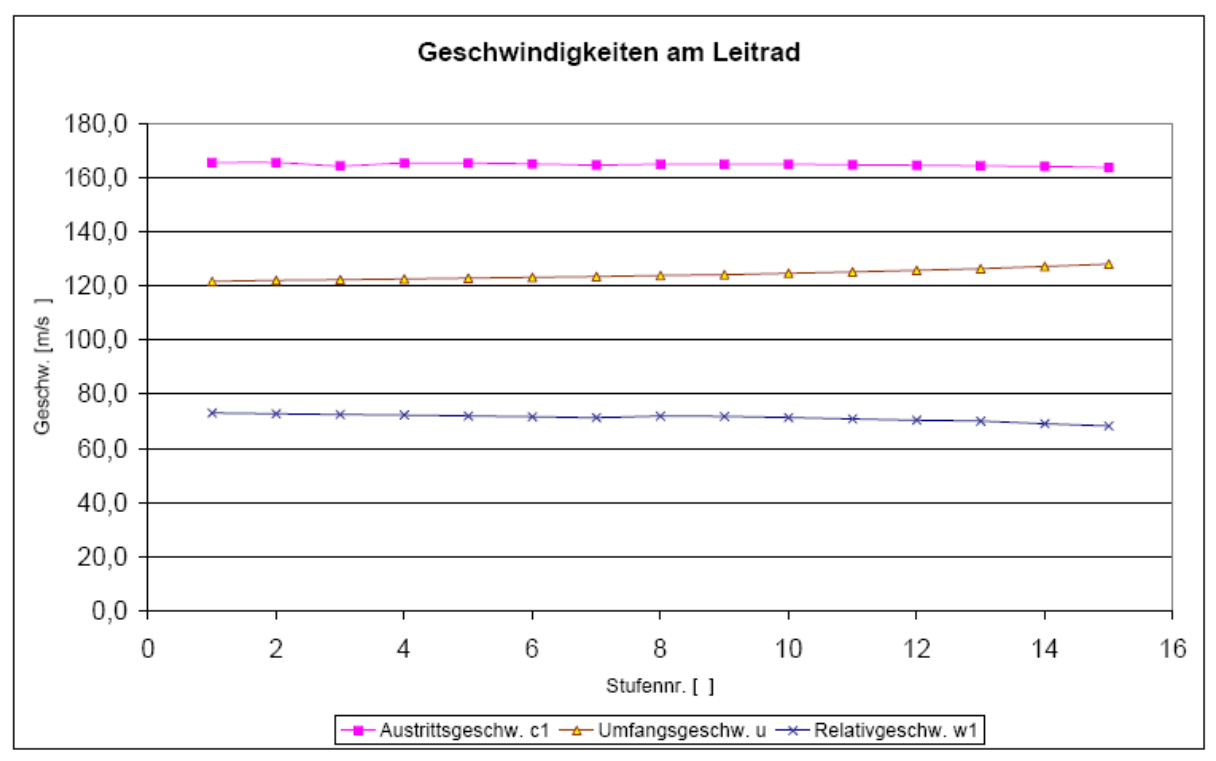

### **9.7.6. Geschwindigkeiten**

**Abb.67:** Verläufe der Geschwindigkeiten am Leitrad

Für die Geschwindigkeiten ergeben sich nahezu konstante Verläufe. Das Geschwindigkeitsdreieck schwarz gilt für die erste Stufe, das rote Geschwindigkeitsdreieck gilt für die 15. und somit letzte Stufe (Abb.68). Die Umfangsgeschwindigkeit steigt, aufgrund der Zunahme des mittleren Durchmessers, etwas an.

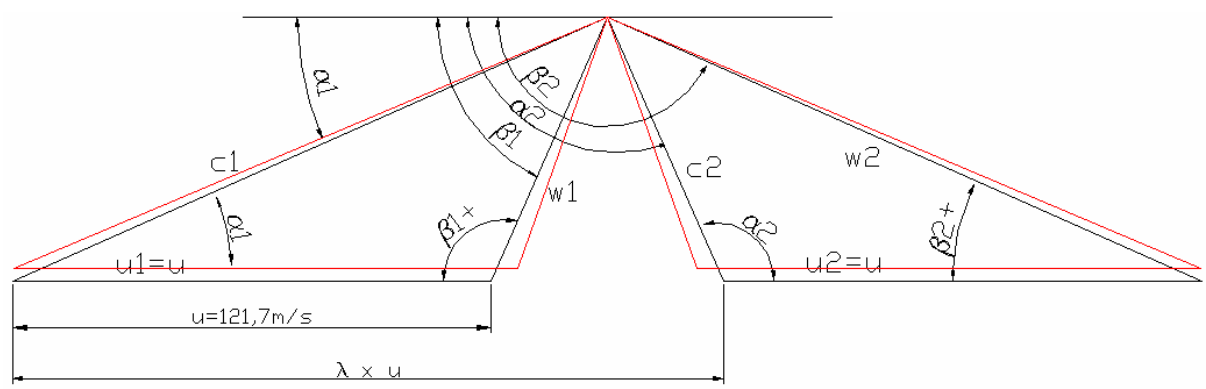

**Abb.68:** Geschwindigkeitsdreiecke der ersten und letzten Stufe der HHD Teilturbine

Die Geschwindigkeitsdreiecke sind für Lauf- und Leitrad aufgrund des Reaktionsgrades von 0,5 spiegelbildlich. Die Strecke  $\lambda$ .u wird von der ersten bis zur letzten Stufe immer kürzer. Dies ist deshalb der Fall, weil die Arbeitszahl  $\lambda$  ebenfalls abnimmt.

# **9.8. Verbesserungsmöglichkeiten und Vergleich**

## **9.8.1. Optimierung des Temperaturgradienten und der Arbeitszahl**

Aus wirtschaftlicher Sicht ist eine Minimierung der kostenintensiven Hochtemperatur-Nickelwerkstoffe zu erstreben. Eine Verringerung der Stufenanzahl, welche mit kostenintensiven Ni- Basislegierungen ausgeführt werden muss, ist durch eine Erhöhung des Temperaturgradienten im Eintrittsbereich erzielbar. Eine systematische Anhebung der Arbeitszahl in den ersten Stufen führt dazu, dass die Temperatur entlang des Schaufelpfades schneller absinkt, und somit früher kostengünstigere Werkstoffe eingesetzt werden können, weil deren Zeitstandsfestigkeit genügend hoch ist um die geforderte Lebensdauer zu erreichen. Es müssten also die Stufen des HHD Turbinenteils mit verschiedenen Werten der Arbeitszahl ausgelegt werden (Abbildungen 69 und 70).

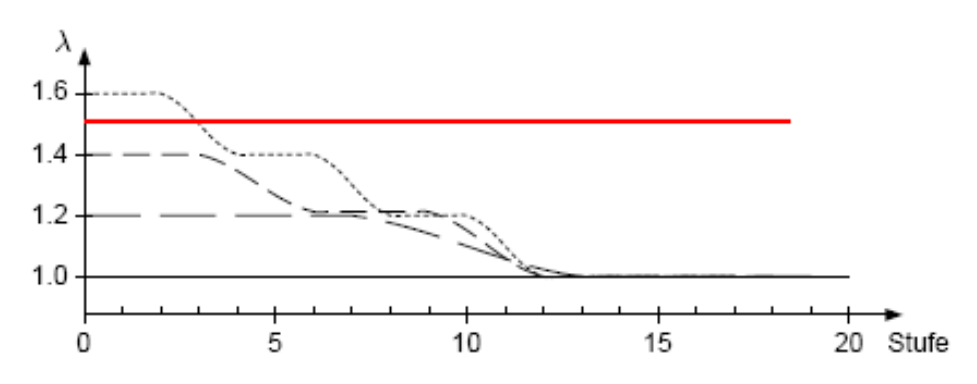

Abb.69: Möglicher Verlauf der Arbeitsziffer  $\lambda$  entlang der modifizierten Schaufelpfade der Höchstdruckdampfturbine im Vergleich zur herkömmlichen Auslegung (rote Linie) [10]

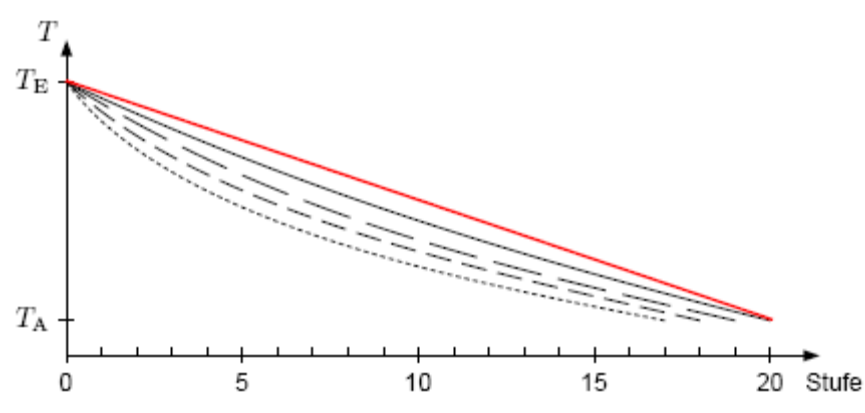

**Abb.70:** Möglicher Verlauf der Temperatur T entlang der modifizierten Schaufelpfade der Höchstdruckdampfturbine im Vergleich zur herkömmlichen Auslegung (rote Linie) [10]

#### **9.8.2. Vergleich der Ergebnisse mit der AG Turbo Konzeptsudie**

Die hier im Rahmen der Diplomarbeit durchgeführte Mittelschnittrechnung basierte auf einem Wert der Arbeitszahl  $\lambda$  von 1,5 und einer Stufenzahl von 15 Stufen für den HHD Turbinenteil. Im Vergleich dazu wurde die Konzeptstudie der AG Turbo[10] mit vermutlich variablem Wert der Arbeitszahl durchgeführt. Dabei wurde im Eintrittsbereich mit einer Arbeitszahl von 1,6 gearbeitet, jedoch wie aus der Abbildung 69 zu erkennen ist, ging man relativ schnell zu kleineren  $\lambda$ -Werten über. Dies führt zu einer Erhöhung der erforderlichen Stufenzahl, was im Folgenden zu sehen ist.

#### Für die HHD Teilturbine mit  $\lambda = 1.5$  = konst. ergibt sich:

Axiale Sehnenlänge der 1. Stufe:  $b_1 = 0.025$ m Axiale Sehnenlänge der 15. Stufe:  $b_{15} = 0.036$ m

Mittelwert der axialen Sehnenlänge: b<sub>m</sub>  $b_1 + b_{15}$ 2  $:=$   $\frac{1}{10}$  = 0.031m

Für den erforderlichen Axialspalt zwischen den Schaufeln empfiehlt Bohl [4]:  $\frac{s_{ax}}{1}$  $b_m$ 0.2

 $s_{ax} := 0.2 b_{m} = 6.1 m$ 

Axiale Länge aller Schaufeln:

 $l_{ax\_Schaufeln} \coloneqq 2 \cdot z_{HHD} \cdot b_m = 915 \text{ mm}$ 

Gesamtaxialspaltspaltlänge:

 $l_{s_ax} := z_{\text{HHD}} s_{ax} + (z_{\text{HHD}} - 1) s_{ax} = 176.9 \text{ mm}$ 

Damit ergibt sich für die gesamte axiale Länge des HHD Turbinenteils:

 $L<sub>HHD</sub> := l<sub>ax_Schaufeln</sub> + l<sub>s_ax</sub> = 1.092 \times 10<sup>3</sup> \cdot mr$ 

Mit dem Nabendurchmesser von  $D_N = 735$  mn folgt das Verhältnis  $L$ HHD  $D_N$  $= 1.486$ 

Es ergibt sich also im Vergleich zur AG Turbo Studie eine gedrungenere Bauweise des HHD Turbinenteils, welche durch die Annahme der Arbeitszahl mit  $\lambda = 1.5$  begründet ist.

Für den Mittelschnitt ergibt sich qualitativ (Abb. 71):

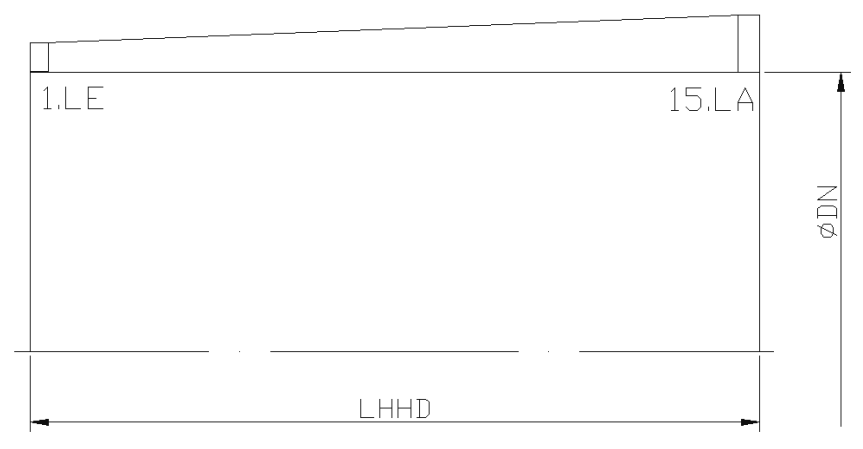

**Abb.71:** Mittelschnitt laut Berechnung

Im Vergleich dazu ergibt sich, bei der Betrachtung mit veränderlicher Arbeitszahl im AG Turbo Bericht, folgender Mittelschnitt laut Abbildung 72:

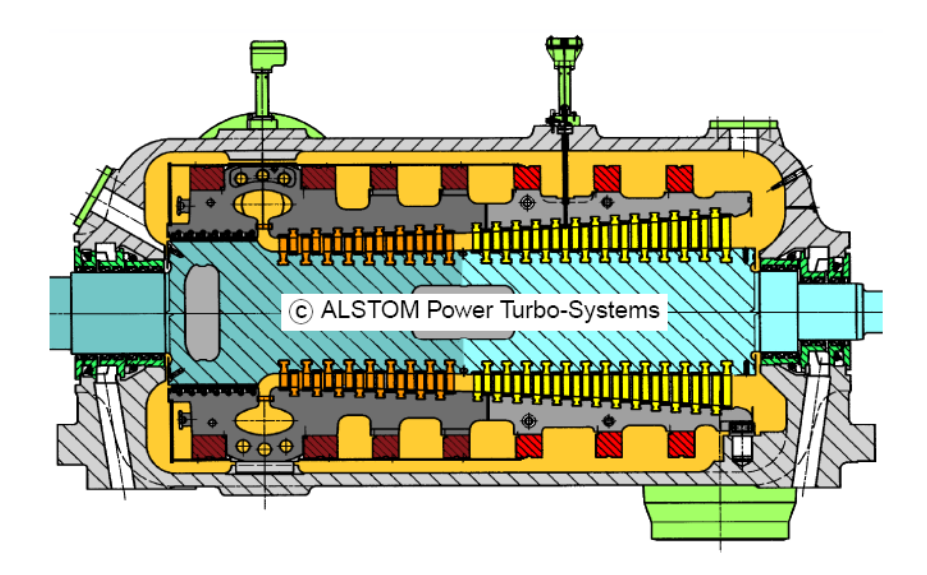

**Abb.72:** Vorstudie zur konstruktiven Ausführung einer 700 °C-Höchstdruckdampfturbine von ALSTOM Power Turbo-Systems [10]

# **10.Zusammenfassung und Ausblick**

Bei allen Kraftwerksneubauten in der heutigen Zeit spielt die CO<sub>2</sub> Problematik eine immer wichtigere Rolle. Alle Technologien zur CO<sub>2</sub> Verminderung bzw. Abscheidung benötigen Energie, welche dann als abgegebene Leistung nicht mehr zur Verfügung steht. Das Ziel neuer Technologien für Dampfkraftanlagen muss also eine Erhöhung der abgegebenen Leistung und eine Wirkungsgradsteigerung sein.

Eine Erhöhung der Frischdampfparameter, mit Temperaturen von 700°C und Drücken von 350bar bringt natürlich eine Steigerung des thermischen Wirkungsgrades (laut AG Turbo Bericht von bis zu 5% Punkten) der Dampfkraftanlage mit sich, es ergeben sich aber auch große Herausforderungen an die verwendeten Werkstoffe wegen der hohen thermischen Beanspruchung. Es können bei derart hohen Temperaturen keine bisher im Dampfturbinenbau üblichen Werkstoffe verwendet werden, sondern es muss zu Nickelbasiswerkstoffen übergegangen werden. Solche Nickelbasiswerkstoffe sind bereits im Gasturbinenbereich im Einsatz. Im Dampfturbinenbereich ergeben sich aber Probleme, da das Verhalten dieser Werkstoffe über derart lange Einsatzdauern von 100.000 bis hin zu 300.000 Stunden noch nicht ausreichend erforscht und geprüft wurde. Es existieren praktisch keine oder nur sehr wenige verlässliche Zeitstandsfestigkeitskennwerte für so lange Betriebszeiträume.

Ein weiterer Nachteil des Hochtemperaturwerkstoffes ist, dass der Preis im Vergleich zu üblichen Stahlwerkstoffen erheblich ansteigt. Im Gegensatz zu Gasturbinen werden im Dampfturbinenbau auch weitaus größere Mengen an Nickelbasislegierungen benötigt.

Das Ziel der Auslegung von Dampfturbinen mit ultra-überkritischen Dampfparametern muss sein, einen Kompromiss zwischen möglichst hohen Turbinenwirkungsgraden bei gleichzeitig verringerten Investitionskosten zu finden.

Der technische Erfolg oder vielmehr die technische Umsetzung der Auslegungskonzepte für HHD Turbinenteile hängt letztendlich ganz wesentlich von der zukünftigen Entwicklung der Rohstoffmärkte und der weltweit sehr unterschiedlichen Energiemärkte ab. Ebenfalls müssen noch verlässliche Zeitstandsfestigkeitswerte für Nickelbasiswerkstoffe genau erforscht und erprobt werden. Wirtschaftlichkeitsbetrachtungen, und Kostensteigerungen aufgrund des Einsatzes von Nickelbasislegierungen konnten in der Diplomarbeit nicht beachtet werden. Falls der Sprung zum kommerziellen Einsatz der 700°C Technologie im Dampfturbinenbau gelingt, ist das nächste Ziel eine Zusatzfeuerung mit Biomasse, welche den Verbrauch an fossilen Primärenergieträgern nochmals sinken lassen würde.

## **Literaturverzeichnis**

- [1] Traupel, W.: Thermische Turbomaschinen, Erster Band.- Berlin: Springer, 2001.
- [2] Leyzerovich, A.: Steam Turbines for modern fossil fuel Power Plants.- The Fairmont Press, 2008.
- [3] Heubner, U.: Nickelwerkstoffe und hochlegierte Sonderstähle.- Ehningen: Expert Verlag, 1993.
- [4] Bohl, W.: Strömungsmaschinen 1.- Würzburg: Vogel Buchverlag, 1998.
- [5] Strauß, K.: Kraftwerkstechnik.- Dortmund: Springer, 2006.
- [6] Willinger, R.: Thermische Turbomaschinen, Skriptum zur Vorlesung.- TU Wien, 2008.
- [7] Willinger, R.: Numerische Strömungsberechnung von Thermischen Turbomaschinen, Folienskriptum.- TU Wien, 2009.
- [8] Haider M.: Angewandte Thermodynamik, Folienskriptum.- TU Wien 2007.
- [9] Blum, R.; Bugge, J.; Kjaer, S.: USC 700°C Power Technologie, VGB PowerTech 4/2009.
- [10] Gerkens, P.; McBean, I.: Konzeptstudie zu Auslegungsrichtlinien VHP- Turbinen, 11. Statusseminar der AG Turbo.- Köln-Porz, 2008.
- [11] Schultes, K.: Hochdruck- Hochtemperaturturbinen, Siemens Zeitschrift Heft 5 bis 7, Seiten 248 bis 260.- 1956.
- [12] Technology Status Report, Supercritical steam cycles for power generation applications.-Jänner 1999.
- [13] Bugge, J.; Kjaer, S.: Europeans still aiming for 700°C steam, Modern Power Systems 11/2004.
- [14] Maziasz, P.J.: Defining the material issues and research for ultrasupercritical steam turbines.- Oak Ridge, 2008.
- [15] Zachary, J.; Kochis, P.; Narula, R.: Steam turbine design considerations for supercritical cycles, presented at Coal Gen.- August 2007.
- [16] Ridoran, T.: New generation strategy ultra-supercritical technology, APP site visit.-30. Oktober bis 4. November 2006.
- [17] Scarlin, B.: Werkstoffentwicklung für Hochtemperatur Dampfkraftanlagen, ALSTOM..- November 2001.
- [18] Ewers, J.: CO<sub>2</sub> arme fossil gefeuerte Kraftwerke: Grundbaustein für effizienten weltweiten Klimaschutz, Greenpeace Workshop,- 26. September 2005.
- [19] Rennings, K.; Markewitz, P.: Inkrementelle versus radikale Innovationen am Beispiel der Kraftwerkstechnik, Discussion Paper No. 08-087.- Zentrum für europäische Wirtschaftsforschung.- 2006.
- [20] Kranzmann, A.: Cooretec- Technischer Überblick, Bundesanstalt für Materialforschung und –prüfung.- Berlin.
- [21] Hornbachner, J: Festigkeitsberechnung einer Dampfturbinenlaufschaufel, TU Wien, Bachelorarbeit, Jänner 2009.
- [22] Viswanathan, R.; Bakker, W. T.: Materials for Ultra Supercritical Fossil Power Plants, Final Report.- California, März 2000.
- [23] Palinkas, P.: Implementing Clean Coal Technologies, Working Paper STOA 117 EN Europäisches Parlament.- Luxemburg, 2003.
- [24] http://www.ag-turbo.de/pdf-files/Gesamtzielbeschreibung\_Web\_Seite.pdf
- [25] Willinger, R.: Unterlagen zur Konstruktionsübung "Kleindampfturbine" TU Wien, 2009.

# **Abbildungsverzeichnis**

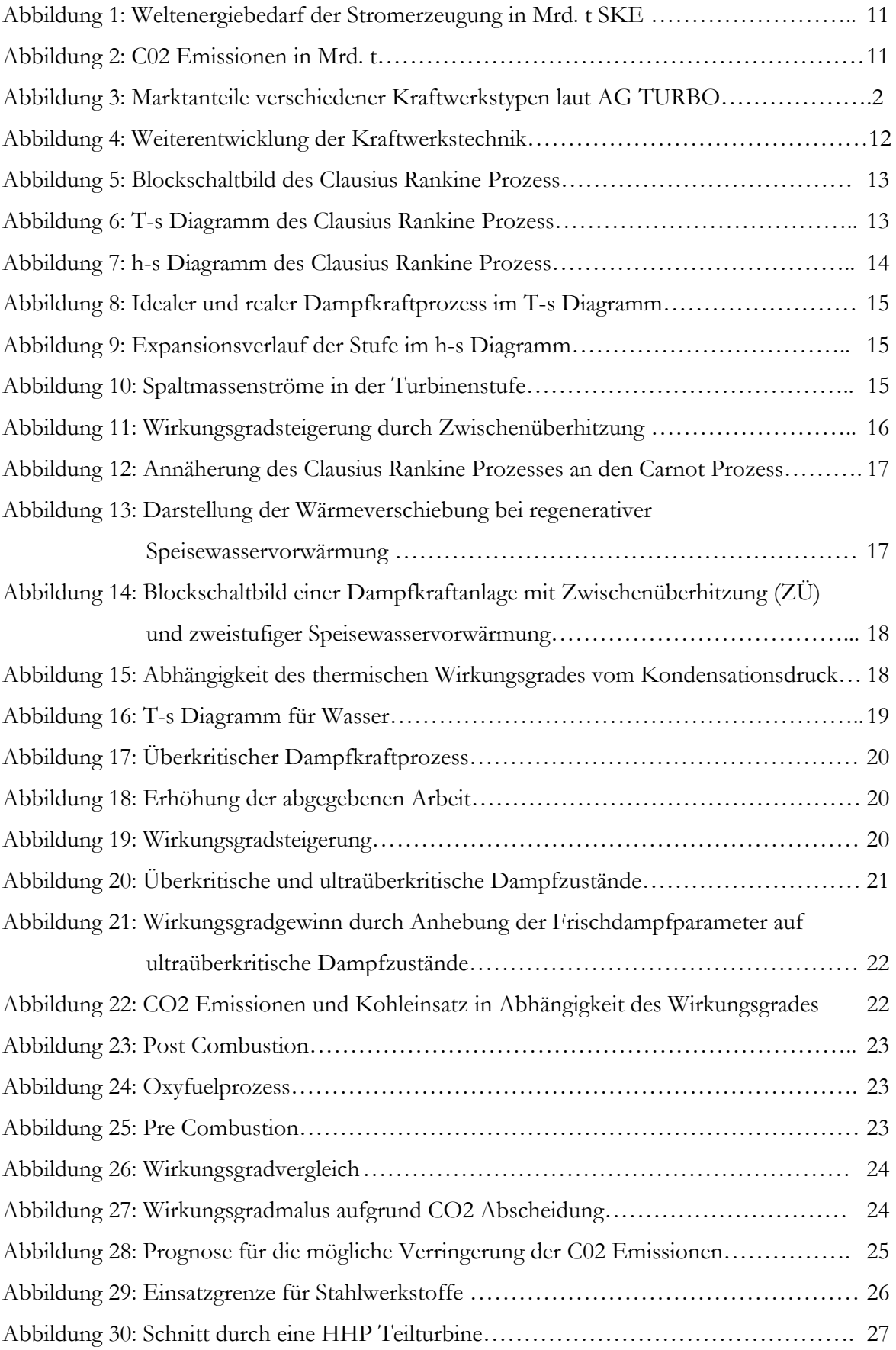

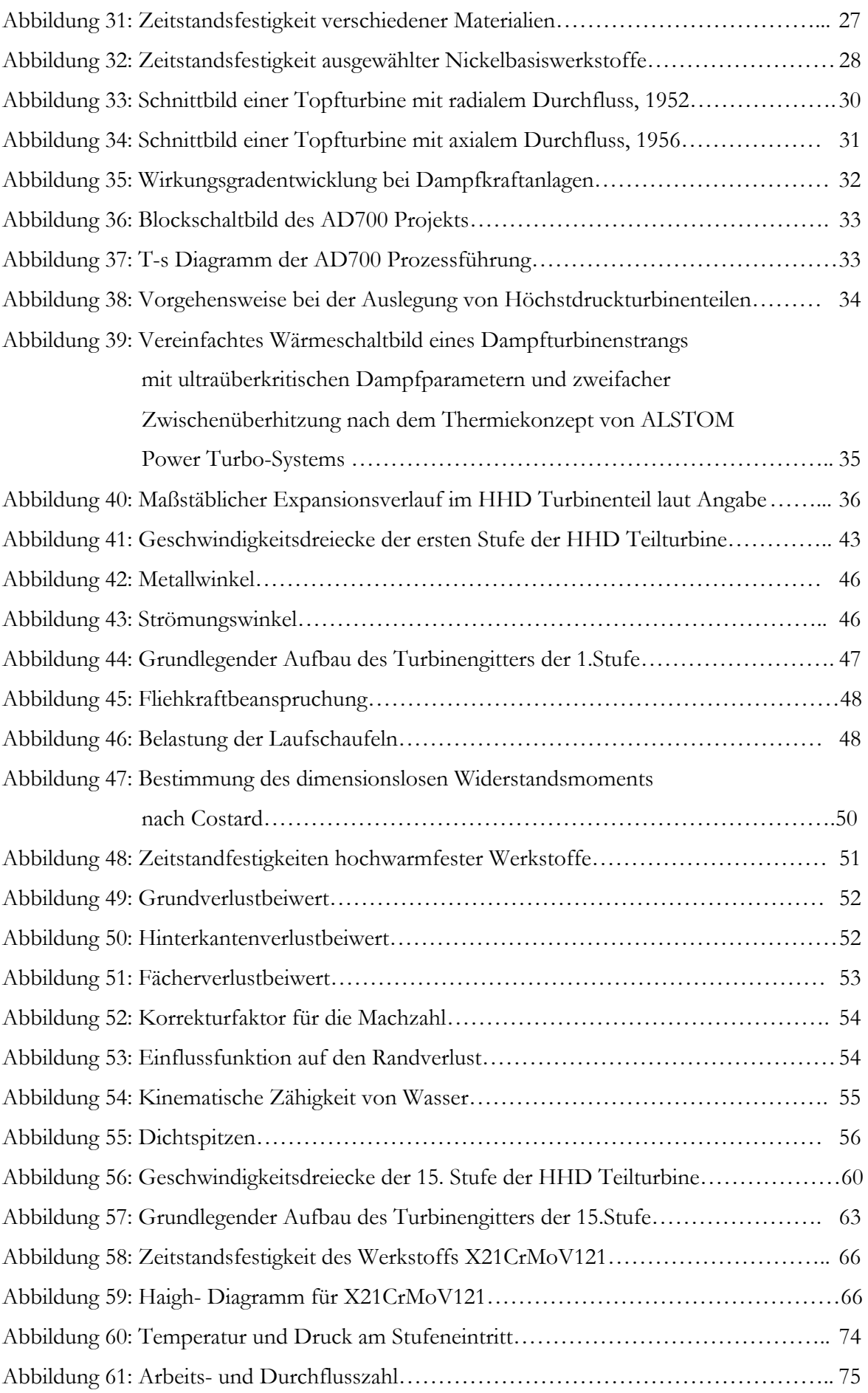

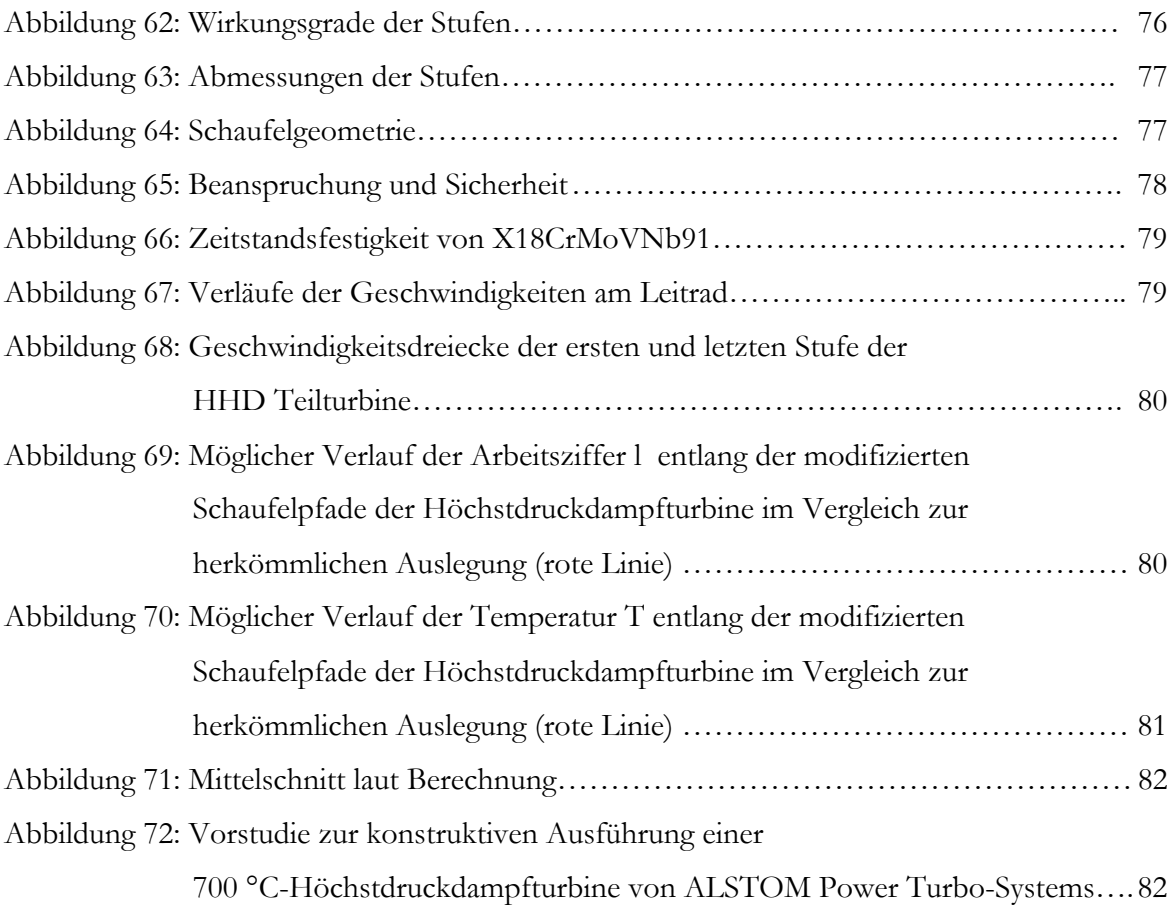

# **Tabellenverzeichnis**

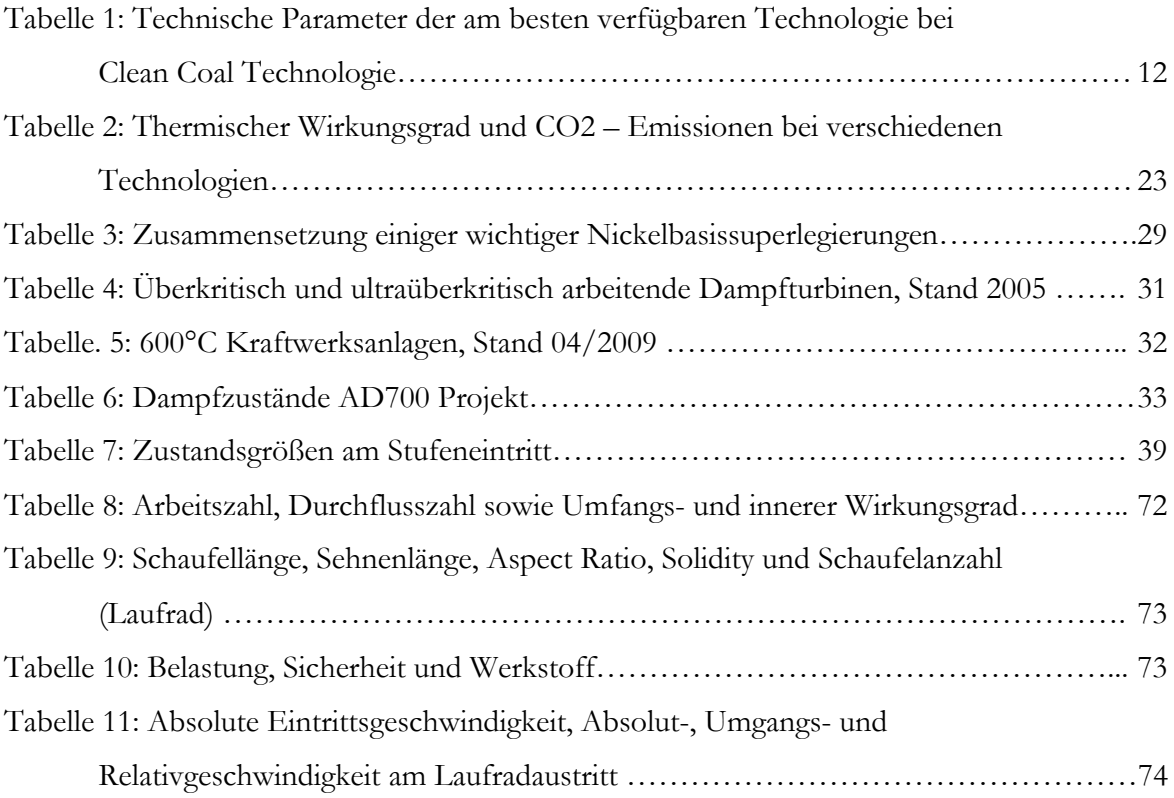